### **Hanna Lock**

# **Länderübergreifende Anwendung der Wertermittlung nach Flurbereinigungsrecht im Datenmodell des Landentwicklungsfachinformationssystems (LEFIS)**

### **Masterarbeit**

zur Erlangung des akademischen Grades Master of Engineering im Studiengang Geoinformatik

> Hochschule Mainz Fachbereich Technik Lehreinheit Geoinformatik und Vermessung

Betreuer: Ministerialrat a.D. Prof. Axel Lorig Bearbeitungszeitraum: 21.10.2019 bis 21.04.2020

### **Standnummer: 210**

Mainz April 2020

© 2020 Hanna Lock

Dieses Werk einschließlich seiner Teile ist urheberrechtlich geschützt. Jede Verwertung außerhalb der engen Grenzen des Urheberrechtgesetzes ist ohne Zustimmung des Autors unzulässig und strafbar. Das gilt insbesondere für Vervielfältigungen, Übersetzungen, Mikroverfilmungen sowie die Einspeicherung und Verarbeitung in elektronischen Systemen.

Hochschule Mainz Fachbereich Technik Lehreinheit Geoinformatik und Vermessung Lehrbeauftragter: Ministerialrat a.D. Prof. Axel Lorig

#### **Aufgabe für die Masterarbeit**

#### **für Frau Hanna Lock**

#### **Thema:**

### **Länderübergreifende Anwendung der Wertermittlung nach Flurbereinigungsrecht im Datenmodell des Landentwicklungsfachinformationssystems (LEFIS)**

#### **Sachverhalt:**

In Flurbereinigungsverfahren ist der Landaustausch nicht nach dem Flächeninhalt, sondern nach Wertgesichtspunkten vorzunehmen. Der vorgegebene Grundsatz einer wertgleichen Abfindung nach § 44 FlurbG setzt voraus, dass der Wert der von den Teilnehmern in das Verfahren eingebrachten und ihnen zugewiesenen Grundstücke und Grundstücksbestandteile ermittelt wird.

Die Wertermittlung nach FlurbG dient der Sicherung der Einlage und Abfindung der Teilnehmer (§ 44 FlurbG), der Bemessung der Teilnehmerbeiträge nach § 19 FlurbG, wenn kein anderer Maßstab im Flurbereinigungsplan festgesetzt wird, der Ermittlung der Landabzüge nach § 47 FlurbG, als Grundlage für die Festsetzung von Geldausgleichen für unvermeidbare Minderausweisung von Land (§ 44 Abs. 3 FlurbG), für die Bewertung vorübergehender Unterschiede (§ 51 FlurbG), als Grundlage für die Bemessung von Geldabfindungen bei Verzicht auf Landabfindung (§ 52 FlurbG), für die Wahrung von Rechten Dritter (§§ 49 sowie §§ 68 bis 78 FlurbG) und in Verfahren nach §§ 87 ff. zur Aufbringung der für das Unternehmen benötigten Flächen und der hierzu erforderlichen Geldentschädigungen (§ 88 Nr. 4 und Nr. 6 FlurbG) [Arge-Landentwicklung (1982)].

Gegenstand der Bewertung sind der Boden, wesentliche Bestandteile, die seinen Wert dauerhaft beeinflussen und Rechte an Grundstücken. Entscheidend für die Bewertung des Nutzens landwirtschaftlich genutzter Grundstücke sind der Aufbau und die Ausbildung des Bodenprofils, die Korngrößenzusammensetzung des Feinbodens und dessen Verhältnis zu Bodengefüge, Aufbau und Zusammensetzung von Ober- und Unterboden sowie Untergrund, Anteil von Humus, Kalk und sonstigen Nährstoffen, die Durchlüftung und Bearbeitbarkeit des Bodens sowie der Wasserhalthalt. Alle Umstände, die die Ertragsfähigkeit des Bodens nachhaltig beeinflussen sind ggf. durch Ab- und Zuschläge zu erfassen. Bei der Bewertung bleiben Form und Größe der Grundstücke genauso wie die Entfernung von der Ortslage oder dem Wirtschaftshof unberücksichtigt. Als Zu- und Abschläge sind insbesondere die Auswirkungen der Geländeform und Hängigkeit, der Wasserhaushalt, das Klima, die Beeinträchtigungen durch Waldrandlage, Behinderung bei der Bewirtschaftung durch Schutzgebiete und Beeinträchtigungen durch besondere Nachteile zu erfassen [ArgeLandentwicklung  $(1982)$ ].

Nach Möglichkeit sollen die Ergebnisse der Reichsbodenschätzung bei der Wertermittlung verwendet werden. Die Vorgehensweisen der Bundesländer sind aber unterschiedlich.

Der Funktionsumfang des neu in der Einführungsphase befindlichen länderübergreifenden "LandEntwicklungsFachInformationsSystems" LEFIS beinhaltet sämtliche Schritte zur Erstellung eines Bodenordnungsplanes und dessen Nachweise nach dem Flurbereinigungsgesetz. Dies schließt alle Schritte zur Bearbeitung der Wertermittlung ein.

In dieser Masterarbeit sollen verschiedene Vorgehensweisen zur Bearbeitung der Wertermittlung in LEFIS mit Arbeitsweisen vor Einführung von LEFIS länderübergreifend verglichen werden.

### **Aufgabe:**

- 1. Arbeiten Sie (anhand der verfügbaren Literatur und Ihnen zugänglicher Informationen) Ziele für die Bearbeitung der Wertermittlung in Flurbereinigungsverfahren heraus und formulieren Sie Forschungsfragen für diese Arbeit.
- 2. Erläutern Sie die Ermittlung des Bodenwertes, die Zu- und Abschläge sowie die praktizierten Vorgehensweisen bei der Wertermittlung (vor Einführung von LEFIS) in den Bundesländern Hessen, Rheinland-Pfalz und Nordrhein-Westfalen. Gehen Sie dabei nicht auf die Wertermittlungsverfahren für Sonderkulturen (z.B. Wald oder Weinberge) ein. Stellen die Ergebnisse synoptisch gegenüber und diskutieren Sie die Unterschiede.
- 3. Erläutern Sie eingehend die neuen Möglichkeiten, die LEFIS allen Bundesländern für die Bearbeitung der Wertermittlung in Flurbereinigungsverfahren neu anbietet.
- 4. Analysieren Sie auf der Grundlage eigener Untersuchungen sowie aus dem Ergebnis von Gesprächen mit praktischen Anwendern in Rheinland-Pfalz und Nordrhein-Westfalen, wie sich die neuen Arbeitsweisen zur Bearbeitung der Wertermittlung in den unterschiedlichen Flurbereinigungsverfahren nach §§1,37 FlurbG, §86 FlurbG und § 87 FlurbG in LEFIS tatsächlich umsetzen lassen. Zeigen Sie dies anhand von möglichst gut nachvollziehbaren Praxisbeispielen auf.
- 5. Stellen Sie die Ergebnisse der früheren Bearbeitung in den ausgesuchten Bundesländern den neu durch Datenmodell und Programmierung vorgegebenen Bearbeitungsweisen in LEFIS systematisch gegenüber.
- 6. Unterbreiten Sie geeignete Vorschläge für Verbesserungen (zum Beispiel zu Abläufen oder Darstellungsformen), soweit Sie Verbesserungsbedarf aus der eigenen Praxis oder der praktischen Bearbeitung in den anderen Bundesländern erkennen können. Arbeiten Sie diese Verbesserungen so aus, dass Sie in der Implementierungsgemeinschaft LEFIS diskutiert werden könnten.
- 7. Leiten Sie aus den Untersuchungsergebnissen in einem eigenständigen Kapitel Ihrer Arbeit Antworten auf die Forschungsfragen und Vorschläge für das weitere Vorgehen ab.

Prof. Axel Lorig Zeitpunkt der Ausgabe der Arbeit: 21. Oktober 2019 Zeitpunkt der Abgabe der Arbeit: 21. April 2020

Vermerk über die fristgerechte und vollständige Abgabe der Abschlussarbeit

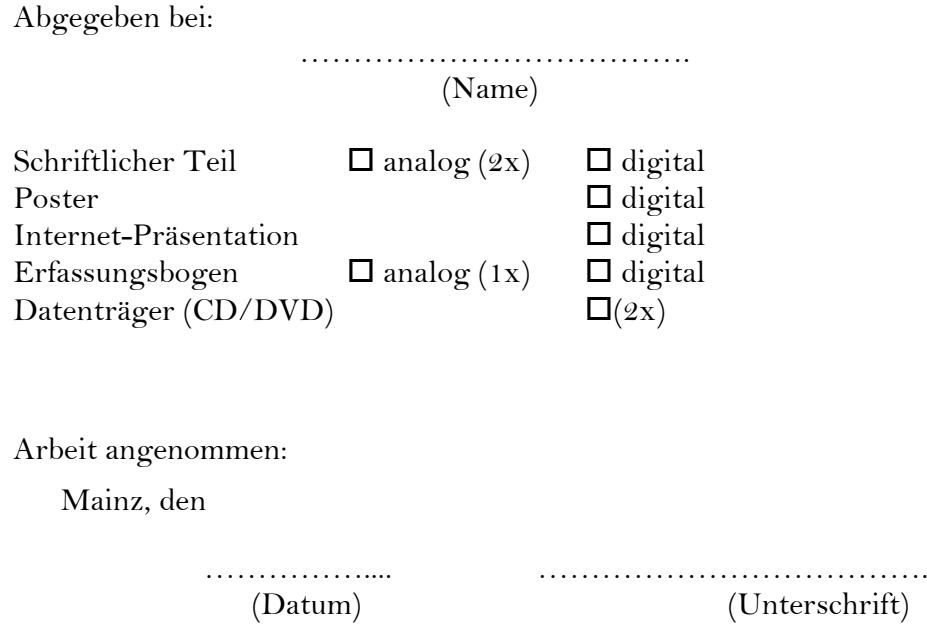

### **Eidesstattliche Erklärung**

Hiermit erkläre ich, dass ich die vorliegende Masterarbeit

"Länderübergreifende Anwendung der Wertermittlung nach Flurbereinigungsrecht im Datenmodell des Landentwicklungsfachinformationssystems (LEFIS)"

selbständig ohne fremde Hilfe angefertigt habe. Ich habe nur die in der Arbeit ausdrücklich benannten Quellen und Hilfsmittel benutzt. Wörtlich oder sinngemäß übernommenes Gedankengut habe ich als solches kenntlich gemacht.

Ort, Datum Unterschrift

### **Kurzzusammenfassung**

Im Verlauf eines Flurbereinigungsverfahrens wird die Wertermittlung zur Bestimmung der Ertragsfähigkeit des Bodens durchgeführt. Gegenstand der hier vorgestellten Arbeit ist die Betrachtung einer neu eingeführten länderübergreifenden Systemanwendung. Ein Überblick zu Ablauf und Problemen in der Bearbeitung wird geliefert, für die Bundesländer Hessen, Rheinland-Pfalz und Nordrhein-Westfalen wird folgend ein Vergleich aufgestellt.

Die Ergebnisse der Wertermittlung wurden bisher in den verschiedenen Bundesländern in eigene Systeme übernommen und in die Bearbeitung des Flurbereinigungsverfahrens implementiert. Mit der Einführung des neuen Landentwicklungsfachinformationssystems (LEFIS) kann die Bearbeitung in allen Ländern einheitlich durchgeführt werden. Es wird ein Vergleich zum Vorgang der Einführung und zum Ablauf der Bearbeitung in den jeweiligen Bundesländern für die verwendeten Altsysteme und das neue System durchgeführt. Verbesserungsvorschläge zur Bearbeitungsweise in dem neuen Anwendungssystem sollen gesammelt werden und als Vorschläge an die Implementierungsgemeinschaft weitergegeben werden.

**Schlagwörter**: Flurbereinigung, Wertermittlung, LEFIS

### **Abstract Summary**

In the course of a land consolidation procedure, the valuation is carried out to determine the yield capacity of the soil. The subject of this work is the consideration of a newly introduced transnational system application. An overview of process and problems in the processing is delivered by setting up a comparison for the states of Hessen, Rheinland-Pfalz and Nordrhein-Westfalen.

The results of the valuation have so far been adopted in the various federal states in their own systems and implemented in the processing of the land consolidation process. With the introduction of the new agricultural development information system (LEFIS), processing can be carried out uniformly in all countries. A comparison is made with the procedure for the introduction and the processing sequence in the respective federal states for the old systems used and the new system. Suggestions for improvement in the way of processing in the new application system are to be collected and passed on to the implementation community as suggestions.

**Keywords:** Land consolidation, appraisal, LEFIS

### Inhaltsverzeichnis

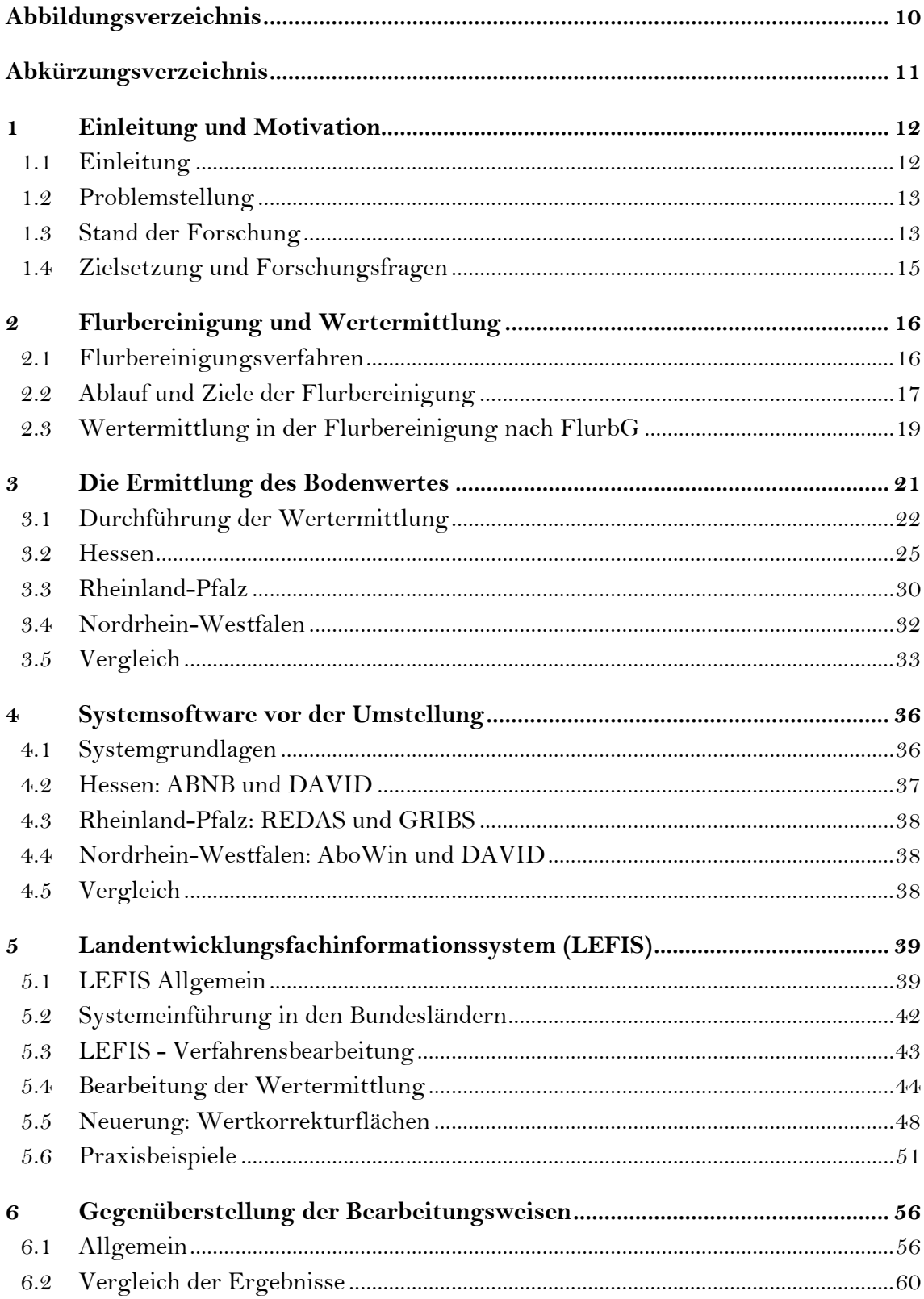

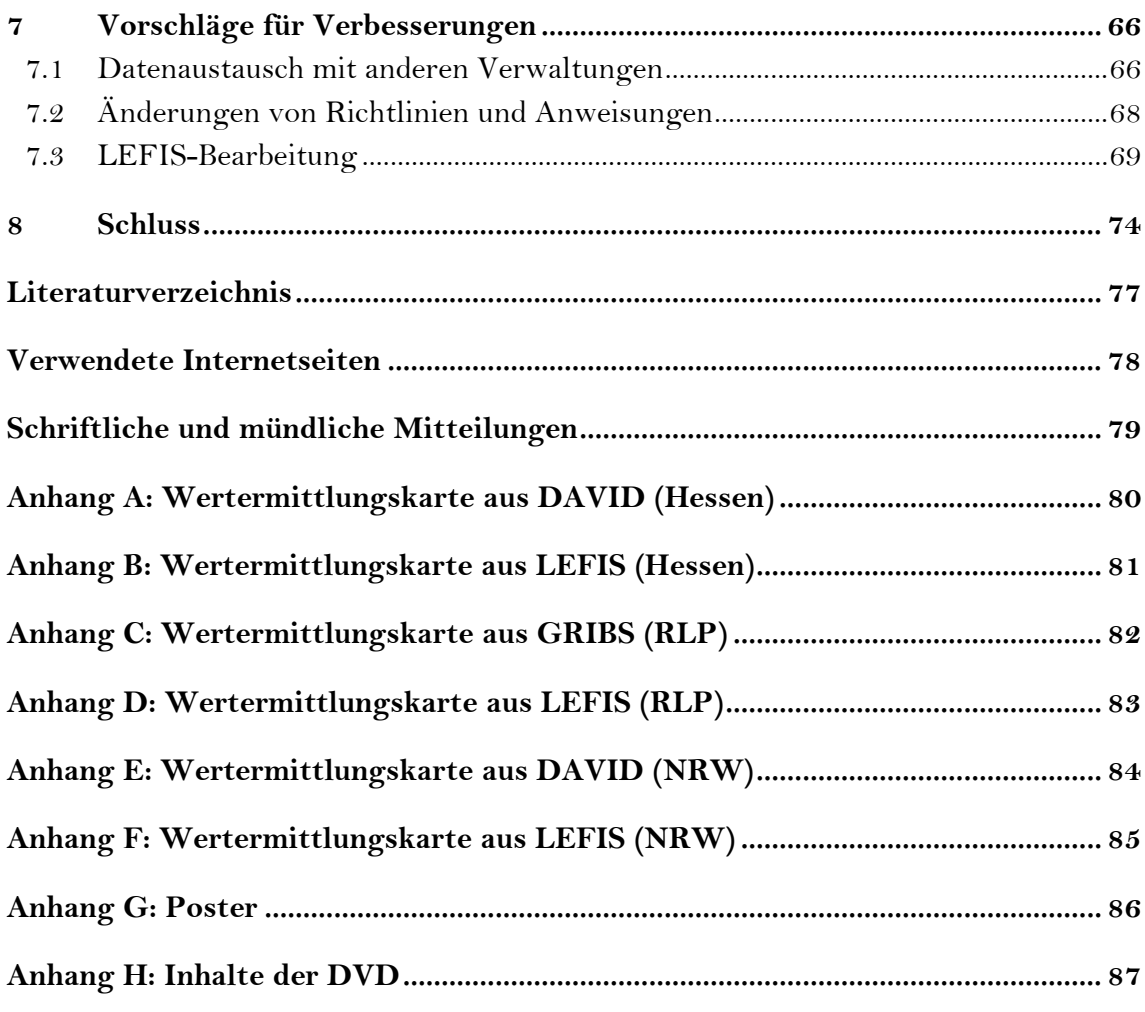

## **Abbildungsverzeichnis**

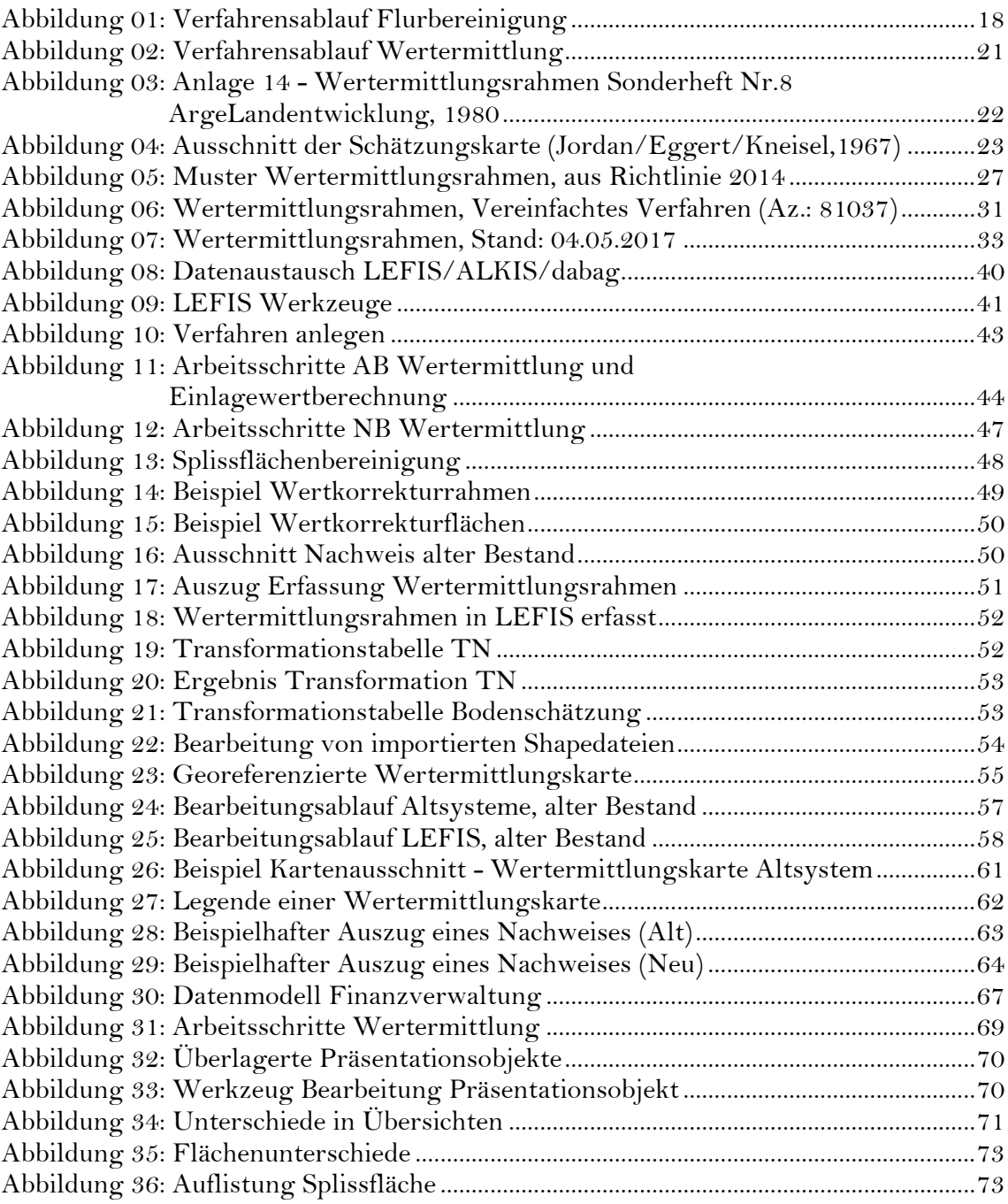

## **Abkürzungsverzeichnis**

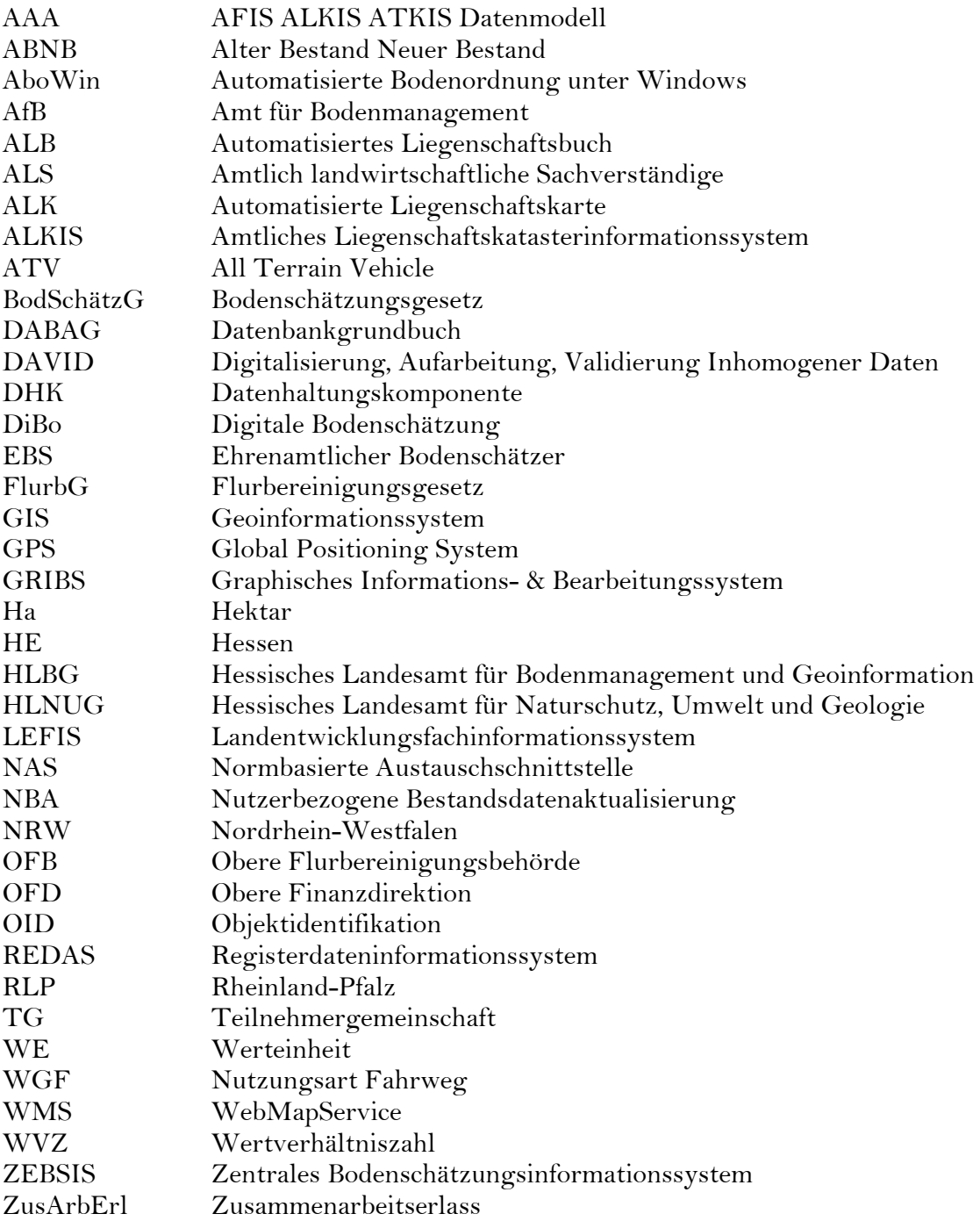

### **1 Einleitung und Motivation**

Mit dem Ziel der Neuordnung des land- und forstwirtschaftlichen Grundbesitzes werden in Deutschland Flurbereinigungsverfahren durchgeführt. Als gesetzliche Grundlage für die Bodenordnungsverfahren gilt das Flurbereinigungsgesetz (FlurbG) vom 14. Juli 1953.

### **1.1 Einleitung**

Für die Durchführung der Bodenordnungsverfahren ist die örtliche untere Flurbereinigungsbehörde zuständig. Diese Zuständigkeit wird in den Bundesländern einzeln geregelt.

Ursprünglicher Zweck der Flurbereinigung ist es, Mängel des ländlichen Grundbesitzes zu beseitigen. Beispiele für Missstände und Mängel sind unzulängliche Eigenschaften des Kulturbodens, hoher Aufwand an Arbeitskraft, Arbeitszeit und Kapital sowie unzweckmäßige Lage, Form und Aufteilung der Nutzflächen. Daraus resultiert, dass keine Höchsterträge aus den landwirtschaftlichen Flächen erzielt werden können. Im Rahmen der Flurbereinigung werden kleine, zersplitterte Flächen durch eine Umstrukturierung zu größeren Flächen zusammengefasst. Die einzelnen Teile werden mittels eines zweckmäßig ausgebauten neuen Wirtschaftswegenetzes erschlossen. Aus den Teilflächen des zersplitterten Besitzes sind am Ende eines jeden Flurbereinigungsverfahrens größere, wirtschaftlich wertvollere Flächen entstanden. Das Ziel des völlig neu eingeteilten Gebiets ist es, eine Erhöhung der Reinerträge für die landwirtschaftlichen Betriebe zu schaffen.

Dem Verfahrensablauf eines Flurbereinigungsverfahrens wird das in der Aufgabenstellung genannte Wertermittlungsverfahren mit seinen einzelnen Schritten und Maßnahmen zugeordnet. Dabei soll ein gerechter Landaustausch zwischen den Beteiligten erreicht werden. Im Folgenden wird dargestellt, dass der Landaustausch nicht nach der Flächengröße, sondern nach dem jeweiligen Wert der Flächen, die ein Beteiligter ins Verfahren einbringt, abgefunden wird.

Das Verfahren der Wertermittlung und die Bestimmung der einzelnen Flächenwerte geschehen in Zusammenarbeit mit dem Finanzamt. Die weitere Bearbeitung der festgestellten Werte, ist der zuständigen Flurbereinigungsbehörde überlassen.

Bisher wurden die Flurbereinigungsverfahren in den Bundesländern in verschiedenen Anwendungssystemen bearbeitet. Mit der Einführung des Landentwicklungsfachinformationssystems (LEFIS) sind einheitliche Bearbeitungsschritte für die Bearbeitung eines Flurbereinigungsverfahren geschaffen worden. LEFIS wurde im Jahr 2018 in acht Bundesländern eingeführt. In dieser Masterarbeit wird folgend die Bearbeitung und Umstellung der neuen Systemsoftware von Hessen, Rheinland-Pfalz und Nordrhein-Westfalen näher untersucht. Ein Vergleich zu den "alten" vorangegangenen Softwareanwendungen wird aufgestellt.

### **1.2 Problemstellung**

Grundsätzlich ist die Einführung des neuen, einheitlichen Systems für die Bundesländer als zeitgemäß und nötig zu betrachten. Allerdings kann nicht außer Betracht gelassen werden, dass eine solche Umstellung viele Probleme und Komplikationen mit sich bringt. Aufgrund dessen, dass die Umstellung von verschiedenen Altsystemen auf ein einheitliches neues System stattgefunden hat (derzeit stattfindet), werden die verschiedenen Bundesländer unterschiedliche Herangehensweisen für Ihre Umstellung verfolgen und auf verschiedene Probleme stoßen.

Vorab ist bekannt, dass die grundsätzliche Neueinführung des Systems in den verschiedenen Bundesländern unterschiedlich durchgeführt wird. Die Darstellung des Übergangs von Altsystemen zum Neusystem und welches Bundesland wann die Altsysteme nicht mehr nutzt beziehungsweise nutzen kann, hat eine große Auswirkung auf die fortlaufende Bearbeitung der Flurbereinigungsverfahren. Je nach Bundesland und dessen Einführungsvorgehen werden kleinere oder größere Probleme bei der Einführung des Systems auftreten. Als schwierig erweist sich mit Sicherheit das Vorgehen der Umstellung eines derzeit laufenden Flurbereinigungsverfahrens. Für die Sicherstellung, alle Daten vollständig von dem einem System in das andere übernommen zu haben, werden viele Vorgänge der Überprüfung nötig sein.

Nach der Einführung, Umstellung und Start der Bearbeitung von neuen Verfahren direkt im neuen System kann es dazu kommen, dass der einzelne Bearbeitungsvorgang eines Flurbereinigungsverfahrens verlängert wird. Zur Einführung des Systems ist bekannt, dass die Erstellung von Nachweisen und Karten keine einhundertprozentige Funktion bietet. Verschiedene Bearbeitungsfunktionen werden erst nach Einführung des Systems erstmalig zur Nutzung freigegeben. Weitere Probleme und Verbesserungsvorschläge werden final in Kapitel 7 beschrieben.

### **1.3 Stand der Forschung**

Zum heutigen Stand wurden durch [Seehusen, Schwede, Wingerter, Mayr(2018)] die letzten Änderungen an den Erläuterungen zum Flurbereinigungsgesetz (FlurbG) durchgeführt. Die ursprüngliche Fassung und damit die Grundlage für alle Verfahren der ländlichen Neuordnung wurde im Juli 1953 veröffentlicht. Als Bundesgesetz ist das FlurbG Grundlage jeder Flurbereinigung in Deutschland. Es wird der Ablauf der Verfahren geregelt und ein Überblick zu den Verfahrensarten und Regelungen gegeben. Zusätzlich zum FlurbG werden von den Ländern Ausführungsgesetze zum Flurbereinigungsgesetz veröffentlicht. Die Ausführungsgesetze der Länder Hessen (HAGFlurbG), Rheinland-Pfalz (AGFlurbG) und Nordrhein-Westfalen (AusfG-FlurbG) werden mit in die Untersuchungen dieser Masterarbeit einbezogen. Länderspezifisch sind unter anderem in diesen Gesetzen die Zuständigkeiten der Behörden, Fristen von Widersprüchen und die Zuständigkeiten der Spruchstellen geregelt.

[Hahn (1961)]zeigt Schätzungsmethoden der Flurbereinigung in den deutschen Ländern und im benachbarten Ausland. Besonderheiten und Abweichungen in der Zielsetzung der Wertermittlungsmethoden werden dargestellt und miteinander verglichen. Auf Ansätze im Umgang mit der Bearbeitung und Durchführung neuer Schätzungen sowie die Beschreibung der Reichsbodenschätzung als Grundlage der Länder wird in Kapitel 3 näher eingegangen.

Eine Weiterentwicklung dieser Grundlagen stellt das [Bundesministerium für Ernährung, Landwirtschaft und Forsten (1964)] auf. Es werden Begriffe, rechtliche Grundlagen, Zweck und Zuständigkeiten aufgezeigt. Die Durchführung der Wertermittlung mit den Anlagen, welche Aufschluss über Vorschriften, Richtlinien und Beispiele geben, ist einer der Hauptteile und Grundlage dieser Arbeit.

Der Ergänzungsband über die ländliche Neuordnung von [Jordan, Eggert, Kneisel (1967)] ist das erste Werk, das die Durchführung einer modernen Flurneuordnung mit Aufgaben und Lösungen vollständig behandelt. Das Handbuch stützt sich auf Erkenntnisse und Erfahrungen zu dieser Zeit und geht spezifisch auf die Ermittlung des Tauschwertes der Grundstücke ein. Gesondert zur Ausgabe wurde ein Kartenband veröffentlicht, der die wichtigsten Verfahrensakten und Risse enthält. Die Schätzungskarte ist dabei eines der wichtigsten Bestandteile der Durchführung der Wertermittlung, die in die Bearbeitung mit einbezogen werden muss.

[Batz (1990)] stellt Überlegungen zur einheitlichen Handhabung des Verfahrens und Ablauf innerhalb der BRD auf. Das Handbuch der Vermessungskunde aus (1967) gibt diesen Stand wieder, seit der Veröffentlichung 1990 ist diese nicht mehr vollständig und aktuell.

Einen Überblick zu Flurbereinigung und Wertermittlung zeigen die Vorlesungsunterlagen [Lorig (2004)] in 22 Kapiteln der Landentwicklung. Alle thematisch wichtigen Bereiche sind in chronologischer Reihenfolge dargestellt. Ausgewählte Kapitel werden im Rahmen der Ausarbeitung näher untersucht und in die Masterarbeit mit eingebracht.

Die Möglichkeiten des Technikumbaus in der Landentwicklung werden durch die [Deutsche Landeskultur Gesellschaft (2014)] in der Dokumentation "Wie kann Landentwicklung durch LEFIS im Zusammenwirken mit ALKIS für die Zukunft gestaltet werden?" beschrieben. Dies wird durch die Arbeitsgruppe Rheinland-Pfalz-Hessen-Saarland thematisch behandelt. Die komplexen Arbeitsprozesse der Flurbereinigung basieren auf vielen unterschiedlichen Datenquellen, daher werden neue Ansätze für die Entwicklung und Leistungsfähigkeit benötigt.

Der aktuelle Stand der Forschung zeigt, dass durch die gesetzlichen Grundlagen die Flurbereinigung, deren Ablauf und die Bestimmungen zur Durchführung der Wertermittlung festgelegt sind und sich über Jahre in der Bearbeitung der Verfahren bewährt hat.

Weiterführende Quellen zum Landentwicklungsfachinformationssystem und dessen Einführung sind die verwendeten Internetseiten sowie interne Unterlagen und Richtlinien der verschiedenen Verwaltungen, in denen Einführung und Bearbeitungsschritte beschrieben sind. Diese Unterlagen wurden durch erfahrene Kollegen / Kolleginnen der zuständigen Ämter der einzelnen Länder in Form von schriftlichen Mitteilungen übermittelt.

Die Einführung des neuen Systems befindet sich in den Anfängen und wird in der Einführung und praktischen Handhabung Probleme aufzeigen, die bisher in der Entwicklung nicht berücksichtigt wurden.

### **1.4 Zielsetzung und Forschungsfragen**

Für die Einführung und Handhabung des neuen Systems werden die Bundesländer und ihr Vorgehen verglichen. Der Ablauf der Systemumstellung wird in den Bundesländern auf verschiedene Weise durchgeführt und wird zu kleineren oder größeren Problemen führen. Im Prozess der Bearbeitung der Wertermittlung mit LEFIS werden die Probleme gesammelt. Verbesserungsvorschläge zu Bearbeitungsfunktionen und zum Datenaustausch werden erläutert. Aufgrund der Unterschiede der Bearbeitungsvorgänge in den länderspezifischen Altsystemen wird ein Ablauf und Vergleich zur Systemeinführung/Systemumstellung aufgestellt. Die Ergebnisse von dem Altsystem und der neuen Anwendungssoftware des Teilprozesses Wertermittlung werden gegenübergestellt. Es werden je Bundesland ein Ergebnis des alten und des neuen Systems mit in den Vergleich einbezogen.

Auf der Grundlage des Sachverhaltes und der Aufgabenstellung lassen sich folgende Forschungsfragen ableiten:

- Welche wertbeeinflussenden Faktoren werden erfasst und müssen im Rahmen der Wertermittlung berücksichtigt werden?
- Wie erfolgt die Systemumstellung in den Bundesländern von den Altsystemen zum neuen Landentwicklungsfachinformationssystems (LEFIS)?
- Welche Arten der Erfassungsmethoden werden durch wen angewandt und wie erfolgt die Übermittlung der Wertermittlungsergebnisse?
- Welche Hindernisse treten während der Erfassung der Wertermittlungsdaten im neuen System auf?
- Wie können die Strukturen in LEFIS unter Betrachtung des Flurbereinigungsgesetzes optimiert werden?

Ziel der Arbeit ist es, die Forschungsfragen im Zuge der Informationsbeschaffung und Betrachtung der Softwareentwicklung beantworten zu können. Auftretende Probleme der neuen Software im Zuge der Bearbeitung der Wertermittlung sollen aufgezeigt werden. Verbesserungsvorschläge werden ausgearbeitet und sollen an die Implementierungsgemeinschaft weitergegeben werden.

### **2 Flurbereinigung und Wertermittlung**

Die Flurbereinigungsverfahren sind behördlich geleitete Verfahren. Grundlage zur Durchführung der Verfahren sind das Flurbereinigungsgesetz (FlurbG) auf Bundesebene und die Ausführungsgesetze der Länder. Diese bestimmen, welche Behörden Flurbereinigungsbehörden sind und legen die Ämter mit den zugehörigen Amtsbezirken fest.

An oberster Stelle der Organisation stehen die obersten Landesbehörden. Zuständig für die Behandlung der Grundsatzfragen sind die Ministerien der Länder als Obere Flurbereinigungsbehörde (OFB), diese sind Dienst- und Fachaufsicht zugleich. Die Verwaltungstätigkeiten werden von den Mittelbehörden/Lokalinstanzen durchgeführt. Die Zuständigkeiten der Flurbereinigungsbehörden sind in Hessen (Amt für Bodenmanagement), in Nordrhein-Westfalen (Bezirksregierung) und in Rheinland-Pfalz (Dienstleistungszentrum Ländlicher Raum) durch die Ministerien bestimmt. Regelungen und Festlegungen dieser Art werden in den Ausführungsgesetzten festgehalten.

Das Flurbereinigungsgesetz in der Fassung vom 01. April 1976 definiert den Zweck der Flurbereinigung wie folgt: "Zur Verbesserung der Produktions- und Arbeitsbedingungen in der Land- und Forstwirtschaft sowie zur Förderung der allgemeinen Landeskultur und der Landentwicklung kann ländlicher Grundbesitz durch Maßnahmen nach diesem Gesetz neugeordnet werden (Flurbereinigung)."

Durch die historische Entwicklung wurden die heutige Stellung und die Funktion der Flurbereinigung geprägt. Das FlurbG wurde erstmals am 14. Juli 1953 verkündet und trat am 01. Januar 1954 in Kraft. Laut Urfassung diente die Einleitung eines Verfahrens ausschließlich den Voraussetzungen der agrarischen Aufgaben - Förderung der land- und forstwirtschaftlichen Erzeugungen. Nach der Novellierung im Jahr 1976 wurden die Grundsätze neu definiert. Die Verbesserung der Produktions- und Arbeitsbedingungen von Land- und Forstwirtschaft sowie die Förderung der Landentwicklung und der Naturschutzgedanke rückten in den Vordergrund. Nach §37 des FlurbG gilt es, das öffentliche Interesse zu berücksichtigen. (Batz, 1990, Kapitel 6, S.35-47)

### **2.1 Flurbereinigungsverfahren**

Mit der Durchführung eines Flurbereinigungsverfahrens werden verfahrensspezifische Ziele und Zwecke verfolgt. Zur Neuordnung des ländlichen Grundbesitzes sind im Flurbereinigungsgesetz verschiedene Verfahrensarten festgelegt.

- §§ 1, 37 Integralverfahren/Regelflurbereinigung
- § 86 Vereinfachtes Flurbereinigungsverfahren
- § 87 Unternehmensflurbereinigung
- § 91 Beschleunigtes Zusammenlegungsverfahren
- § 103a Freiwilliger Landtausch

Im Zuge der Vorplanung und Vorbereitung des Verfahrens gilt es, eine geeignete Verfahrensart zu wählen. Anhand der gesetzten Ziele sollte die Wahl der Verfahrensart, nach dem Kriterium das Verfahren möglichst schnell und komplikationslos durchführen zu können, ausgewählt werden.

Auf Grundlage der Themenstellung dieser Masterarbeit werden die Paragraphen 91 und 103a nach FlurbG nicht näher in Betracht gezogen. In diesen Verfahren wird nach Verfahrensablauf keine Wertermittlung durchgeführt.

Aus dem FlurbG zur Regelflurbereinigung geht hervor, dass das Gebiet unter Beachtung der jeweiligen Landschaftsstruktur neu zu gestalten ist. Spezifisch für diese Verfahrensart sind Maßnahmen des ländlichen Wege- und Straßenbaus, der Dorfentwicklung, der Wasserwirtschaft, der Landschaftspflege und -gestaltung sowie Maßnahmen, die den Boden- und Naturschutz verfolgen. Lage, Form und Größe der Flächen sind zweckmäßig einzuteilen. Gemeinschaftliche Anlagen nach §39 FlurbG können geschaffen werden. Unter gemeinschaftlichen Anlagen sind Wege, Straßen, Gewässer und andere zur gemeinschaftlichen Benutzung oder einem gemeinschaftlichen Interesse dienenden Anlagen (z.B. Kiesgruben oder Steinbrüche) zu verstehen. Vorteil bei jedem Flurbereinigungsverfahren ist, dass eine räumliche und zeitliche Konzentration der Maßnahmen von Beginn an festgelegt ist. Ein weiteres Ziel ist, auf Grundlage der Neuordnung der Flächen, den Wirtschaftsbetrieben den Arbeitsaufwand zu vermindern und die Bewirtschaftung zu erleichtern.

Das Vereinfachte Flurbereinigungsverfahren nach § 86 FlurbG verfolgt ebenso die Maßnahmen der Landentwicklung, der Agrarstrukturverbesserung, des Umwelt- und Naturschutzes sowie die Entwicklung von Gewässern. Im "vereinfachten" Verfahrensablauf entfällt die Aufstellung und Feststellung des Plan nach §41 (Wege- und Gewässerplan mit landschaftspflegerischem Begleitplan). Zu einer weiteren Zeit- und Arbeitsersparnis in der Verfahrensbearbeitung werden die Wertermittlungsergebnisse mit der Bekanntgabe des Flurbereinigungsplans kombiniert.

Die Wahl der Verfahrensart fällt auf das Unternehmensverfahren nach § 87 FlurbG, wenn ein Verfahren aufgrund einer Großbaumaßnahme (z.B. Autobahn, Bahntrasse, Schifffahrtsstraße) eingeleitet werden soll. Durch die Baumaßnahmen werden im großen Umfang ländliche Grundstücke in Anspruch genommen. Oft entsteht hierbei den betroffenen Eigentümern ein großer Landverlust. Der Landverlust soll gleichermaßen auf einen größeren Teil von Eigentümern verteilt werden. Aufgrund dessen wird ein Flurbereinigungsverfahren durchgeführt und ein großes Verfahrensgebiet festgelegt. Durchschneidungsschäden (Zersplitterung vorhandener zusammenhängender Flächen), welche durch die Baumaßnahmen entstehen, werden durch die Neugestaltung behoben. Es stehen viele Flächen zur Umgestaltung zur Verfügung, der Flächenverlust wird auf alle Beteiligten aufgeteilt, somit entsteht nicht einem oder wenigen einzelnen ein großer Verlust. Die Kosten des Verfahrens werden durch den Unternehmensträger übernommen. Hierzu zählt, dass den Betroffenen Entschädigungen gezahlt werden. Entschädigungen werden für Flächen gezahlt, die dem Eigentümer entfallen oder die vorübergehend nicht bewirtschaftet werden können. (FlurbG, 2018, genannte Paragraphen)

### **2.2 Ablauf und Ziele der Flurbereinigung**

Im Rahmen der Flurbereinigung sollen die einzelnen Bereiche der Flure durch ein zweckmäßig ausgebautes Netz von Wirtschaftswegen erschlossen werden. Zersplitterter Grundbesitz wird zu großen und gut geformten Wirtschaftsflächen zusammengelegt. Ein Flurbereinigungsverfahren ist die einzige Möglichkeit zur Planung und Umgestaltung übergebietlicher und übergeordneter Bedeutung. Sollten Flure durch den Bau von Autobahnen, Zugstrecken oder Kanälen durchzogen werden, bietet die Flurbereinigung die Neugestaltung des ländlichen Raumes. (Jordan, Eggert, Kneisel, 1967, S.1-3) Ein folgend dargestelltes, vereinfachtes Ablaufschema zeigt die allgemeine Vorgehensweise der Flurbereinigungsbehörde, dargestellt nach Lorig, 2004, Kapitel 04.

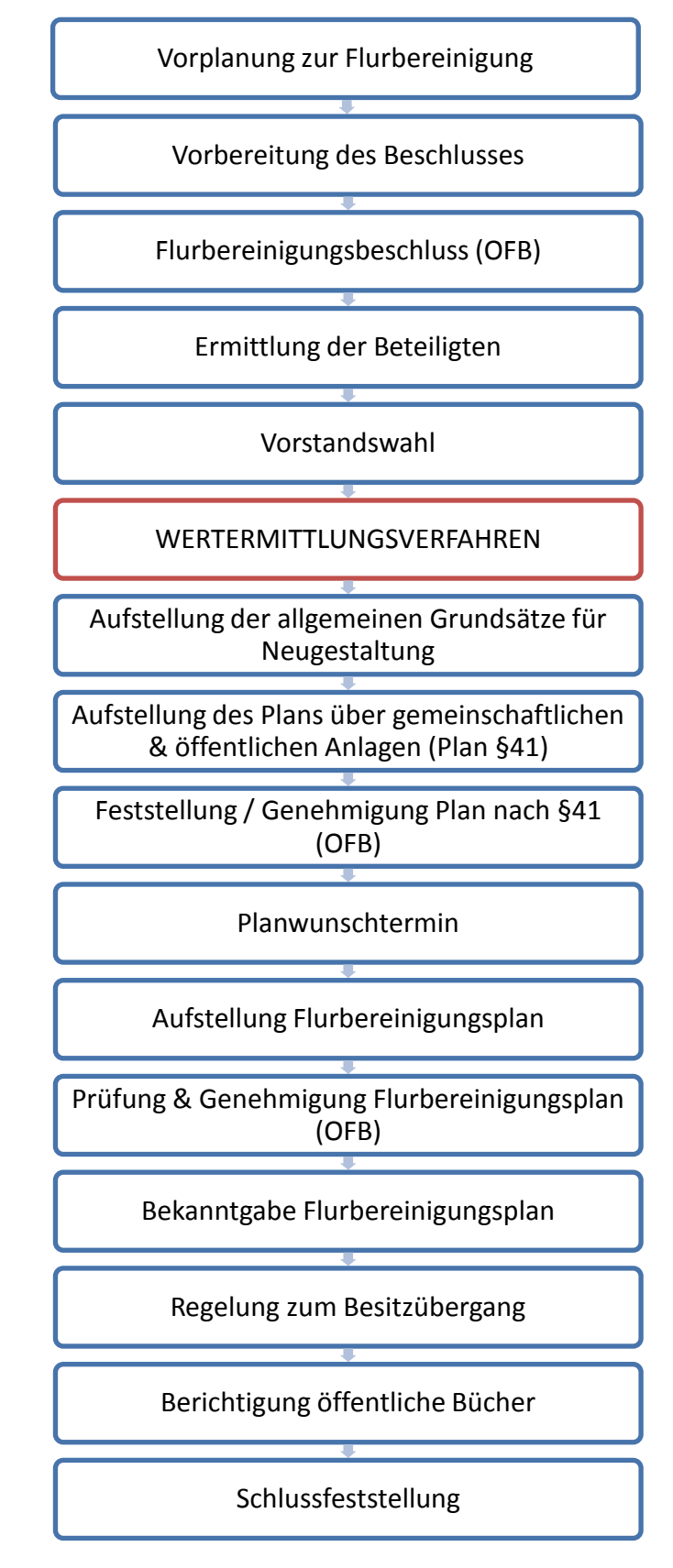

Abbildung 01: Verfahrensablauf Flurbereinigung

Grundsätzlich lässt sich der Ablauf in fünf Phasen darstellen. Die erste Phase ist die Einleitungsphase, zu der die Gebietsabgrenzung und alle anderen Vorbereitungen zählen. Phase zwei kann eröffnet werden, wenn das Flurbereinigungsverfahren eingeleitet und der Vorstand der Teilnehmergemeinschaft (TG) gewählt ist. Die Phase der Wertermittlung ist ein eigenes Verfahren, wobei die Ergebnisse die Grundlage für den Tauschtarif sind. Als Tarif werden alle Festlegungen des Wertermittlungsrahmens bezeichnet. Die Wertermittlung ist die Grundlage, da die Neuordnung der Flächen nicht nach Flächengröße, sondern nach Flächenwert vollzogen wird. In den Kapiteln 2.3 und 3 wird die Wertermittlung im Verfahrensablauf der Flurbereinigung näher erläutert. Die dritte Phase, die Planungsphase, kann gleichzeitig (parallel) zur Durchführung der Wertermittlung bearbeitet werden. Sobald die Werte der Einlagegrundstücke bekannt sind, startet die vierte Phase, die Neuordnung der Grundstücke. Die Bekanntgabe der Ergebnisse erfolgt in der Ausführungsphase, der fünften und damit letzten Phase des Vorgangs. (NRW, Informationen für Beteiligte)

Ländlicher Grundbesitz wird durch die Maßnahmen des Flurbereinigungsgesetzes neu geordnet. Zu betrachten sind nach den Vorlesungsunterlagen von Professor Lorig drei allgemeine Ziele der Flurbereinigungsverfahren:

- 1. Verbesserung der Produktions- und Arbeitsbedingungen
- 2. Förderung der allgemeinen Landeskultur und Landentwicklung
- 3. Beseitigung von Mängeln in Agrarstruktur, Landespflege und Infrastruktur

### **2.3 Wertermittlung in der Flurbereinigung nach FlurbG**

Im Flurbereinigungsgesetz ist die Wertermittlung im zweiten Teil, vierter Abschnitt in den §§ 27-33 geregelt. Die Wertermittlung gilt als eigener Abschnitt des gestuften Verwaltungsverfahrens und wird durch einen Verwaltungsakt, den Feststellungsbeschluss, abgeschlossen.

In der Flurbereinigung wird der Zweck verfolgt, Flurstücke nach dem gleichen Wert zu tauschen beziehungsweise die Teilnehmer mit Land im gleichen Wert abzufinden. Die Abgrenzung des Flurbereinigungsgebietes bestimmt den Bereich, in dem die Grundstücke eines Teilnehmers, im Verhältnis zum Wert aller Grundstücke des Gebietes bestimmt werden. Es wird der Wert der "alten" Grundstücke, das heißt des Zustandes und der Besitzverhältnisse, zu einem festgelegten Stichtag ermittelt. Im Bereich des festgelegten Gebietes gilt für die Wertermittlung in dem durchgeführten Flurbereinigungsverfahren die Festlegung eines relativen Wertes. Dieser Wert ist unabhängig von Bodenpreisen zu sehen. Die Werte werden durch Erfassung aller Grundstücke unter Berücksichtigung der Grundlage eines Wertermittlungsrahmens erfasst. Aus dem Liegenschaftskataster werden die Größen der Grundstücke übernommen.

Nach FlurbG dient die Wertermittlung zur Bemessung von:

- 1. Teilnehmerbeiträgen
- 2. Landabzügen
- 3. Aufzubringenden Flächen und Geldentschädigungen
- 4. Geldausgleiche für Mehr- und Minderausweisungen
- 5. Aufbonitierung (Zugrundelegung eines höheren Wertes)

Das Wertverhältnis für landwirtschaftlich genutzte Flächen ist nach dem Nutzen zu ermitteln. Maßgeblich ist der objektive Wert, der nach ortsüblicher Bewirtschaftung festgestellt wird.

Im Wert besonders zu ermitteln sind wesentliche Bestandteile eines Grundstücks, die den Wert dauernd beeinflussen. Zu dauernden Beschränkungen werden in der Wertermittlung, Geh- und Fahrrechte sowie die Lage im Naturschutzgebiet oder einem Flora-Fauna-Habitat Gebiet gezählt. Die Ertragsbedingungen ergeben sich aus der Beschaffenheit des Bodens und der örtlichen Lage des Flurstücks. Die Bewertung des Bodenwertes kann durch Zuschläge oder Abschläge verändert werden. Zu den beeinflussenden Faktoren zählen unter anderem die Hängigkeit, Höhenlage, Nässe, Überschwemmungsgefahr sowie die Lage zum Waldrand und Verursachung von Wildschaden. Ein weiterer Abschlag muss in dem Bereich des Verlaufs einer Leitung (Strom, Gas oder Öl) angebracht werden, da diese Flächen durch Wartungsarbeiten Störungen ausgesetzt sind. Durchgeführt wird die Wertermittlung durch landwirtschaftliche Sachverständige, welche durch die Flurbereinigungsbehörde ausgewählt werden und keine Beteiligten des Flurbereinigungsverfahrens sind. Um auf örtliche Besonderheiten hinzuweisen, sind bei der Durchführung der Wertermittlung Personen des Vorstandes der TG vor Ort.

Zum Abschluss der Wertermittlung werden die Ergebnisse als Nachweise ausgelegt, um den Beteiligten Einsicht zu ermöglichen. Zu den Nachweisen zählen der Wertermittlungsrahmen, die Bodenwertkarte sowie Beschlüsse über Zuschläge und Abschläge zum Bodenwert. Falls vorhanden, liegen zusätzlich die Karten der Bodenschätzung nach Bodenschätzungsgesetz mit aus. Die Ergebnisse werden seitens der Flurbereinigungsbehörde im Anhörungstermin erläutert. Jeder Beteiligte kann Einwendungen in schriftlicher oder mündlicher Form vorbringen. Nach FlurbG schließt die Wertermittlung durch die Feststellung der Ergebnisse der Wertermittlung.

Nach § 33 FlurbG können die Länder die Vornahme der Wertermittlung sowie die Bekanntgabe und Feststellung der Wertermittlungsergebnisse abweichend regeln. Es sind Abweichungen nach §31 (Sachverständige) und §32 (Feststellungsverfahren) zulässig. Diese sind in den Ausführungsgesetzen der Bundesländer geregelt. Unzulässig sind Abweichungen von §§ 27-30.

- § 27 Ermittlung des Wertverhältnisses
- § 28 Wert für landwirtschaftlich genutzte Grundstücke
- § 29 Wertermittlung für Bauflächen, Bauland und bauliche Anlagen
- § 30 Grundstücksgröße

Im FlurbG wird in § 29 die Wertermittlung für Bauflächen, Bauland und bauliche Anlagen festgelegt, dies ist für meine Ausführungen in dieser Arbeit nicht weiter relevant. (FlurbG, 2018, §§27-33)

### **3 Die Ermittlung des Bodenwertes**

Das Wertermittlungsverfahren wird zu Beginn eines Flurbereinigungsverfahrens, nach der Vorstandswahl, eröffnet. Grund dafür, ist die Beweissicherung für die Ermittlung des Wertes und für die Bemessung der Entschädigung vor Baubeginn. Je nach Verfahrensart tritt der Fall ein, dass im Laufe des Verfahrens Veränderungen an Grundstücken durchgeführt werden.

Rechtliche Grundlage ist neben dem FlurbG zusätzlich das Gesetz über die Schätzung des Kulturbodens (Bodenschätzungsgesetz - BodSchätzG) vom 20.12.2007.

Die Wertermittlung dient nach FlurbG:

- 1. Sicherung der Wertgleichheit von Einlage und Abfindung (§44)
- 2. Bemessung der Teilnehmerbeiträge (§19)
- 3. Ermittlung der Landabzüge (§47)
- 4. Festsetzung von Geldausgleichen (§44)
- 5. Vorübergehender Unterschied vom Wert der alten Grundstücke und Wert der Landabfindung (§51)
- 6. Bemessung von Geldabfindungen (§52)
- 7. Wahrung von Rechten Dritter (§§49, 68-78)
- 8. Verfahren §87 Aufbringung der benötigten Flächen und festzusetzende Geldentschädigung (§88) (Sonderheft Nr.8 ArgeLandentwicklung, 1980)

Der Ablauf einer Wertermittlung kann in folgende Verfahrensschritte aufgeteilt werden:

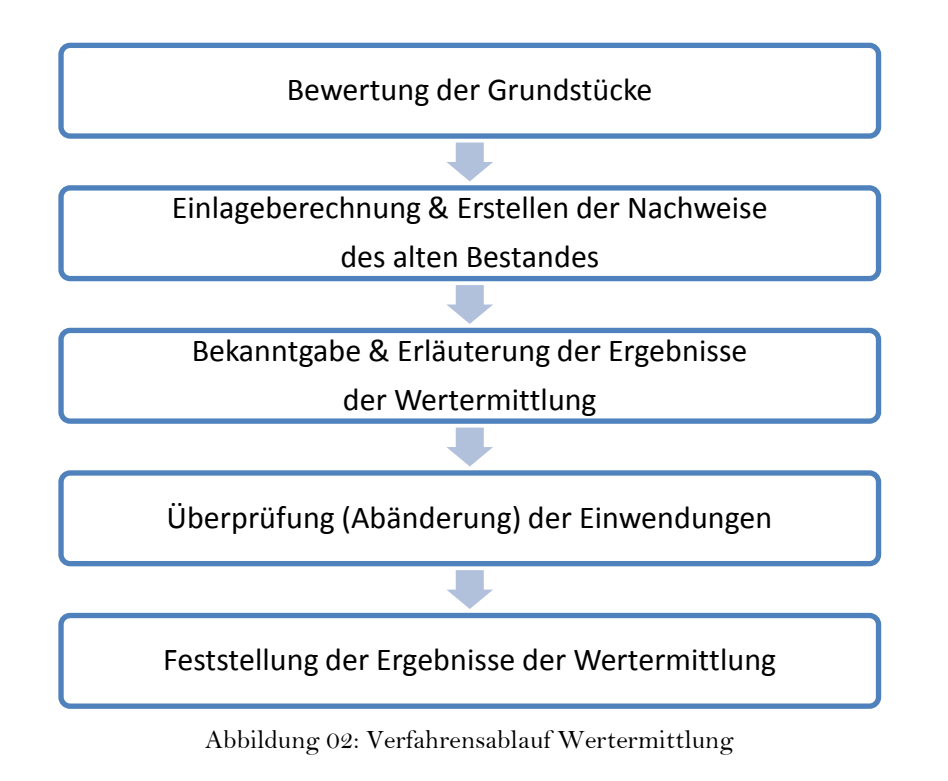

### **3.1 Durchführung der Wertermittlung**

Wird im Zuge eines Flurbereinigungsverfahrens eine Wertermittlung durchgeführt, beginnt diese mit dem Einleitungstermin. Teilnehmer des Einleitungstermins sind nach FlurbG die zuständigen Vertreter der Flurbereinigungsbehörde, Sachverständige, Vertreter des Finanzamts und der Landwirtschaftskammer sowie der Vorstand der TG. Im Termin werden der Ablauf und der Zweck der Wertermittlung im Verfahren erörtert. Die Sachverständigen werden vorgestellt und das Gebiet wird mit allen Teilnehmern örtlich begehen. Zum Einleitungstermin muss der Wertermittlungsrahmen aufgestellt werden. Dieser regelt das Wertverhältnis für eine wertgleiche Abfindung mit Land von schlechterer oder besserer Qualität. In drei Schritten wird der Wertermittlungsrahmen aufgestellt:

- 1. Wertklassen festlegen
- 2. Ermitteln der Wertverhältniszahl
- 3. Verhältnis der einzelnen Tarifstufen festsetzen

Im Wertermittlungsrahmen (siehe Abbildung 03) werden die Nutzungsarten und die Zuordnung von Klassen mit deren Wertzahlen festgelegt. Hierbei werden Flächen gleichen Ertrages in einer Klasse zusammengefasst und gegen Flächen geringeren bzw. höheren Ertrages in unterschiedlichen Wertklassen gegeneinander abgegrenzt. Für die landwirtschaftliche Nutzfläche bedeutet dieses Vorgehen, dass Flächen, die bei ordnungsgemäßer Bewirtschaftung keine bedeutenden Ertragsunterschiede erkennen lassen, in eine Wertklasse zusammengefasst werden. Für diese Flächen wird die Spanne der dort einzuordnenden Bodenzahlen bzw. Grünlandgrundzahlen festgelegt. Über die festgelegten Wertzahlen wird das Tauschverhältnis der Flächen zueinander festgelegt. Einerseits wird das Tauschverhältnis zwischen Flächen unterschiedlicher Wertigkeit bei gleicher Nutzungsart festgelegt, andererseits ermöglichen die Wertzahlen den gerechten Tausch zwischen Flächen unterschiedlicher Nutzungsart. Böden mit gleichem Bodenwert sollen, unabhängig, ob Acker- oder Grünland, im Wertermittlungsrahmen mit gleichen Wertzahlen eingestuft werden.

| Flurbereinigung:<br>Ahlfeld      |                    | WERTERMITTLUNGSRAHMEN<br>Aktenzeichen<br>für alle Wertmerkmale<br>23 (67 14 |                                         |     |     |    |    |                |    |    |    |  |  |
|----------------------------------|--------------------|-----------------------------------------------------------------------------|-----------------------------------------|-----|-----|----|----|----------------|----|----|----|--|--|
| Wertmerkmale <sup>11</sup>       | Klassen            |                                                                             |                                         |     |     |    |    |                |    |    |    |  |  |
| Bazeichnung                      | Schlüssel-<br>zahl | 1                                                                           | 2                                       | з   | 4   | 5  | 6  | $\overline{t}$ | 8  | Ð  | tū |  |  |
|                                  |                    |                                                                             | Wertverhältniszahlen (Wertzahlen je Art |     |     |    |    |                |    |    |    |  |  |
| 2)<br>Hol- und Gebäudeflächen    | 1                  | 62                                                                          |                                         |     |     |    |    |                |    |    |    |  |  |
|                                  |                    |                                                                             |                                         |     |     |    |    |                |    |    |    |  |  |
| Ackerland/Grünland <sup>3)</sup> | з                  | 62                                                                          | 60                                      | 58  | 55  | 52 | 49 | 45             | 20 | 15 | 10 |  |  |
| bedingtes Grüniand 3)<br>/Wissa  | 4                  | 62                                                                          | 60                                      | 58  | 55  | 52 | 49 | 45             |    |    |    |  |  |
| Wald 4)                          | 5                  | 45                                                                          | 32                                      | 20  |     |    |    |                |    |    |    |  |  |
| Bauflächen 5)                    | g,                 | 630                                                                         | 450                                     | 405 | 360 |    |    |                |    |    |    |  |  |
| 5)<br>Flächen mit Sonderwerten   | 7                  | 135                                                                         | 90                                      |     |     |    |    |                |    |    |    |  |  |

Abbildung 03: Anlage 14 - Wertermittlungsrahmen Sonderheft Nr.8 ArgeLandentwicklung, 1980

Zuschläge und Abschläge werden bestimmt. Der Kapitalisierungsfaktor zur Bestimmung des Ertragswertes wird festgesetzt. Der jeweilige Flächenwert wird über den allgemeinen Kapitalisierungsfaktor (Euro pro Werteinheit) in das System der landwirtschaftlichen Bodenklassen eingefügt. Vom Einleitungstermin werden alle Ergebnisse in einer Niederschrift geführt.

Der Hauptteil der Wertermittlung erfolgt nach dem Einleitungstermin, im Gelände werden die Werte ermittelt. Dies wird in Zusammenarbeit mit neutralen Sachverständigen durchgeführt. Der Vorstand der TG wohnt der Wertermittlung bei. Deren Aufgabe ist es, Hinweise auf allgemein bekannte Mängel vor Ort zu geben. Bei der Wertermittlung des eigenen Grund und Boden darf der jeweils Betroffene nicht beiwohnen. Die Festlegungen der Klassen erfolgt durch Probebohrungen und Schürfgruben im Bereich des gesamten Verfahrensgebietes. Die Klassengrenzen werden vor Ort in einer Wertermittlungskarte und in einer Niederschrift geführt.

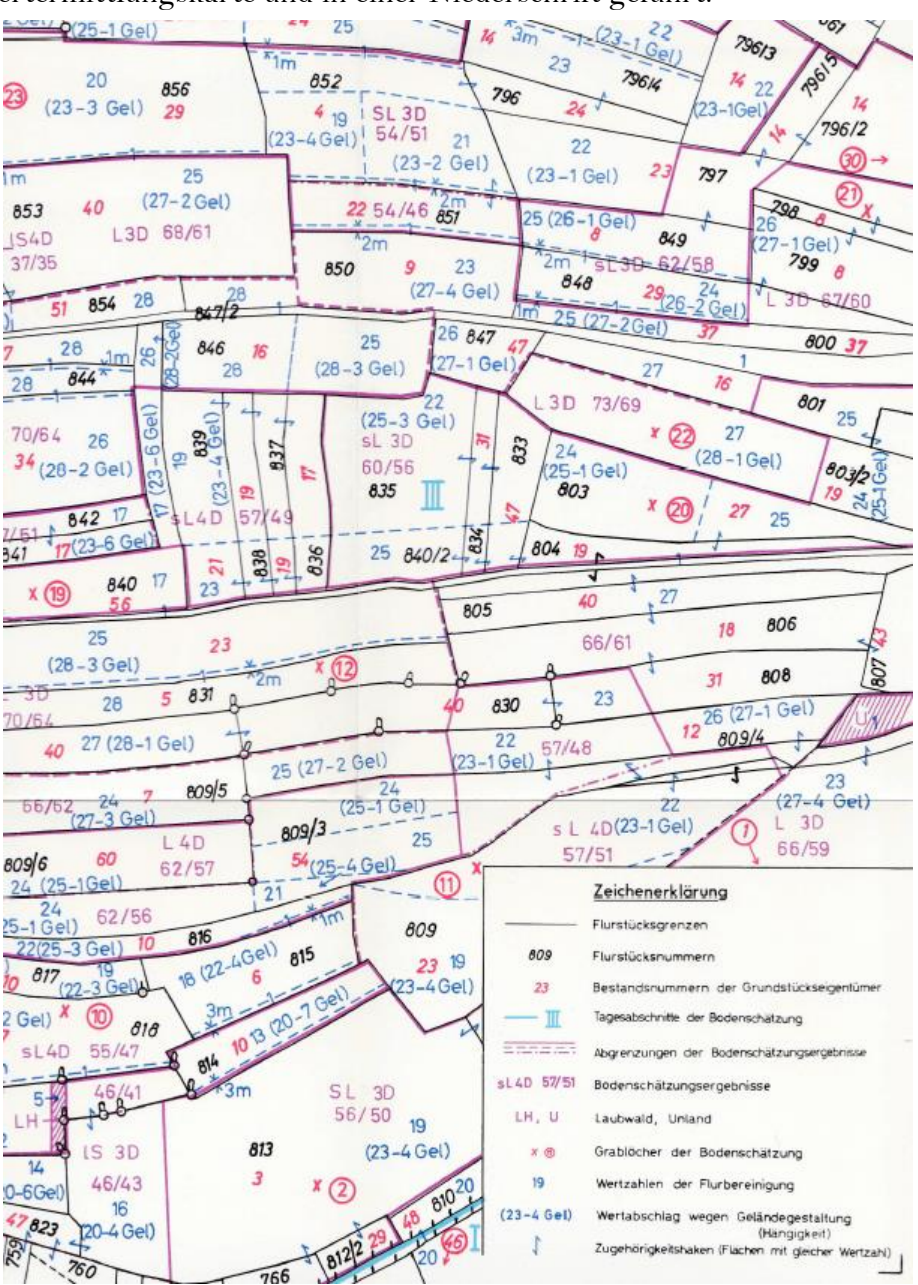

Abbildung 04: Ausschnitt der Schätzungskarte (Jordan/Eggert/Kneisel,1967)

Nach der Wertermittlung im Gelände kommen alle Teilnehmer des Einleitungstermins zum Abschlusstermin zusammen. Es muss überprüft werden, ob die Vorgaben und Festlegungen des Wertermittlungsrahmens eingehalten werden konnten. Ist dies nicht der Fall, müssen am Wertermittlungsrahmen Ergänzungen und Änderungen vorgenommen werden. Zusätzlich werden Karten und Niederschriften auf Vollständigkeit überprüft. Anschließend wird die Wertermittlungskarte (siehe Abbildung 04) ausgearbeitet. Alle Grundstücke des Verfahrensgebietes werden mit Klassen der Wertermittlung in Registern aufgestellt und nachgewiesen. Als Grundlage dient die Liegenschaftskarte, in dieser werden die Ergebnisse der Bodenschätzung eingetragen. Zur Orientierung dienen die Flurstücksnummern des alten Bestandes. Für jeden Beteiligten wird das Ergebnis der Wertermittlung transparent dargestellt. Die Grablöcher, die Abschläge und die Ergebnisse sind in der Karte erfasst. Die Bekanntgabe der Wertermittlungsergebnisse erfolgt durch die Auslegung der erstellten Nachweise. Nach Auslegung und öffentlicher Bekanntmachung werden die Ergebnisse in einem Anhörungstermin erläutert.

Beteiligte können Einwendungen gegen die Ergebnisse der Wertermittlung im Anschluss an den Termin oder innerhalb einer Frist von 14 Tagen anbringen. In einem solchen Fall ist es die Pflicht der Flurbereinigungsbehörde, die Daten zu überprüfen und gegebenenfalls abzuändern. Eine örtliche Überprüfung erfolgt gemeinsam mit dem zuständigen Sachverständigen. Sind alle Widerspruchsverfahren abgeschlossen, werden zum Abschluss die Ergebnisse der Wertermittlung durch einen Beschluss festgestellt. (Lorig, 2004)

Hauptziel der Bewertung des Bodens ist es, Unterlagen für eine möglichst gerechte Abfindung zu gewinnen. Jeder Beteiligte soll mit Land vom gleichen Wert abgefunden werden. Nötig ist die genaue Ermittlung des Wertes der kleinen, eingebrachten Einzelgrundstücke. Hierbei zählt ausschließlich die Einschätzung der landwirtschaftlichen Nutzflächen. Zur ganzheitlichen Betrachtung werden die Fähigkeiten der Bodensubstanz sowie die Bodenart untersucht. Die Entfernung vom Wirtschaftshof oder zur Ortslage wird nach §44 FlurbG (Landabfindung) gesondert berücksichtigt.

Grundsätzlich gilt, dass die Reichsbodenschätzung der Finanzverwaltung zugrunde gelegt wird und Abweichungen zulässig sind. Für die Böden im gesamten Gebiet der Bundesrepublik Deutschland werden Merkmale der Entstehungsweisen, Bodenarten und Zustandsstufen unterschieden. Fünf bis zehn Klassenabschnitte werden gebildet.

Zuschläge und Abschläge werden am reinen Bodenwert angebracht und sind zur Einleitung der Wertermittlung festzulegen. Zu den wertbeeinflussenden Faktoren werden die Hangneigung und Geländeform sowie Wasserhaushalt, Klima, Waldrandlage und Schutzgebiete gezählt. Mit zunehmender Hangneigung und ungünstiger Geländeform wird die Bewirtschaftung erschwert, der Arbeitsaufwand sowie der Ernteverlust erhöht und der Nutzen vermindert. Durch Abschläge wird eine Fläche mit starker Hangneigung im Vergleich zu einer Fläche mit wenig Neigung schlechter bewertet. An anderer Stelle oder zusätzlich an gleicher Stelle kann die Ertragsfähigkeit einer Fläche durch eine zu hohe Nässe oder zu hohe Trockenheit stark beeinflusst werden. Grundsätzlich ist anzunehmen, dass in einem Flurbereinigungsverfahren insgesamt gleichmäßige klimatische Verhältnisse bestehen. In der Wertermittlung wird das Kleinklima in Betracht gezogen. Temperatur, Wind, Höhenlage, Lage zur Sonne, Frost- und Hagelgefährdung sowie das Auswintern des Getreides werden einzeln berücksichtigt. Liegt eine Fläche in direkter Waldrandlage, kann diese durch Licht und Nährstoffentzug, durch Schatten (je nach Himmelsrichtung), Wurzeleinwirkungen oder Laubfall beeinträchtigt sein. Im Bereich von Schutzgebieten müssen Abschläge

angebracht werden, wenn die Nutzung spürbar behindert wird. Zusätzliche Wertminderungen müssen durch Masten, Überspannungen oder Rohrleitungen angebracht werden. Hierbei sind Bereiche für Schutzzonen von den jeweiligen Betreibern vorgegeben. Verunkrautungen, Vergiftungen und starker Schädlingsbefall, deren Beseitigung jahrelange Aufwendungen erfordern, werden durch Abschläge berücksichtigt. Durchgeführt wird die Wertermittlung jeweils im beschränkt, betriebswirtschaftlichen gekennzeichnetem Bereich, welcher oftmals durch die Gemarkungsgrenzen festgelegt ist. (Bundesministerium für Ernährung, Landwirtschaft und Forsten, Heft 8, 1964)

Im Folgenden werden die Schätzungsmethoden der Flurbereinigung in den zu untersuchenden Bundesländern nach Theodor Hahn (1961) gegenübergestellt. Die heutige Durchführung der Wertermittlung wird für Hessen beschrieben. Darauf folgend wird ein Vergleich zu den anderen Bundesländern (Rheinland-Pfalz und Nordrhein-Westfalen) aufgestellt.

#### **3.2 Hessen**

Nach dem Jahr 1945 wurde Hessen aus verschiedenen Bezirken gebildet. In diesem Fall mussten die Grundsätze der verschiedenen Verfahren zunächst abgeglichen werden. Durch eine weitgehende Übereinstimmung der Grundsätze der Verfahren wurde die finanzamtliche Bodenschätzung zur Verwendung angehalten. Die Bereiche der nicht erfassten Flächen wurden durch die Veranlassung von Nachschätzungen neu ermittelt.

In Hessen gilt: Werte, die nicht älter als 20 Jahre sind, sind für die Wertermittlung der Flurbereinigung durchaus verwendbar. Anstelle der Endzahl werden Bodenart, Zustandsstufe und die Art der Entstehung berücksichtigt. Die örtliche Wertermittlung wird in Zusammenarbeit von Vorstand der TG, Schätzer des Finanzamtes, Zuständiger Sachbearbeiter der Flurbereinigungsbehörde und dem Vorplaner der Landwirtschaftskammer durchgeführt. Aufgrund der Geländeneigung werden Abschläge von ein oder zwei Klassen angebracht. Das Gelände wird im Bereich des abgegrenzten Flurbereinigungsgebietes in drei Neigungsklassen eingeteilt. Im festgelegten Wertermittlungsrahmen werden je Nutzungsart nicht mehr als 6 Klassen festgesetzt. (Hahn, 1961)

Heute ist die Vorgehensweise in Hessen durch die "Richtlinie für die Durchführung der Wertermittlung in Verfahren nach dem Flurbereinigungsgesetz" vom 01. Juli 2014 des Hessischen Landesamt für Bodenmanagement und Geoinformation (HLBG) geregelt. Diese Richtlinie bildet die Grundlage für den Wertermittlungsmaßstab und die Durchführung der Wertermittlung in Hessen. Zunächst ist in der Richtlinie die Abstimmung mit der Finanzbehörde geregelt. Bezüglich der Arbeitsplanung für kommende Jahre erfolgt jährlich eine Abstimmung zwischen der Flurbereinigungsbehörde und dem zuständigen Finanzamt. Diese beurteilen vorweg die vorliegende Bodenschätzung hinsichtlich der Aktualität. Ergebnisse der Planung müssen bis zum 31. Januar eines Jahres für das kommende Jahr vorgelegt werden. Sollte die Bodenschätzung nicht verwendbar sein und eine Überprüfung der Schätzung stellt sich als erforderlich heraus, ist die Wertermittlung als kombinierte Schätzung in direkter Zusammenarbeit zwischen Finanzverwaltung und Flurbereinigungsverwaltung durchzuführen. Soweit eine Überprüfung der Bodenschätzung für die Bewertung im Rahmen des Flurbereinigungsverfahrens nicht ausschlaggebend ist, kann die vorliegende Bodenschätzung angehalten werden. Die Wertermittlung erfolgt in diesen Fällen in vereinfachter Weise. Landwirtschaftliche Flächen werden von amtlich landwirtschaftlichen Sachverständigen (ALS) bewertet. Die Sachverständigen tragen die Verantwortung für die richtige Bewertung und Abgrenzung der neu bewerteten Flächen. Die Flurbereinigungsbehörde bestimmt die Zahl der Sachverständigen und wählt diese nach Anhörung des Vorstandes der TG aus der von der OFB im Einvernehmen mit der landwirtschaftlichen Berufsvertretung aufgestellten Liste der als Sachverständigen geeigneten Personen aus, diese werden für das jeweilige Verfahren verpflichtet (§31 FlurbG). Das zuständige Finanzamt liefert der Flurbereinigungsbehörde zu jedem Verfahren die erforderlichen Bodenschätzungsunterlagen. Zu den Unterlagen gehören Gemeindebeschreibung, Feldschätzungskarte und Ausdruck aus dem Feldschätzungsbuch (FESCH). Zusätzliche Unterlagen von Sondergebieten (Bodenrichtwerte von Gutachtern oder Leitungspläne) müssen separat bei den zuständigen Stellen angefordert werden.

Ein qualifizierter Feldvergleich bezüglich der tatsächlichen Nutzung wird mit Hilfe von Orthophotos in Kombination mit dem Katastergrundriss durchgeführt. Für die örtliche Bearbeitung des Feldvergleichs steht der Flurbereinigungsbehörde ein GPS-Gerät mit einer Genauigkeit von mindestens 30 cm zur Verfügung. Die Ergebnisse des Feldvergleichs werden in ein Geoinformationssystem (GIS) zur weiteren Bearbeitung übernommen.

In einer Vorstandssitzung werden Vorbereitungen zur Wertermittlung getroffen. Es werden Besonderheiten der Gemarkung erörtert. Ein erster Entwurf des Wertermittlungsrahmens (siehe Abbildung 05) wird erarbeitet.

Teilnehmer des Termins sind der TG-Vorstand und der amtlich landwirtschaftliche Sachverständige, sowie von der Flurbereinigungsbehörde der zuständige Verfahrensleiter und der Sachbearbeiter Bodenordnung.

Nachdem die Vorstandssitzung durchgeführt worden ist, folgt der offizielle Wertermittlungseinleitungstermin. Zu diesem Termin werden alle Festlegungen, die sich auf die Durchführung der Wertermittlung beziehen, getroffen. Dabei geht es unter anderem um die Kriterien für Zu- und Abschläge des vorläufigen Wertermittlungsrahmens und den vorläufigen Kapitalisierungsfaktor. Zu diesem Termin sind erneut der TG-Vorstand und der amtlich landwirtschaftliche Sachverständige zu laden. Die Flurbereinigungsbehörde leitet den Termin. Ergebnisse werden in einer Niederschrift festgehalten.

Im Wertermittlungseinleitungstermin werden die vorliegenden Ergebnisse der Bodenschätzung für das Flurbereinigungsgebiet vorgestellt. Hierzu sind über das gesamte Flurbereinigungsgebiet eine genügend große Anzahl von Muster-/ Vergleichsstücken (Bodenprofilgruben) aufzugraben oder mittels Bohrstock Bodenproben zu ziehen und nach Flurbereinigungsgesichtspunkten zu bewerten. In Einzelfällen werden auch Musterstücke, die in räumlicher Nähe des Flurbereinigungsgebietes liegen, aufgesucht. Nach Möglichkeit sollte für jede vorgeschlagene Wertklasse ein Probeloch aus dem Bereich Acker- und Grünland aufgesucht werden. Die Vorstellung der Bodenschätzungsergebnisse an den Profilgruben mit der daraus folgenden Einstufung hinsichtlich der Wertermittlung führt zu einer großen Transparenz der Vorgehensweise und ist als "vertrauensbildende Maßnahme" für die Akzeptanz der Wertermittlung von großer Bedeutung.

Zu diesem Termin sind folgende Personen(-gruppen) einzuladen:

- TG-Vorstand
- ALS, ggf. mit Mitarbeiter (ALS-MA)
- Ehrenamtliche Bodenschätzer (EBS)
- Ein Vertreter der Gemeinde
- Der Leitende Landwirt der Oberfinanzdirektion (OFD)
- Ein Vertreter der land- und forstwirtschaftlichen Berufsvertretung
- Weitere Berufsverbände (z. B. Weinbau)
- Ein Vertreter des HLBG, Gebiet Agrarstruktur und Bodenschutz
- Vertreter des Hessischen Landesamtes für Naturschutz, Umwelt und Geologie (HLNUG)
- Verfahrensleiter und der Sachbearbeiter Bodenordnung der Flurbereinigungsbehörde

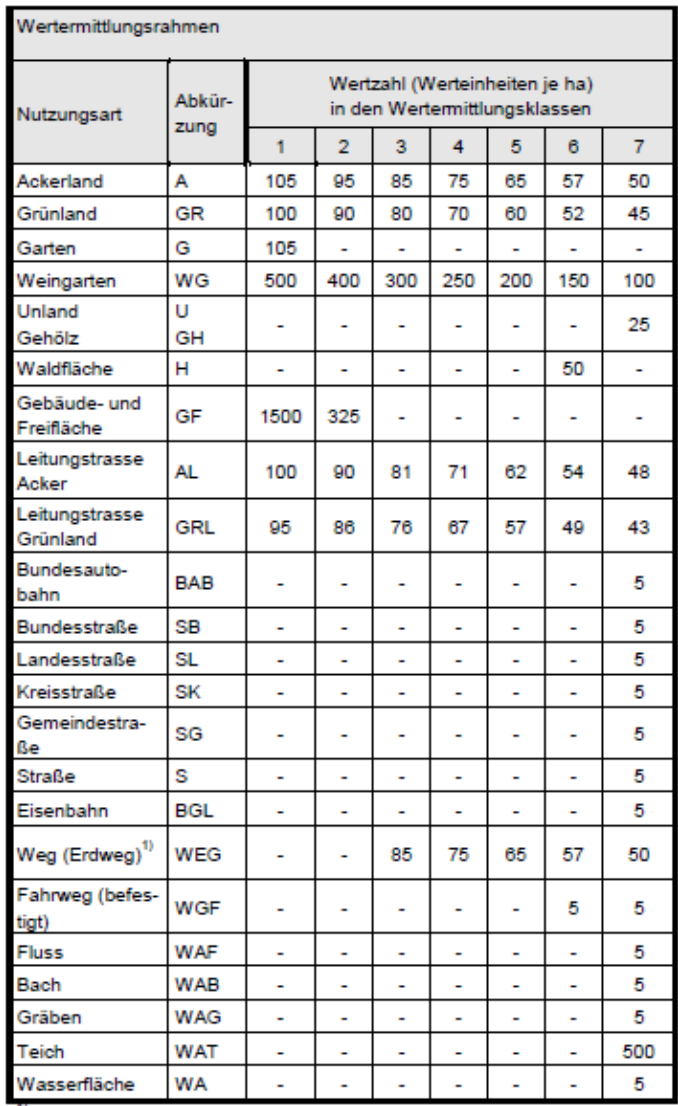

Abbildung 05: Muster Wertermittlungsrahmen, aus Richtlinie 2014

Nach den Abstimmungsgesprächen folgt die örtliche Durchführung. Dafür sollte vorher mit den Sachverständigen abgeklärt worden sein, welches Material und Personal für die Durchführung der Arbeiten benötigt wird. Der Vorstand der TG wohnt der Wertermittlung bei, um auf örtliche Besonderheiten hinzuweisen, die ein Ortsfremder übersehen könnte. Die kombinierte Schätzung erfolgt vor Ort in direkter Zusammenarbeit zwischen Finanz- und Flurbereinigungsverwaltung. Der Sachverständige trägt die Verantwortung für die richtige Bewertung und Abgrenzung der von ihm zu bewertenden Flächen. Die Bewertung der Boden- und Standorteigenschaften und die Einstufung der Ergebnisse nach den Bodenschätzungs- bzw. Wertermittlungskriterien ist dessen Aufgabe. Nach §28 FlurbG ist der Maßstab für die Ermittlung des Tauschwertes der Nutzen, den ein landwirtschaftlich genutztes Grundstück bei ordnungsgemäßer Bewirtschaftung jedem Besitzer ohne Rücksicht auf seine Entfernung vom Wirtschaftshof oder der Ortslage nachhaltig gewährt werden kann. Die Bodenbeschaffenheit bestimmt die Ertragsfähigkeit des Bodens. Bei der Einstufung der zu bewertenden Flächen als Acker- oder Grünland ist von der zum Zeitpunkt der Wertermittlung tatsächlich vorgefundenen Nutzungsart auszugehen. Diese Bewertung ist unabhängig von der natürlichen Nutzungseignung. Wenn möglich, sollten Böden gleichen Bodenwertes, unabhängig davon, ob es sich dabei um Acker- oder Grünlandflächen handelt, im Wertermittlungsrahmen mit den gleichen Wertzahlen eingestuft werden. Zusätzlich sind die Straßen, Wege und Gewässer zu bewerten. Eine Bewertung der Wertzahl "0" ist nicht zulässig. Die Flächen sollen jeweils in der geringsten Klasse eingestuft werden. Zur Unterscheidung der Befestigungsart der Wege empfiehlt es sich, Schotter- und Asphaltwege in die Nutzungsart Fahrweg (WGF) und Erdwege gegenüber der angrenzenden landwirtschaftlichen Klasse abschnittsweise um bis zwei Klassen niedriger in die Nutzungsart Weg (WEG) zu bewerten.

Nach §49 FlurbG können Dienstbarkeiten, Reallasten und Erwerbsrechte an einem Grundstück sowie persönliche Rechte, die zum Besitz oder zur Nutzung eines Grundstücks berechtigen oder die Benutzung eines Grundstücks beschränken, aufgehoben werden, wenn es der Zweck der Flurbereinigung erfordert. Damit wird beim Vorliegen dieser Voraussetzung die Flurbereinigungsbehörde ermächtigt, Rechte der in §49 FlurbG (Aufhebung von Rechten) genannten Art aufzuheben, ohne die Zustimmung der Berechtigten zu benötigen. Gleiches gilt für die Aufhebung von Nutzungsrechten (z.B. Allmenderechte), die auf altem Herkommen beruhen. Entbehrliche Rechte sind bestehende Grundstücke, belastet mit Fahrt-, Geh- oder Wenderechten, Be- oder Entwässerungsrechten. Diese werden durch die Flurbereinigung entbehrlich und sind nicht zu bewerten. Örtlich gebundene Rechte, die durch die Flurbereinigung nicht entbehrlich werden, sind bei der Wertermittlung des belasteten Grundstückes zu berücksichtigen. Die Höhe der Wertminderung richtet sich nach dem Maß, in dem die ordnungsgemäße Bewirtschaftung oder Nutzung des Grundstückes beeinträchtigt wird. Örtlich gebundene Rechte sind kartenmäßig festzulegen, soweit es sich nicht um eigenständige Grundstücke handelt. Andererseits werden aufgrund der Neugestaltung des Wege- und Gewässernetzes für bestehende Leitungen Neueintragungen der Rechte erforderlich. Es wird kein Abschlag angebracht, sondern eine Entschädigungsregelung und Eintragung der Dienstbarkeit im Flurbereinigungsplan vorgenommen.

Heute erfolgt die Durchführung mithilfe eines All Terrain Vehicle (ATV) und einem grafischen Feldbuch. In einem der Geländestruktur und den Bodenverhältnissen angepassten Raster werden die landwirtschaftlichen Flächen durch die Sachverständigen mittels Bohrstock gezogenen Bodenproben bewertet. Bei jedem Bohrpunkt werden die Koordinaten des Bohrpunktes, die Ergebnisse der amtlichen Bodenschätzung und die Informationen von Zu- und Abschlägen im Feldbuch erfasst. Der Sachverständige erfasst in der Wertermittlungskarte alle relevanten natürlichen wertbeeinflussenden Faktoren (Boden, Geländegestaltung, Waldschatten, Steine, Nässe sowie Überschwemmungsflächen). Bei der digitalen Führung der Wertermittlungskarten erfolgt die Berücksichtigung der Zu- und Abschläge mittels Auswahllisten. Bei der analogen Erstellung der Wertermittlungskarte sind die durch Abschläge veränderten Klassen durch Zusätze von kleinen bzw. großen Buchstaben zu kennzeichnen. In der Karte werden Abschläge um eine ganze Klasse mit einem kleinen und um zwei Klassen mit einem großen Buchstaben (z.B. Hängigkeit "h" und "H") erfasst. Erfolgt die Erstellung der Wertermittlungskarte digital, können die Zu- oder Abschläge in Prozentangaben, Klassen oder Wertzahlen erfolgen. Die Abgrenzung erfolgt teils im Gelände auf Grundlage der sichtbaren Merkmale sowie teils im Büro auf Grundlage der Ergebnisse der Bohrungen.

Erfolgt eine Wertermittlung nach FlurbG ohne gleichzeitige Bodenschätzung nach BodSchätzG, findet die örtliche Durchführung, wie beschrieben, sinngemäß Anwendung. An Stelle der Ergebnisse der amtlichen Bodenschätzung werden die Wertklassen erfasst. Die Karten werden digitalisiert oder aus dem grafischen Feldbuch übernommen. Die Bearbeitung erfolgt bei der Hessischen Finanzverwaltung mittels GIS (TopoL) und dem Sachdatensystem Digitale Bodenschätzung (DiBo). Anwendungsprobleme werden in Kapitel 7 beschrieben. Ergebnisse der Wertermittlung werden als Shape-Daten an die Flurbereinigungsbehörde übersandt.

Nach der Übernahme und Anpassung der Bodenschätzung an den Wertermittlungsrahmen wird die Wertermittlungskarte erstellt. Dies geschieht seitens der Flurbereinigungsbehörde vom Sachbearbeiter Bodenordnung. Es werden alle übrigen Faktoren, die Einfluss auf die Wertermittlung haben und die vom TG-Vorstand im Einleitungstermin als berücksichtigungswürdig eingestuft wurden (in LEFIS: Wertkorrekturflächen, siehe Kapitel 5.5), in die Karte eingearbeitet. Neben Maßstandorten können dies zusätzlich Schutzstreifen von Leitungen oder Schutzgebietsflächen sein. So entsteht die endgültige Wertermittlungskarte. Durch beenden des Bearbeitungsschritts kommt die Wertermittlung zum Abschluss. Durch den Wertermittlungsschlusstermin wird die Wertermittlung des Flurbereinigungsgebietes abgeschlossen. Der Termin wird durch die Flurbereinigungsbehörde eingeleitet. Der Teilnehmerkreis entspricht dem des Wertermittlungseinleitungstermins. Im Termin werden nochmals alle Besonderheiten vom Ablauf der Wertermittlung erörtert. Ferner sind der Tarif endgültig und der Kapitalisierungsfaktor vorläufig festzulegen. Zum Verlauf des Termins wird eine Niederschrift gefertigt. Der TG-Vorstand fasst über die Anerkennung des Wertermittlungsrahmens und die sonstigen Festlegungen einen Beschluss.

Es folgt die Übertragung der Wertermittlungsergebnisse in LEFIS, neue Daten werden in Grafik und Buchwerk übernommen. Dazu ist eine nähere Beschreibung in Kapitel 5.4 erstellt. Aus den digitalen Objekten der Flurstücke, Wertklassen sowie Zu- und Abschlägen entstehen durch Verschneidung Flurstücksabschnitte. Die Flächengröße der Flurstücksabschnitte wird auf die amtliche Fläche des Flurstücks abgestimmt. Die Ergebnisse der Wertermittlung sind nach §32 FlurbG zur Einsichtnahme auszulegen und den Beteiligten in einem Anhörungstermin zu erläutern. Die Teilnehmer werden persönlich geladen und erhalten im gleichen Vorgang die Nachweise zu den Ergebnissen. Zur Erläuterung der Ergebnisse findet eine Teilnehmerversammlung statt. Zusätzlich sind die Offenlegung und der Anhörungstermin öffentlich bekannt zu machen. Beteiligte können innerhalb einer Frist ihre Einwendungen gegen die Wertermittlung vorbringen. Einwendungen sind keine förmlichen Rechtsbehelfe, sondern Anregungen der Beteiligten zur Änderung der Wertermittlungsergebnisse. Die Flurbereinigungsbehörde hat begründeten Einwendungen abzuhelfen. Über die Abwägung bei Einwendungen, denen nicht abgeholfen werden kann, ist ein Vermerk zu fertigen. Auch wer keine Einwendungen vorgebracht hat, kann die Wertermittlung nach Feststellung der Wertermittlungsergebnisse durch Widerspruch und Klage anfechten.

Die Flurbereinigungsbehörde stellt die Ergebnisse der Wertermittlung fest und macht die Feststellung öffentlich bekannt. Eine Kopie des Verwaltungsaktes wird der OFB übermittelt. In vereinfachten Verfahren (§86 FlurbG) kann die Bekanntgabe der Wertermittlung mit der Bekanntgabe des Flurbereinigungsplans verbunden werden. Auf die Feststellung der Wertermittlung wird in diesem Fall verzichtet. Grundsätzlich ist bei der Bekanntgabe des Flurbereinigungsplans explizit auf die Bekanntgabe der Ergebnisse der Wertermittlung hinzuweisen. (AfB HR, 2020)

### **3.3 Rheinland-Pfalz**

Aus verschiedenen Gebietsteilen wurde Rheinland-Pfalz (RLP) nach dem Jahr 1945 gleichermaßen wie Hessen zusammengeschlossen. Im Vergleich konnte nach dem Zusammenschluss in Rheinland-Pfalz zunächst keine einheitliche Verfahrensweise ermittelt werden. Dies brachte Probleme mit sich. Laufende Verfahren wurden einzeln zum Abschluss gebracht, Einleitungen wurden auf dringendste Fälle beschränkt. Die Reichsbodenschätzung lag nach dem Krieg nicht flächendeckend vor.

Zwischen Flurbereinigungsbehörde und Finanzverwaltung bestehen zwei zu betrachtende Vorgänge der Schätzung. Der Schätzvorgang zum Zweck der Flurbereinigung wird ohne vorherigen Feldvergleich durchgeführt. Es wird ein Schätzungsnetz aus Haupt- und Nebenlinien erstellt. Nebenlinien werden abgesteckt und dienen zur Orientierung für die Schätzung vor Ort. Klassengrenzen werden abgesteckt und maßstäblich in eine Karte übernommen.

Das alte Verfahren der finanzamtlichen Bodenschätzung hat große Differenzen bei der Nachschätzung im Vergleich zur Schätzung der Flurbereinigungsbehörde. Grund ist die von der Flurbereinigungsbehörde maßstabsgerechte Eintragung. Das neue Verfahren der Finanzverwaltung wird durch die Wiederaufnahme der Bodenschätzung beiden Bedürfnissen gerecht. Zum einen wird für die vermessungstechnischen Arbeiten, wie Durchführen des Feldvergleich und Aufmessen der Nebenlinien, neues Personal eingestellt. Andererseits wird sich in der Festlegung der Bodenwerte nach den Grundsätzen und Merkmalen der Bodenschätzung gerichtet.

In Rheinland-Pfalz gilt: Ist eine Schätzung älter als 20 Jahre, dann ist eine Nachschätzung oder Neuschätzung des Gebietes, je nach vorhandenen Unterlagen nötig. Um mit den Ergebnissen dem Zweck der Flurbereinigungsbehörde und der Finanzverwaltung gerecht zu werden, wird im Zuge eines Flurbereinigungsverfahrens oftmals eine "Kombinierte Schätzung" der zwei Verwaltungen durchgeführt. Trifft keiner der beiden Fälle zu und ist kein Flurbereinigungsverfahren in Aussicht, liegt die Entscheidung zur Durchführung einer Schätzung allein bei der Finanzverwaltung.

Die Ergebnisse der Bodenschätzung werden in einige wenige Klassen zusammengefasst. Die Klassen werden nach den örtlichen Verhältnissen aus Entstehungsart und Zustandsstufe des Bodens angepasst. (Hahn, 1961)

Derzeit gilt in Rheinland-Pfalz im Vergleich zu Hessen, dass die Ermittlung des Wertes in einfachster Weise vorzunehmen ist. Die Wertermittlung soll unter Verwendung der Ergebnisse der amtlichen Bodenschätzung oder ausnahmsweise durch Neubewertung vorgenommen werden. Die Bewertung von Straßen, Wegen und Gewässern wird ausschließlich in den Bereichen durchgeführt, in denen tatsächlich ein Austausch stattfindet. Bezüglich dieser Nutzungsarten findet keine flächendeckende Wertermittlung statt. Die Durchführung eines qualifizierten Feldvergleichs findet in der Örtlichkeit auf Grundlage von Orthofotokarten statt. GPS Geräte werden in Rheinland-Pfalz nicht verwendet. Außerdem werden bei Neueintragung von Rechten, entsprechende Abschläge im alten und neuen Bestand angebracht. Dadurch steht dem zuvor unbelasteten Beteiligten ein größerer Flächenanspruch zu.

Der Wertermittlungsrahmen (siehe Abbildung 06) weist den einzelnen Nutzungsarten und Klassen Wertzahlen je Ar zu. Er wird im Einvernehmen mit dem Vorstand der Teilnehmergemeinschaft und der landwirtschaftlichen Berufsvertretung aufgestellt. Eine Übersicht der im Verfahren vorkommenden Nutzungsarten, die aus den ALKIS Daten abgeleitet werden kann, dient zur Grundlage. (DLR, 2020)

| Nutzungsart                                                                     | Abk.                                       |                 | Werteinheiten je Ar in den<br>Wertermittlungsklassen<br>(Bodenklassen) |       |   |   |   |   |  |  |
|---------------------------------------------------------------------------------|--------------------------------------------|-----------------|------------------------------------------------------------------------|-------|---|---|---|---|--|--|
|                                                                                 |                                            |                 |                                                                        | 3     | 4 | 5 | 6 | 7 |  |  |
| Ackerland Zone 1                                                                | AZ 1                                       | 30 <sup>1</sup> |                                                                        | 26 21 |   |   |   |   |  |  |
| <b>Ackerland Zone 2</b>                                                         | AZ 2                                       | 24              | 21                                                                     | 17    |   |   |   |   |  |  |
| Grünland Zone 1                                                                 | GR <sub>1</sub>                            |                 | 30 26 21                                                               |       |   |   |   |   |  |  |
| Grünland Zone 2                                                                 | GR <sub>2</sub>                            |                 | 24 21 17                                                               |       |   |   |   |   |  |  |
| Holzung Zone 1                                                                  | HZ <sub>1</sub>                            | 8               |                                                                        |       |   |   |   |   |  |  |
| <b>Holzung Zone 2</b>                                                           | HZ2                                        | $\bar{6}$       |                                                                        |       |   |   |   |   |  |  |
| Hutung Zone 1                                                                   | HUZ <sub>1</sub>                           | $\overline{12}$ | $\overline{\bf 8}$                                                     |       |   |   |   |   |  |  |
| Hutung Zone 2                                                                   | HUZ <sub>2</sub>                           | $\overline{10}$ | $\overline{6}$                                                         |       |   |   |   |   |  |  |
| Unland Zone 1                                                                   | UZ <sub>1</sub>                            | 5               |                                                                        |       |   |   |   |   |  |  |
| <b>Unland Zone 2</b>                                                            | $UZ$ 2                                     | $\overline{4}$  |                                                                        |       |   |   |   |   |  |  |
| Verkehrswertzone 1                                                              | VWZ <sub>1</sub>                           |                 |                                                                        |       |   |   |   |   |  |  |
| Verkehrswertzone 2<br>Verkehrswertzone 3                                        | <b>VWZ2</b>                                |                 |                                                                        |       |   |   |   |   |  |  |
|                                                                                 | VWZ <sub>3</sub>                           |                 |                                                                        |       |   |   |   |   |  |  |
| Verkehrswertzone 4                                                              | VWZ <sub>4</sub>                           |                 |                                                                        |       |   |   |   |   |  |  |
| Verkehrswertzone 5                                                              | <b>VWZ5</b>                                |                 |                                                                        |       |   |   |   |   |  |  |
| Verkern anverzone 6<br>Hausanschlussfläche Zone 1<br>Hausanschlussfläche Zone 1 | VWZ <sub>6</sub>                           |                 |                                                                        |       |   |   |   |   |  |  |
|                                                                                 | HAZ <sub>1</sub>                           |                 |                                                                        |       |   |   |   |   |  |  |
|                                                                                 | HAZ <sub>2</sub>                           |                 |                                                                        |       |   |   |   |   |  |  |
| Hausanschlussfläche Zone 2<br>Eisenbahngelände                                  | <b>BGL</b>                                 |                 |                                                                        |       |   |   |   |   |  |  |
| <b>Bundesstraße</b>                                                             | $\frac{\overline{\mathsf{B}}}{\mathsf{S}}$ | 0               |                                                                        |       |   |   |   |   |  |  |
| <b>Straße</b>                                                                   |                                            | $\bar{0}$       |                                                                        |       |   |   |   |   |  |  |
|                                                                                 | WEG                                        | Ö               |                                                                        |       |   |   |   |   |  |  |
| Fahrweg<br>Fahrweg<br>Fuß- und Radweg                                           | WEG                                        | 0               |                                                                        |       |   |   |   |   |  |  |
| Fußweg<br>Fluss                                                                 | WEG                                        | 0               |                                                                        |       |   |   |   |   |  |  |
|                                                                                 | WAF                                        | $\bar{0}$       |                                                                        |       |   |   |   |   |  |  |
| Bach                                                                            | <b>WAB</b>                                 | 0               |                                                                        |       |   |   |   |   |  |  |
| Graben                                                                          | WAG                                        | 0               |                                                                        |       |   |   |   |   |  |  |
| Rückhaltebecken                                                                 | <b>RB</b>                                  | 0               |                                                                        |       |   |   |   |   |  |  |

Abbildung 06: Wertermittlungsrahmen, Vereinfachtes Verfahren (Az.: 81037)

Jede Nutzungsart muss eine Klasse und darf maximal sieben Klassen enthalten. In Ausnahmefällen werden auch verfahrensspezifische Nutzungsartenbezeichnungen zugelassen. Bei Verwendung der Ergebnisse der amtlichen Bodenschätzung aus dem ALB sind durch Zusammenfassung der Wertzahlen bestimmter Gruppen von Grünlandzahlen oder Ackerzahlen Klassen, für die Bodenordnung nach den Vorgaben des Wertermittlungsrahmens, zu bilden. Ist eine Neubewertung des Bodenordnungsgebietes notwendig, werden die Ergebnisse in der Wertermittlungskarte, vergleichbar zu Hessen, dokumentiert. (RiREDAS, 2002)

#### **3.4 Nordrhein-Westfalen**

Die Bodenschätzung der Finanzverwaltung liegt in Nordrhein-Westfalen (NRW) nach dem Jahr 1945 flächendeckend vor und dient als Grundlage für die Aufstellung des Schätzungsrahmens. Die Ergebnisse der Bodenschätzung werden in der "Bodenkarte" im Maßstab 1:5.000 eingetragen. Durch die vorhandenen Unterlagen, nutzt die Flurbereinigungsbehörde die Feldkarten der Finanzverwaltung. Die Anzahl der Wertklassen ist abhängig von den Bodenunterschieden. Einschließlich der Werte Öd- und Unland sind im Rahmen sechs bis zehn Klassen vorhanden. Die Schätzung wird durch den Vorstand der TG, einen Vertreter der Landwirtschaftskammer, die Forstdienstelle und die Finanzverwaltung eingeleitet. Die Mitglieder des Vorstandes der TG geben eine Stellungnahme, nach der örtlichen Begehung der Gemarkung, zu den Bewertungsergebnissen der Finanzverwaltung ab. Es wird festgelegt, ob das Tauschverhältnis von den Ergebnissen der örtlich geführten Verhandlungen gerecht ist. Treten Unregelmäßigkeiten auf (z.B. länger zurückliegende Schätzung), wird eine Neuschätzung vorgenommen. Eine Neuschätzung wird in Zusammenarbeit mit den Mitgliedern des Vorstandes der TG durchgeführt. (Hahn, 1961)

Die Wertermittlung in NRW richtet sich danach, ob bei der Bewertung der Flächen von der nachhaltigen Nutzung auszugehen ist. Im Vergleich zu Hessen werden die Wege ohne oder mit leichter Befestigung in Anlehnung an die Bewertung der angrenzenden landwirtschaftlichen Flächen angepasst. Ohne Baumaßnahmen könnten diese jederzeit in landwirtschaftliche Flächen umgewandelt werden. Eine Regelung zu örtlich gebundenen Rechten gibt es nicht. Solche Rechte (z.B. Leitungsrechte) können in der Wertermittlung erfasst werden oder im Rahmen der wertgleichen Abfindung berücksichtigt werden. Maßgeblich bei der Bewertung ist der Gegenwert für die Grundbuchbeschmutzung, durch das Recht entstehen in der Regel keine Nutzungsbeeinträchtigungen, die sich nicht in der Einordnung der Klassen ergeben.

Der Wertermittlungsrahmen lässt prozentuale Sprünge zwischen den Wertklassen gleicher Nutzungsart zu, dies wird von Fachleuten in NRW durchaus anders bewertet. In der Regel ist bei Boden bester Güte der Unterschied eher geringer, da der Ertrag im Vergleich zu viel schlechteren Böden näher beieinander liegt. Dies bedeutet in Wertzahlen ausgedrückt, dass die Wertdifferenzen bei hohen Wertzahlen geringer ist als bei geringen Wertzahlen (Vergleich Abbildung 07).

An dem Termin der Vorstellung der Bodenschätzungsergebnisse nehmen folgende Personen(-gruppen) teil:

- TG-Vorstand
- ALS, ggf. mit Mitarbeiter (ALS-MA)
- Der Leitende Landwirt der Oberfinanzdirektion (OFD)
- Ein Vertreter der land- und forstwirtschaftlichen Berufsvertretung
- Verfahrensleiter und Sachbearbeiter Bodenordnung der Flurbereinigungsbehörde

Im Vergleich zu Hessen ist es nicht nötig, die Feststellung der Wertermittlungsergebnisse an die OFB zu übermitteln. Im Gegenteil wird in vereinfachten Verfahren nach §86 FlurbG die Bekanntgabe der Wertermittlung mit der Bekanntgabe des Flurbereinigungsplans verbunden. In NRW wird auf die Feststellung der Wertermittlung in diesem Fall nicht verzichtet. Die Feststellung sollte vor der Bekanntgabe des Flurbereinigungsplanes bestandskräftig sein. (BRK, 2020)

#### Wertermittlungsrahmen der Flurbereinigung Hambacher Feld Az.: 33.42 - 5 15 04 -

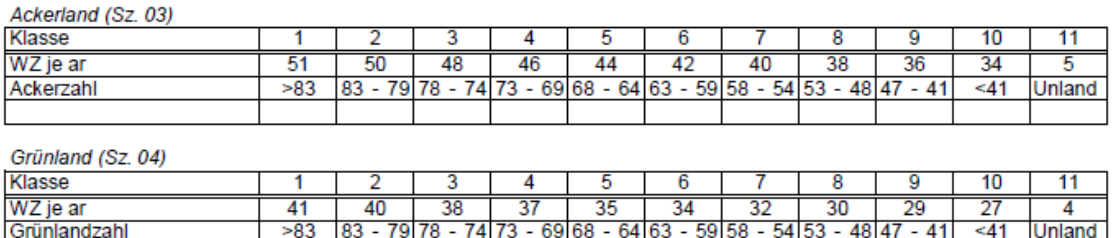

Sonderklassen (Sz. 07)

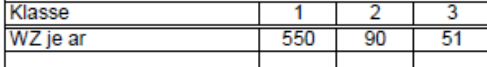

Flächenveränderung bei Verschiebung in andere Klasse

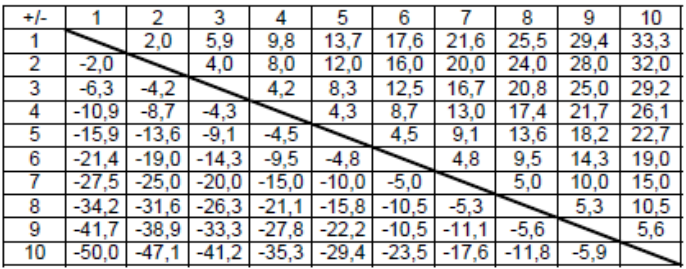

Kapitalisierungsfaktor 11,4

| SOWEIT die technischen Möglichkeiten eine prozentuale Abstufung für Leitungsschutzstreifen nicht ermöglichen, sollen diese wie folgt<br>behandelt werden: |     |    |    |              |                                                                 |    |    |    |    |        |  |
|----------------------------------------------------------------------------------------------------|-----|----|----|--------------|-----------------------------------------------------------------|----|----|----|----|--------|--|
| Schutzstreifen Leitung oberirdisch (Sz. 08)                                                                                                    |     |    |    |              |                                                                 |    |    |    |    |        |  |
| Klasse                                                                                                    |     |    |    |              |                                                                 | n  |    | 8  | 9  | 10     |  |
| WZ je ar                                                                                                    | 46  | 45 | 43 | $4^{\prime}$ | 40                                                              | 38 | 36 | 34 | 32 | 31     |  |
| Acker-, Grünlandzahl                                                                                                    | >83 |    |    |              | $83 - 79$  78 - 74 73 - 69 68 - 64 63 - 59 58 - 54 53 - 48 47   |    |    |    |    | <41    |  |
|                                                                                                    |     |    |    |              |                                                                 |    |    |    |    |        |  |
| Schutzstreifen Leitung unterirdisch (Sz. 09)                                                                                                    |     |    |    |              |                                                                 |    |    |    |    |        |  |
| Klasse                                                                                                    |     |    |    |              |                                                                 | n  |    | 8  | 9  | 10     |  |
| WZ je ar                                                                                                    | 41  | 40 | 38 | 37           | 35                                                              | 34 | 32 | 30 | 29 |        |  |
| Acker-, Grünlandzahl                                                                                                    | >83 |    |    |              | 83 - 79 78 - 74 73 - 69 68 - 64 63 - 59 58 - 54 53 - 48 47 - 41 |    |    |    |    | $<$ 41 |  |
|                                                                                                    |     |    |    |              |                                                                 |    |    |    |    |        |  |

Abbildung 07: Wertermittlungsrahmen, Stand: 04.05.2017

### **3.5 Vergleich**

In den Schätzungsmethoden haben einzelne Bundesländer, aufgrund der historischen Entwicklung, nicht immer gleiche Wege. Trotzdem ist grundsätzlich anzumerken, dass die Wertermittlung nach folgenden fünf Wertfaktoren durchgeführt wird und somit der gerechte Tauschwert der landwirtschaftlich genutzten Flächen ermittelt wird.

- 1. Betriebswirtschaftliche Verwendbarkeit der Bodenart
- 2. Kulturartenverhältnis
- 3. Kleinklimatische Verhältnisse
- 4. Grundwasserstand
- 5. Hängigkeit

Die Ziele der Schätzung sind in allen Ländern gleich, Zielvorgaben sind durch das FlurbG geregelt. Örtlich bedingte Besonderheiten werden durch die Vorstandsmitglieder der Teilnehmergemeinschaft begründet. Alle Länder nutzen die Erfahrung der Bodenschätzer und die Zusammenarbeit mit der Finanzverwaltung zum Zweck der Bewertung der landwirtschaftlichen Flächen. Während der Wertermittlung und im gesamten Verlauf eines Flurbereinigungsverfahrens sollte niemals außer Acht gelassen werden, dass es für jeden Landwirt sehr wichtig ist, gleiche Werteinheiten und Bodenklassen zugeteilt zu bekommen. Das heißt, gleichartige Böden zur gleichen Bewirtschaftungsweise sollten zugeteilt werden, wie diese von den jeweiligen Eigentümern eingebracht wurden. (Hahn, 1961)

Das FlurbG stellt eine ausführliche Grundlage für die Durchführung der Flurbereinigungsverfahren auf. Unstimmigkeiten der Bundesländer sind folgend beschrieben.

In Hessen und Rheinland-Pfalz wird die Einstufung der bewerteten Flächen zum Zeitpunkt der Wertermittlung nach der tatsächlich vorgefundenen Nutzungsart vorgenommen. In Nordrhein-Westfalen wir nach der nachhaltigen Nutzung bewertet.

Grundsätzlich werden Straßen, Wege und Gewässer bewertet. In Hessen ist eine Wertzahl "Null" nicht zulässig und ist in der jeweiligen Katasternutzungsart in der geringsten Klasse einzustufen. Zur Unterscheidung der Befestigung der Wege werden Schotter- und Asphaltwege in die Nutzungsart Fahrweg und Erdwege gegenüber der angrenzenden landwirtschaftlichen Klasse abschnittsweise um bis zu zwei Klassen niedriger in die Nutzungsart WEG eingestuft. In Rheinland-Pfalz werden Bewertungen nicht flächendeckend sondern nur in den Gebietsteilen durchgeführt, in denen ein Austausch stattfindet. Nordrhein-Westfalen lässt eine Anlehnung an die Bewertung angrenzender landwirtschaftlicher Flächen, von Wegen ohne oder mit leichter Befestigung, zu.

Örtlich gebundene Rechte sind im Rahmen der Wertermittlung des belasteten Grundstücks zu berücksichtigen, wenn diese durch die Flurbereinigung nicht entbehrlich werden. Diese Rechte werden in Hessen kartenmäßig festgelegt, die Höhe der Wertminderung richtet sich nach dem Maß der Beeinträchtigung. Nordrhein-Westfalen hat dazu keine Regelung. Solche Rechte können in der Wertermittlung oder im Rahmen der wertgleichen Abfindung erfasst werden. Maßgeblich ist der Gegenwert der "Grundbuchbeschmutzung". Es gilt der Grundsatz, durch Recht besteht keine Nutzungsbeeinträchtigung. Aufgrund der Neugestaltung vom Wege- und Gewässernetz können Neueintragungen von Rechten erforderlich werden. In Hessen ist anstelle der Abwertung eine Entschädigungsregelung und Eintragung der Dienstbarkeit im Flurbereinigungsplan vorzunehmen. Rheinland-Pfalz nimmt Abwertung im alten oder neuen Bestand vor, demnach wird dem neuen Eigentümer ein Mehr an Fläche zugeteilt. Die Auswahl des landwirtschaftlichen Sachverständigen wird in Hessen und Rheinland-Pfalz durch die Flurbereinigungsbehörde bestimmt. In Nordrhein-Westfalen regelt der Zusammenarbeitserlass Flurbereinigung (ZusArbErl), dass die Finanzverwaltung in diesem Punkt selbst tätig werden muss.

Des Weiteren werden in NRW, wie in Kapitel 3.4 der Auflistung zu sehen, ein engerer Personenkreis zum Wertermittlungseinleitungstermin eingeladen im Vergleich zu den anderen Bundesländern. Zum Ende der Wertermittlung und zur Feststellung der Ergebnisse ist es nicht nötig eine Kopie des Verwaltungsaktes der Oberen Flurbereinigungsbehörde (dem Ministerium) zu übermitteln. In Hessen und Rheinland-Pfalz ist dies zwingend notwendig. Die Bekanntgabe der Ergebnisse der Wertermittlung in Hessen und Rheinland-Pfalz erfolgen nach dem §86 Verfahren (Vereinfachtes Verfahren) mit der Bekanntgabe des Flurbereinigungsplanes erfolgen.

In Nordrhein-Westfalen ist diese Regelung nicht zulässig. Es gilt, dass die Feststellung vor der Bekanntgabe des Flurbereinigungsplanes bestandskräftig sein muss. Äußerlich betrachtet sind sich die Wertermittlungsrahmen von Hessen und Rheinland-Pfalz auf den ersten Blick ähnlich. Die tabellarische Form und der Aufbau des Inhalts sind gleich. Die Wertermittlungsrahmen sind nach der Nutzungsart, der Abkürzung der Nutzungsart und den Werteinheiten eingeteilt. Der Wertermittlungsrahmen von Nordrhein-Westfalen ist in tabellarischer Form aufgebaut, enthält zusätzlich neben den Wertzahlen die Information zu Acker- bzw. Grünlandzahl.

### **Hessen**

Die Werteinheiten sind je Hektar (ha) aufgeführt. Jede Nutzungsart ist einmal einzeln genannt. Der Wertermittlungsrahmen enthält sieben Bodenklassen, diese sind bei Grünland und Ackerland vollständig ausgefüllt. Flächen mit geringstem Wert (z.B. Straße oder Bach) sind in die siebte Klasse mit dem Wert "5" eingeordnet. Für "Unland" wird eine separate Klasse geschaffen. In diesem Rahmen sind zusätzlich die separaten Nutzungsarten "Acker-Leitung" und "Grünland-Leitung" aufgeführt. Diese können in Zukunft im Rahmen der LEFIS Einführung entfallen (siehe Kapitel 5.5) Nach der Richtlinie gilt, dass prozentuale Sprünge zwischen den Wertklassen gleicher Nutzungsart gleich sein sollen. Die Wertdifferenzen sind demnach bei hohen Wertzahlen größer als bei geringeren Wertzahlen.

### **Rheinland-Pfalz**

Die Werteinheiten sind je Ar aufgeführt. Im Vergleich fällt auf, dass Nutzungsarten mehrfach (Zone 1 und Zone 2) aufgelistet sind. Für jede Nutzungsart sind sieben Bodenklassen verfügbar, diese sind allerdings nicht vollständig ausgeschöpft. Bei den Flächen mit geringstem Wert wird jeweils die erste Klasse der Nutzungsart mit dem Wert "Null" verwendet. Unland ist in zwei Zonen aufgeteilt. Separate Nutzungsarten zu den Leitungen sind nicht vorhanden.

### **Nordrhein-Westfalen**

Die Werteinheiten sind je Ar erfasst. Zusätzlich zur Wertzahl sind die Acker- und Grünlandzahl aufgeführt. Vorhanden sind elf Bodenklassen, wobei die elfte Klasse von Acker- bzw. Grünland jeweils als Unland eingestuft wird. Es fällt auf, dass im Vergleich eine geringere Anzahl von Bodenklasse zur Auswahl steht. Dennoch sind separate Nutzungsarten für Leitungen von Acker- und Grünland vorhanden. Die Wertdifferenzen sind bei hohen Wertzahlen geringer als bei den Wertzahlen niedrigerer Klassen. Grund dafür ist, dass der Ertrag im Vergleich näher beieinander liegt.

### **4 Systemsoftware vor der Umstellung**

Vor der Einführung von LEFIS wurde in den Flurbereinigungsbehörden der Bundesländer mit je zwei verschiedenen Systemen gearbeitet. Ein Programm diente zur grafischen Bearbeitung, das andere wurde zur Bearbeitung der Sachdaten verwendet. Die Systeme haben nicht automatisch miteinander kommuniziert. Ein großes Problem, die doppelte Bearbeitungsweise und dadurch entstehende Fehler, entstanden aus der alltäglichen Arbeit.

### **4.1 Systemgrundlagen**

#### **Sachdatensystem**

Die möglichen Arbeiten des Systems umfassen Grundstücke, Rechte und Eigentümer. Durch den Abruf der Grundbuchdaten werden die Grundstücke und die dazugehörigen Rechte bearbeitet. Diese können erstellt, bearbeitet oder gelöscht werden. Die Daten des alten Bestandes werden vom Grundbuch und den Liegenschaftsdaten zur Bearbeitung übernommen. Weitere Rechte aus öffentlichen Büchern (Wasserbuch, Denkmalbuch, Baulastenverzeichnis) sind getrennt von anderen Verwaltungen zu ermitteln. Diese werden in den Datenbestand als Hinweis zum Flurstück übernommen. Nach der erstmaligen Datenübermittlung gilt für alle betroffenen Behörden eine Mitteilungspflicht, sobald sich Änderungen zu den betroffenen Grundstücken ergeben. Es sind alle Rechte von Eigentümern und Miteigentümern sowie die Inhaber von Rechten an den Grundstücken und andere Nebenbeteiligte erfasst. Die Erfassung und Laufenthaltung der Legitimationsdaten (Ermittlung der tatsächlichen Eigentümer und deren Anschriften) sowie die Führung der Wertermittlungsdaten werden im alten Bestand ergänzt und durchgeführt. Werte von Objekten, die fest mit dem Boden verbunden sind (Bäume, Zäune) und nicht über den Bodenwert erfasst werden, sind unter wesentlichen Bestandteilen geführt.

Zur Bearbeitung der Wertermittlung wurde der Wertermittlungsrahmen im System aufgestellt. Die Bearbeitung der Wertermittlung erfolgt im Grafiksystem und wird über die Schnittstelle im Sachdatensystem gespeichert. Hierüber werden die Katasterund Wertermittlungsdaten erzeugt und beim Druck als Nachweis des alten Bestandes ausgegeben. Damit werden die Beteiligten über ihre Grundstücke, Rechte und Belastungen informiert. Die Ermittlung und Berechnungen für neue Grundstücke und deren Rechte sowie die Berechnung der Geldausgleiche werden für jeden Eigentümer festgestellt. Für die Bekanntgabe des neuen Bestandes mittels Flurbereinigungsplanes werden Nachweise des neuen Bestandes gedruckt. Die Berichtigung der öffentlichen Bücher, sonstiger Fachdateien und Register wird zum Ende eines jeden Flurbereinigungsverfahrens veranlasst. Dateien für die Berichtigung werden erstellt und den zuständigen Behörden übersandt. Durch Prüfläufe konnte die Validität der Daten, welche ins Kataster übertragen werden sollten (ALKIS Prüflauf), festgestellt werden. Ein weiterer Prüflauf wurde durchgeführt, um zu ermitteln, ob die Verfahrensgrenze aus dem Grafiksystem mit der aus dem Datenbestand des Liegenschaftskatasters übereinstimmte und flächendeckend war. Zusätzlich konnte geprüft werden, ob die Flurstücksgrößen von Sach- und Grafiksystem übereinstimmen. Für den Datenaustausch zum Liegenschaftskataster konnte eine Katasterberichtigungsdatei ausgegeben werden.
#### **Grafiksystem**

Ein grafisches Rechenprogramm, um Werte zu ermitteln und den neuen Bestand rechnerisch und grafisch zu bestimmen. Durch die Nutzungsmöglichkeit von Rasterund Vektordaten bestehen verschiedene Bearbeitungsmöglichkeiten des Verfahrensgebietes. Ein Projekt entspricht einem Bodenordnungsverfahren je im alten und neuen Bestand. Eine Schnittstelle zu ALKIS stellt die vollständige und aktuelle Datenübermittlung zu Beginn und zur Erstellung des Projektes sicher. Durch die Speicherung digitaler Karten und Pläne wird das Flurbereinigungsverfahren kartenmäßig dargestellt. Dies wird zur Verarbeitung der graphischen Daten genutzt. Durch Linien- und Flächenverschneidung sowie Digitalisierung von Punkten können neue Gebiete aufgeteilt und berechnet werden. Die Einrechnung der Neuzuteilung kann geometrisch über eine Fläche oder über Werteinheiten erfasst werden. Durch Homogenisierung (Verbesserung digitalisierter Koordinaten) und geometrische Kartenverbesserung ist eine hohe Datenqualität und Genauigkeit gegeben. Im Verlauf der Wertermittlung wurden die Grenzen der Wertermittlungsdaten eingefügt. Durch eine Schnittstelle werden die Objekt- und Sachdaten vom jeweiligen Flurbereinigungsverfahren miteinander verknüpft. Das System verfügt über eine Zugriffsregelung, jeweils nur ein Benutzer kann an einem ausgewählten Projekt arbeiten. Ein weiterer Benutzer kann auf die Daten zugreifen und kann diese ausschließlich im "Lesemodus" betrachten.

Zur graphischen Ausgabe gehören unter anderem die Ausgabe der Besitzstandskarte, der Wertermittlungskarte und der Zuteilungskarte. Für die Bearbeitung der Wertermittlung wird die Wertermittlungskarte im Feld geführt und nach einscannen und georeferenzieren im Grafiksystem digital erfasst. Die Bodenschätzungskarten werden bei der Katasterverwaltung zu Steuerzwecken (Grundsteuern) geführt. Sie finden Verwendung, wenn diese Bodenschätzung zur Grundlage der Wertermittlung in der Bodenordnung herangezogen werden soll. Für den neuen Bestand wird die Wertermittlung aus dem alten Bestand in das Projekt des neuen Bestandes übertragen und in der Zuteilungskarte dargestellt. (AfB HR, 2020)

### **4.2 Hessen: ABNB und DAVID**

Das **Sachdatensystem** Buchwerk\_ABNB (Buchwerk\_AlterBestand-NeuerBestand) ist ein auf UNIX, später LINUX, basierendes Datenbanksystem. Die Entwicklung und Pflege wurde von der Flurbereinigungsverwaltung eigenständig durchgeführt. Grundlage des **Grafiksystems** ist die grafische Datenverarbeitungssoftware DAVID (Digitalisierung, Aufarbeitung, Validierung Inhomogener Daten) von der Firma Ingenieurbüro Riemer (Firma IbR). Für die hessischen Besonderheiten der Flurbereinigungsbehörden wurde eine Fachschale Hessen in Eigenregie, mit Unterstützung von IBR, aufgesetzt. Die Daten des alten und neuen Bestandes wurden jeweils in separaten Projekten geführt, die nicht miteinander verknüpft waren.

Die Abschaltung der Systeme wurde zum 30. Juni 2019 durchgeführt. Zum genannten Datum wurde der Zugriff auf beide Systeme abgeschaltet. Vor Abschluss der Systeme wurde zusätzlich ein LEFIS-Prüflauf erstellt, der die Daten aus ABNB und DAVID auf die fachliche Übereistimmung prüfte. Zur Migration der Daten in LEFIS konnten ebenfalls mehrere Dateien erstellt werden. Aufgrund von bisher fehlenden Möglichkeiten in LEFIS sind vereinzelt Zugriffe (Ausnahmen) zu den Systemen freigeschaltet, um eine weitere Verfahrensbearbeitung zu ermöglichen. (AfB HR, 2020)

## **4.3 Rheinland-Pfalz: REDAS und GRIBS**

REDAS (REgisterDAteninformationsSystem) wird das **Sachdatensystem** in Rheinland-Pfalz genannt. Die technische Lösung basiert auf einer ORACLE-Datenbank. Zusätzlich zu den Systemgrundlagen ist es möglich, wert- und förderrelevante Daten aus der landwirtschaftlichen Betriebsdatenbank (LBD) und sonstigen Fachdateien zur Bearbeitung zu ermitteln. Das **Grafiksystem** GRIBS **(**GRaphisches Informations- und Bearbeitungs System) stellt zusätzlich die Möglichkeit der Nutzung von WebMapService (WMS) - Diensten zur Verfügung. Grundlage für GRIBS bildet DAVID. GRIBS wurde an übliche Arbeitsweisen von Rheinland-Pfalz angepasst und wird zur objektorientierten Bearbeitung von Fachdaten aus relationalen Datenbanken verwendet.

Seit den 90er Jahren an wurden REDAS und GRIBS miteinander verknüpft. Es wurde somit eine redundanzfreie Bearbeitung in den Systemen ermöglicht. Die Systeme wurden aufeinander abgestimmt und über Datenbanken verknüpft. Ein Nachteil ist, dass die Systeme nicht auf das ALKIS Datenmodell abgestimmt sind. Für Rheinland-Pfalz ist der Umstieg auf LEFIS trotz des Vorsprungs zu den anderen Bundesländern, nötig. Der genaue Termin der Abschaltung der Systeme ist bisher nicht bekannt, wird voraussichtlich im Jahr 2023 stattfinden. (DLR, 2020)

## **4.4 Nordrhein-Westfalen: AboWin und DAVID**

Das "eingekaufte Standardprodukt" AboWin (Automatisierte Bodenordnung unter Windows) ist das derzeit genutzte **Sachdatensystem.** Nordrhein-Westfalen nutze das eigene Produkt NAVIS (Nachweisverfahrens-Informationssystem), was nicht mehr betrieben werden konnte/durfte. Das **Grafiksystem** DAVID (siehe Kapitel 4.2) wird ohne Anpassung der Oberfläche und speziellen Funktionen genutzt.

Der genaue Termin zur Abschaltung der Systeme ist auf den 31.12.2021 festgelegt. (BRK, 2020)

## **4.5 Vergleich**

In allen drei Bundesländern gilt, dass grundsätzlich die Daten in der Datenbank redundanzfrei gespeichert sein sollen. Das größte Problem in Hessen und Nordrhein-Westfalen stellt die Verknüpfung zwischen den zwei Systemen dar.

Ein Vergleich der Systeme in den Bundesländern ist nicht zielführend. Die Software-Produkte haben verschiedene Bezeichnungen, liefern dennoch im Vergleich alle mehr oder weniger das Gleiche. Das Sachdatensystem hat die gleichen Funktionen, ist in Rheinland-Pfalz selbst programmiert, in Nordrhein-Westfalen eingekauft. Bezüglich der Funktionen und des Betriebes sind die Anwendungssysteme "Drillinge". Das Grafiksystem ist von der Firma IbR, in Nordrhein-Westfalen ohne Anpassung der Oberfläche (alle Funktionen), in Rheinland-Pfalz und Hessen mit Anpassung der Oberfläche (einfache Funktionen). Rheinland-Pfalz hat durch die Programmierung der Schnittstelle einen größeren Vorteil in der Datenhaltung im Vergleich zu den anderen Bundesländern.

# **5 Landentwicklungsfachinformationssystem (LEFIS)**

Während der Sitzung des Arbeitskreises der ArgeLandentwicklung im Jahr 2000 wurde folgende zentrale Frage gestellt: "Mit Einführung des AAA-Modell ergeben sich welche Auswirkungen auf die Flurbereinigungsverwaltung?"

# **5.1 LEFIS Allgemein**

Daraus wurde die Grundsatzfrage für die Einführung des Landentwicklungsfachinformationssystem (LEFIS) formuliert: "Wie kann Landentwicklung durch LEFIS im Zusammenwirken mit ALKIS für die Zukunft gestaltet werden?" (DLKG, 2014)

Landentwicklung steht für Verbesserung und Umsetzung der Ziele von Raumordnung und Landesplanung im ländlichen Raum. (Batz, 1990, Kap.9)

Durch den Erneuerungsprozess des Liegenschaftskatasters von Automatisiertem Liegenschaftsbuch (ALB) und Automatisierter Liegenschaftskarte (ALK) zum Amtlichen Liegenschaftskataster Informationssystem (ALKIS) sollte die Flurbereinigung an den Prozess der Erneuerung angepasst werden. Es wurde auf ALKIS aufbauend ein System zur Bearbeitung von Verfahren nach dem FlurbG geschaffen. Als Auskunfts-, Informations- sowie Bearbeitungssystem dient LEFIS der ganzheitlichen Bearbeitung von ländlichen Bodenordnungsverfahren.

LEFIS wird nach dem Leitfaden "Modellierung von Fachinformationen unter Verwendung der Modellierung der Geoinformationen des amtlichen Vermessungswesens (GeoInfoDok)" durch die Firma AED-SICAD GmbH konzipiert und entwickelt. Herausgeber des neuen Fachinformationssystems der Landentwicklung ist die ArgeLandentwicklung.

## **Entwicklung**

Durch die entstandenen Probleme der unterschiedlichen Datenstrukturen und der Datenkompatibilität und des Datenaustausches haben sich folgende Begründungen für eine Einführung eines neuen Anwendungssystems ergeben: Im Verlauf eines Flurbereinigungsverfahrens ist ein umfangreicher und kontinuierlicher Datenaustausch mit Dritten unerlässlich. Zusätzlich ist die Flurbereinigungsbehörde zwischenzeitlich führende Stelle des amtlichen Liegenschaftskatasters und des Grundbuchs. Somit ist eine Datenübereinstimmung und Datenbereitstellung zwingend notwendig. Eine Neudefinition des Datenaustauschs mit der Katasterverwaltung und der Grundbuchverwaltung ist für einen aktuellen, sicheren, schnellen und unkomplizierten Datenaustausch dringend nötig. Ermöglicht werden soll der Austausch über die Normbasierte Austauschschnittstelle (NAS) oder Dateien in den Formaten Shape oder DXF/DWG.

Die Abbildung 08 (siehe nächste Seite) stellt die geplante Möglichkeit des Datenaustauschs dar. Die Schnittstelle zu ALKIS ist realisiert, ein Problem stellt die Schnittstelle zu dabag (Datenbankgrundbuch) dar. Das Projekt hat eine Vereinheitlichung und Ablösung der Vorsysteme zum Ziel. Es ist leider zum heutigen Stand nicht bekannt, wann mit der Einführung des Systems gerechnet werden kann. Im Januar 2016 wurde der Projektstart veranlasst und im März 2019 wurde von der Projektleitung des Oberlandesgerichts Nürnberg ein Vertrag zur Verlängerung der Projektlaufzeit unterzeichnet. Weitere Informationen in Kapitel 7.1. (IT Servicezentrum, 2020)

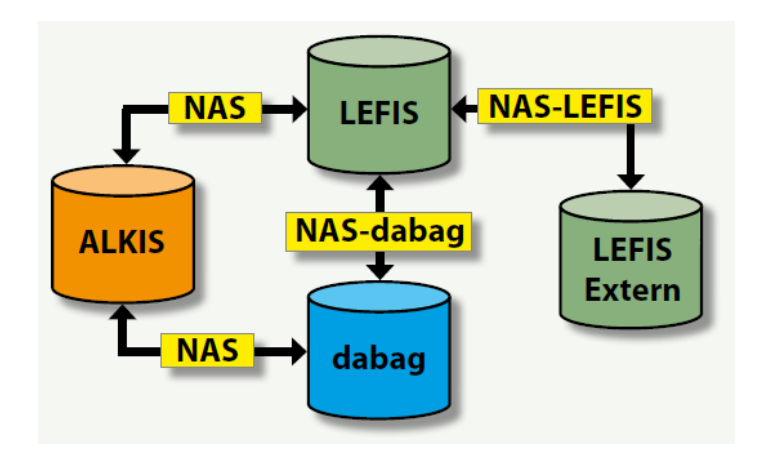

Abbildung 08: Datenaustausch LEFIS/ALKIS/dabag

Sachdaten und Grafikdaten sollen in einem objektorientierten Datenmodell integriert und gehalten werden. Auf dieser Grundlage müssen Arbeitsprozesse überdacht, optimiert und neu definiert werden. Heterogene Datenstrukturen und Systemstrukturen werden dazu vereinheitlicht und standardisiert. Zukünftig werden durch die integrierte Datenhaltung Datenredundanzen vermieden. Durch die Einführung der neuen Anwendung werden die Datenintegrität, Datenplausibilität und Datenaktualität gewährleistet. Die Erfassung, Pflege und Bearbeitung der Daten soll mit einem reduzierten Aufwand durchgeführt werden können. Durch diese Verbesserungen werden Leistungsfähigkeit und Wirtschaftlichkeit gesteigert.

2008 wurde eine Ländervereinbarung mit dem Ziel der Implementierung, Nutzung und Pflege von LEFIS erarbeitet. Dieser Vereinbarung haben die Bundesländer Brandenburg, Hessen, Niedersachsen, Rheinland-Pfalz, Mecklenburg-Vorpommern, Sachsen-Anhalt und Nordrhein-Westfalen zugestimmt. Inhalt dieser Vereinbarung war, dass die Länder sich dazu verpflichten, die unterschiedlichen und veralteten Systeme abzulösen, um die Bearbeitung von Bodenordnungsverfahren zu vereinfachen und die notwendige Zusammenarbeit mit der Katasterverwaltung sicherzustellen. Alle vertretenen Länder beteiligen sich an den Kosten. Durch die Beteiligung vieler Länder stellten sich Vorteile für die Modellierung des einheitlichen Datenmodells heraus. Gute, innovative, praxiserprobte Teillösungen der Länder trugen einzeln zur Entwicklung bei.

## **Datenmodell**

Die Modellierung orientiert sich grundsätzlich an der Struktur des Ablaufs eines Bodenordnungsverfahrens. Die Werkzeuge zur Bearbeitung sind zu den jeweiligen Einzelarbeitsprozessen beschrieben. Abbildung 09 zeigt alle Möglichkeiten von Arbeitsprozessen und Werkzeugen. Zur Bearbeitung eines jeden Flurbereinigungsverfahren gehören die Prozesse und Arbeitsschritte von "A" wie Ansprüche bis "Z" wie Zuteilung.

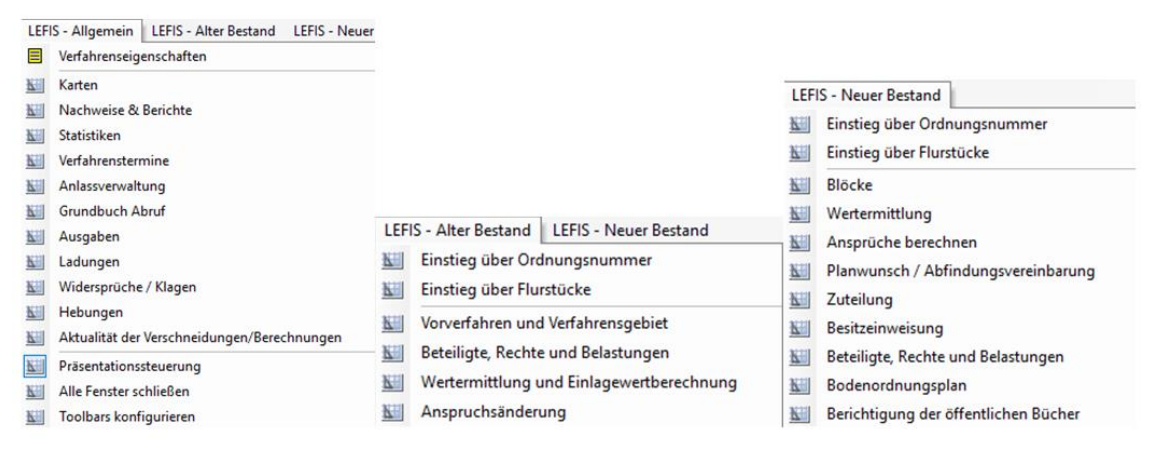

#### Abbildung 09: LEFIS Werkzeuge

Die Arbeitsprozesse der Flurbereinigung sind in folgende zehn Geschäftsprozesse gegliedert. Zu jedem Geschäftsprozess wurden ein Ablaufdiagramm und eine Beschreibung erstellt:

- 1. Vorarbeiten & Flurbereinigungsbeschluss
- 2. Verfahrens- / Neumessungsgebietsgrenze
- 3. Legitimation (Beteiligte, Rechte, Belastungen)
- 4. Wertermittlung / Einlagewertberechnung
- 5. Anspruchsberechnung
- 6. Planwunsch
- 7. Zuteilung
- 8. Vorläufige Besitzeinweisung
- 9. Hebungsdaten
- 10. Erstellung Bodenordnungsplan

Zusätzlich werden diese Prozesse durch übergreifende Prozesse ergänzt: Die Erfassung und Laufendhaltung der Daten zu den Ordnungsnummern sowie die Erstellung von Präsentationen, Karten, Nachweisen, Verzeichnissen und Protokollen. In einem weiteren Kapitel (siehe Kapitel 5.4) dieser Masterarbeit wird der Arbeitsprozess "Wertermittlung und Einlagewertberechnung" näher erläutert. Jedes LEFIS Objekt hat eine eigene Relation und einen eindeutigen Bezug zu einem oder mehreren Bodenordnungsverfahren. Bei Aktualisierung der Datenbestände über die Nutzerbezogene Bestandsdatenaktualisierung (NBA) können anhand der Objektidentifikation (OID) mitgelieferte Informationen veränderte Objekte identifiziert und im Sekundärdatenbestand LEFIS geändert werden. LEFIS ist ausschließlich in Verbindung mit dem Datenmodell von AFIS, ALKIS und ATKIS (AAA-Daten) einsetzbar. Geht aus dem Datenbestand ein AAA-Objekt unter, so bedingt dies den Untergang des anhängenden LEFIS Objektes.

#### **Datenmigration**

Eine gemeinsame Altdatenmigration, durch ein Migrationstool, ist durch unterschiedliche Softwaresysteme im derzeitigen Bestand nicht möglich. Es besteht keine Einheitlichkeit und keine verwendbare Dokumentation über die Datenhaltung und die Systeme der einzelnen Länder. Dadurch kann jedes Land selbst entscheiden, wann und wie LEFIS eingeführt werden soll. Mit dem Zeitpunkt und Vorgang der Einführung muss jedes Land selbst festlegen, ob die Altsysteme für einen bestimmten Zeitraum weitergeführt werden sollen oder eine aufwändige Datenmigration vorgenommen werden soll. (DLKG, 2014)

## **5.2 Systemeinführung in den Bundesländern**

*"LEFIS wird zum Zeitpunkt der Einführung noch nicht so rund laufen, wie momentan unsere Altsysteme. Aber auch die bewährten Systeme haben Entwicklungszeit gebraucht, bis sie den heutigen Stand erreicht haben." (DLKG, Herr Mitschang, 2014, S.135)*

#### **Hessen**

Offizieller Start LEFIS-HE war der 22. Juni 2017, es wurden alle laufenden Verfahren (circa 95 Verfahren) migriert. Die Angabe ist ungefähr, weil manche Verfahren zweimal migriert werden mussten. Einer der Gründe für die direkte Abschaltung der Systeme mit nur einer kurzen Übergangsphase war, die Personalkosten für den Support zu sparen. Weiterhin war vorab bekannt, dass das Sachdatensystem (ABNB) nicht unter Windows 10 funktionieren würde.

### **Rheinland-Pfalz**

LEFIS wurde ab 2016 pilotiert und anschließend ab 2018 schrittweise eingeführt. Alle Verfahren, für die bis zu diesem Zeitpunkt noch keine Katasterberichtigung erfolgt sein wird, werden in LEFIS bearbeitet. Verfahren die zu Beginn 2020 den Status des Besitzüberganges erreicht haben, sollen bis 2023 ins Kataster und Grundbuch überführt werden. Alte Verfahren werden in den Altsystemen abgeschlossen und neue Verfahren werden in LEFIS eröffnet. Eine Migration wird somit vollständig verhindert.

#### **Nordrhein-Westfalen**

Am 15. Dezember 2017 wurde LEFIS offiziell per Erlass eingeführt. Eine Migration der Daten ist in NRW grundsätzlich nicht geplant. Ausnahmen werden in Einzelfällen erforderlich sein, wenn festgestellt wird, dass die Abwicklung des Verfahrens nicht bis zum Abschluss in den Altsystemen möglich ist.

Alte Verfahren werden in den Altsystemen zum Abschluss gebracht. Derzeit werden bereits 14 Verfahren (Stand: 01.01.2020) mit LEFIS bearbeitet. Die Bearbeitung dieser Verfahren wurde von Beginn an mit LEFIS durchgeführt. Vermutlich müssen zwei Verfahren nachträglich in LEFIS nacherfasst werden. Diese Daten werden nicht migriert, die Verfahren werden von Beginn an rückwirkend in LEFIS bearbeitet.

# **5.3 LEFIS - Verfahrensbearbeitung**

Grundlage für die Bearbeitung im Mehrbenutzerbetrieb ist, das Verfahren in LEFIS einmal von Grund auf anzulegen. Zur Verfahrensbearbeitung gehört, dass das Verfahren und das Verfahrensgebiet angelegt werden. Dies wird je Verfahren in der Regel durch den LEFIS Fachanwendungsbetreuer durchgeführt.

Für die Bearbeitung in LEFIS ist wichtig, die Art der Festlegung des Bauraums oder Bodenordnungsrechts (AX\_BauRaumOderBodenordnungsrecht) zu definieren. Bei dem Bauraum oder Bodenordnungsrecht handelt es sich um ein fachlich übergeordnetes Gebiet von Flächen mit bodenbezogenen Beschränkungen, Belastungen oder anderen Eigenschaften nach öffentlichen Vorschriften. Das Objekt wird erstellt, um die Verfahrensart zu definieren. Hierbei besteht in LEFIS die Auswahl zwischen folgenden Objekten:

AX\_ArtDerFestlegung\_BauRaumOderBodenordnungsrecht

2110 Flurbereinigung (§1, 37 FlurbG)

2120 Vereinf. Flurbereinigungsverfahren (§86 FlurbG)

2130 Unternehmensflurbereinigung (§87 oder 90 FlurbG)

- 2140 Beschl. Zusammenlegungsverfahren (§91 FlurbG)
- 2150 Freiwilliger Landtausch (§103a FlurbG)

Zum Vorgang "Verfahren anlegen" (siehe Abbildung 10) werden allgemeine Verfahrenseigenschaften zum Verfahren ausgewählt und im Datensatz gespeichert. Neben der zuständigen Dienststelle werden die Verfahrensart sowie die zugehörige Rechtsgrundlage ausgewählt.

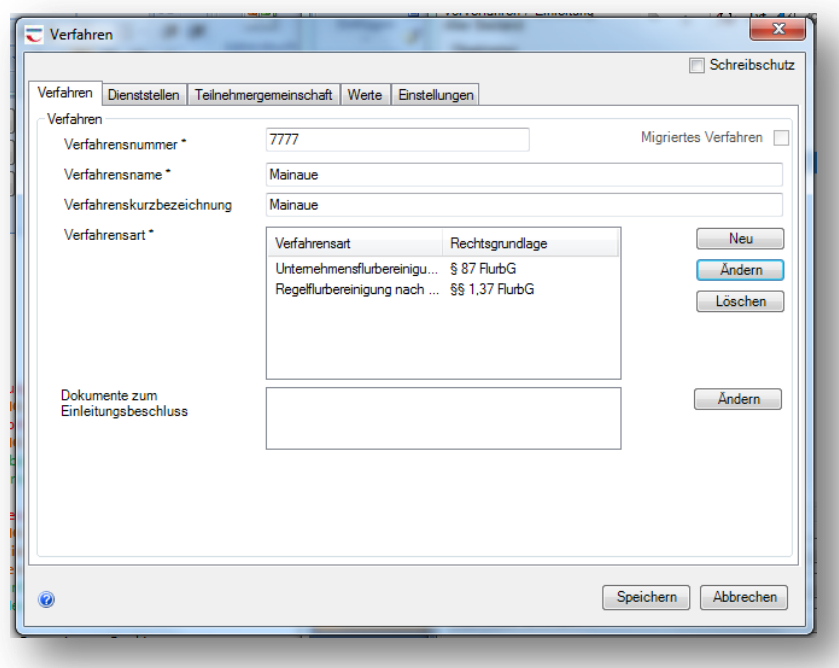

Abbildung 10: Verfahren anlegen

Ist das neue Verfahren in der DHK angelegt, so sind vom Administrator weitere Anpassungen vorzunehmen, um die Bearbeitung des Verfahrens zu ermöglichen und vorzubereiten. Danach können von den einzelnen Mitarbeitern zur Bearbeitung mehrere Projekte zu jedem Verfahren erstellt werden.

Die Einstellung der Verfahrensart legt für die weitere Bearbeitung die Berechnung des Abzuges fest (§47 oder 88 FlurbG). Dies dient zur Ermittlung der Anspruchsberechnung. Ein Zusammenhang zwischen Wahl des Flurbereinigungsverfahren und dem Ablauf der Wertermittlung in den Verfahren §§1,37,86 und 87 besteht nicht. Der generelle Ablauf der Bearbeitung der Wertermittlung in LEFIS ist im folgenden Kapitel erläutert. (HLBG, 2017)

# **5.4 Bearbeitung der Wertermittlung**

Die Bearbeitung erfolgt durch die Auswahl des Werkzeuges "LEFIS Alter Bestand -Wertermittlung und Einlagewertberechnung". Nach der Auswahl stehen folgende Arbeitsschritte zur Verfügung (siehe Abbildung 11).

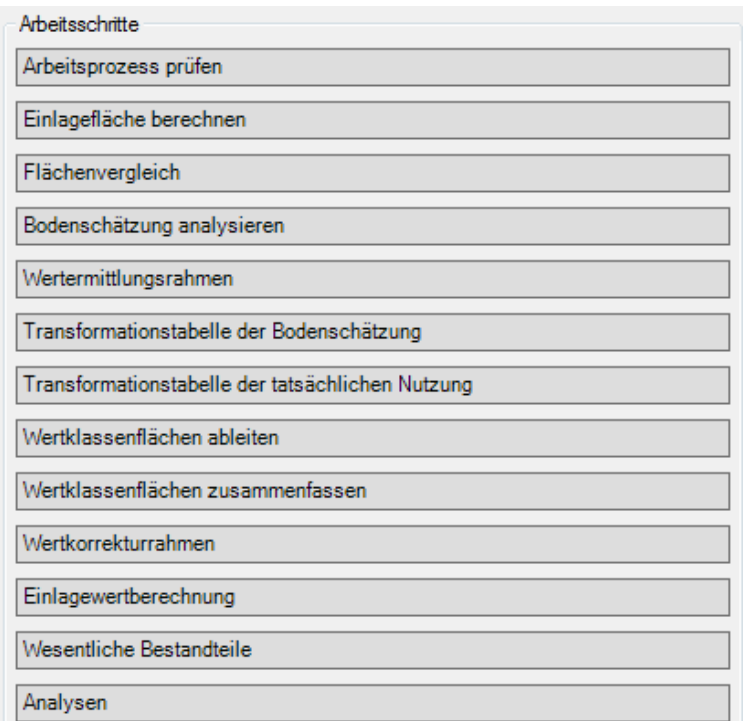

Abbildung 11: Arbeitsschritte AB Wertermittlung und Einlagewertberechnung

Voraussetzung für die Wertermittlung ist die Bestimmung der **Einlagefläche**. Diese wird als Eigenschaft des Verfahrensobjekts gespeichert. Um das Ergebnis zu erhalten, werden alle amtlichen Flächen der Flurstücke des alten Bestand (AB), die am Verfahren beteiligt sind, aufsummiert. Der Wert wird bei den Informationen zum Verfahrensobjekt gespeichert. Grund für die Durchführung des Vergleichs ist, dass der Katasterbestand erhebliche Ungenauigkeiten aufweist. Diese sind durch den Vergleich zwischen digitalisierter Fläche (Grafikfläche) und Katasterfläche (Buchfläche) feststellbar. Für den **Flächenvergleich** sind länderspezifisch konfigurierbare Flächenvergleichsformeln hinterlegt. Diese können für das Verfahren festgelegt oder geändert werden. Durch eine Voreinstellung ist eine Änderung der Angabe nicht nötig.

Im Bearbeitungsvorgang **Wertermittlungsrahmen** werden nichtgraphische Objekte LX\_Wertermittlungsrahmen und LX\_Wertermittlungsnutzungsart erzeugt. Die Nutzungsarten können neu erfasst, geändert oder gelöscht werden. Eine Liste von definierten Nutzungsarten ist in LEFIS grundsätzlich vorhanden und vorgegeben. Zusätzlich besteht die Möglichkeit, Anpassungen an der Liste durchzuführen. Diese Anpassung ist bundeslandspezifisch möglich. Zu jeder Wertermittlungsnutzungsart muss mindestens eine Wertklasse erfasst werden. Zur Übersichtlichkeit und späteren Veröffentlichung besteht die Möglichkeit der Ausgabe des Nachweises "Wertermittlungsrahmen". Eine ausführliche Beschreibung zur Erstellung und Bearbeitung des Wertermittlungsrahmens ist im Kapitel 5.6 beschrieben.

Der Auswertung der Analyse der **Bodenschätzung** geht die Erfassung des Wertermittlungsrahmens voraus. Sind die Bodenschätzungsdaten nicht mit den ALKIS Daten in LEFIS eingespielt worden, können diese entweder über den Bestandsdatenauszug oder die NBA Daten in die Datenhaltungskomponente (DHK) importiert werden. Zur Analyse der Bodenschätzung wird die **Transformationstabelle** erzeugt und kann bearbeitet werden. Eine Analyse nach Acker- und Grünlandzahl wird durchgeführt und gespeichert.

Zur Herleitung des Wertermittlungsrahmens wird eine Häufigkeitsanalyse durchgeführt, um über die Häufigkeit der einzelnen Wertflächen die Wertverhältniszahlen festzulegen. Die Auswertung der Häufigkeitsanalyse wird anhand der festgelegten Klassengrenzen und Nutzungsarten durchgeführt. Die Bodenschätzungsflächen werden nach ihren Merkmalen gruppiert. Zur Transformation muss das Kriterium je nach Verfahren aus Acker- und Grünlandzahl oder Boden- und Grünlandgrundzahl gewählt werden. Anschließend erfolgt die Zuordnung zur Wertermittlungsnutzungsart und der **Wertklasse**.

Die Ableitung der Wertklassenflächen und Nutzungsklassenflächen erfolgt aus der Bodenschätzung und der tatsächlichen Nutzung. Wertklassenflächen, welche als örtliche Wertermittlung gekennzeichnet und durch eine Ausnahme vorab erzeugt wurden, werden bei dem Arbeitsschritt **Wertklassenflächen ableiten** nicht überschrieben und bleiben bestehen. Im Verlauf der Bearbeitung werden folgende Ableitungen durchgeführt:

- 1. Ableitung von Wertklassenflächen aus der tatsächlichen Nutzung (Wege, Straßen, Gewässer und Gehölz) für Bereiche, für die keine Bodenschätzung vorliegt
- 2. Ableitung von Wertklassenflächen aus der Bodenschätzung (landwirtschaftliche Flächen)
- 3. Ableitung von Wertklassenflächen aus der tatsächlichen Nutzung für bestehende Restflächen

Durch Relationen kann jede Zeile der Transformationstabelle eindeutig einer Wertermittlungsnutzungsart und Wertklasse zugeordnet werden. Das Ergebnis zeigt, das Verfahrensgebiet mit vollständig gefüllten Wertklassenflächen.

Wird die Bodenschätzung nicht vollständig aus dem vorhandenen Datenbestand übernommen, erfolgt die **örtliche Wertermittlung**. Nach Auswahl der zu erfassenden Nutzungsart und Wertklasse kann eine neue Wertklassenfläche erfasst werden. Die in einer Karte festgelegten Wertklassenflächen müssen mithilfe der Bearbeitungswerkzeuge im alten Bestand erfasst werden. Grundsätzlich ist zu beachten, dass gemeinschaftliche und öffentliche Anlagen nach der Richtlinie zu bewerten sind und keine Nullwertflächen entstehen dürfen. Eine Erfassung, sich überlappender Wertklassenflächen wird vom System gemeldet. Wertermittlungsklassen des alten Bestands können 1:1 in den neuen Bestand übertragen werden. Es sind Ausweisungen von sogenannten Pseudoteilgebieten nötig, sollten die Bereiche der Katasternutzung und Wertermittlung nicht zueinander passen oder widersprüchlich sind (vgl. Kapitel 5.6).

**Wertkorrekturflächen** sind selbstständige Objektarten, die mit Wertklassenflächen verschnitten werden. Mit Wertkorrekturflächen werden Flächen erfasst, welche neue kleine Gebiete mit Korrekturwerten definieren. Diese dienen zur Auf- bzw. Abbonitierung der Wertermittlung aufgrund örtlicher Gegebenheiten (z.B. Hängigkeit oder Nässe). Wertkorrekturflächen können sich überlagern. Diese Bearbeitungsmöglichkeit wird nochmals gesondert im folgenden Kapitel 5.5 betrachtet.

Sind alle Wertklassenflächen flächendeckend im alten Bestand vorhanden, können diese durch **Einlagewertberechnung** mit allen Flurstücksobjekten verschnitten werden. Bei dieser Berechnung wird das einzelne Flurstück mit den darüber liegenden Wertklassenflächen und den Wertkorrekturflächen verschnitten. Ergebnis sind Werte für jedes Flurstück und jede Ordnungsnummer im alten Bestand. Bezeichnet werden diese als Objekte LX\_FlurstücksabschnittAlt.

Im Arbeitsprozess Wertermittlung sind folgende **LEFIS-Prüfungen** durchzuführen:

- 1. Ausdehnung der Bodenschätzungsflächen Prüft, ob Flächen das Verfahrensgebiet überlappen
- 2. Bodenschätzung, tatsächliche Nutzung Überlagerung von Objekten der Bodenschätzung mit Objekten der tatsächlichen Nutzung (z.B. Siedlung, Verkehr)
- 3. Konsistenzbedingung Wertermittlungsrahmen
- 4. LEFIS Topologien für Wertermittlungsklassenflächen Wertermittlungsklassenflächen müssen im AB und NB flächendeckend vorliegen und dürfen sich nicht überschneiden

Nach den abgeschlossenen Prüfungen können folgende **Ergebnisse** der Wertermittlung ausgegeben werden:

- Wertermittlungskarte
- Analysen
	- 1. Wertermittlungsnutzungsarten analysieren (prozentualer Anteil der Wertermittlungsnutzungsart an der Gesamtfläche und Fläche in m²)
	- 2. Wertermittlungsarten (Wertklassen bezogen) analysieren (prozentualer Anteil der Wertermittlungsnutzungsart pro Wertklasse an der Gesamtfläche und Fläche in m²)
	- 3. Wertklassenverschiebung analysieren (Flächenveränderung bei Verschiebung von Wertklassen)
	- 4. Einlagewertberechnung analysieren (Ergebnis der Einlagewertberechnung pro teilnehmender Ordnungsnummer)
- Bericht Wertklassenverschiebung
- Arbeitsdokumente / Nachweise
	- 1. Nachweis Teilnehmer (AB oder NB)
	- 2. Nachweis Wertermittlungsrahmen
	- 3. Wertermittlungsnutzungsarten
	- 4. Wertklassen
	- 5. Wertklassenverschiebung
	- 6. Wertkorrekturrahmen

Nachdem Abschließend die Einlagewertberechnung durchgeführt wurde und damit die Wertermittlung vollständig im Datenbestand vorhanden und bearbeitet ist, können die **Bekanntgabe und Feststellung** der Wertermittlungsergebnisse vollzogen werden. In LEFIS erfolgt dieser Schritt mithilfe des Werkzeuges der Terminverwaltung. An der vorgesehenen Stelle wird das aktuelle Datum gesetzt.

Werden **Widersprüche** gegen die Feststellung der Ergebnisse der Wertermittlung gestellt, so können dazu folgende Karten und Nachweise angefertigt werden:

- 1. Widerspruchskarte Wertermittlung
- 2. AB Katasterdaten sowie Wertermittlungsrahmen als Nachweise
- 3. Wertkorrekturrahmen als Arbeitsdokument

Die **Überführung** der Wertermittlungsergebnisse wird vom alten in den neuen Bestand mithilfe des Arbeitsschrittes LEFIS-Neuer Bestand "Wertermittlung AB übernehmen" übernommen.

#### **Neuer Bestand LEFIS Wertermittlung**

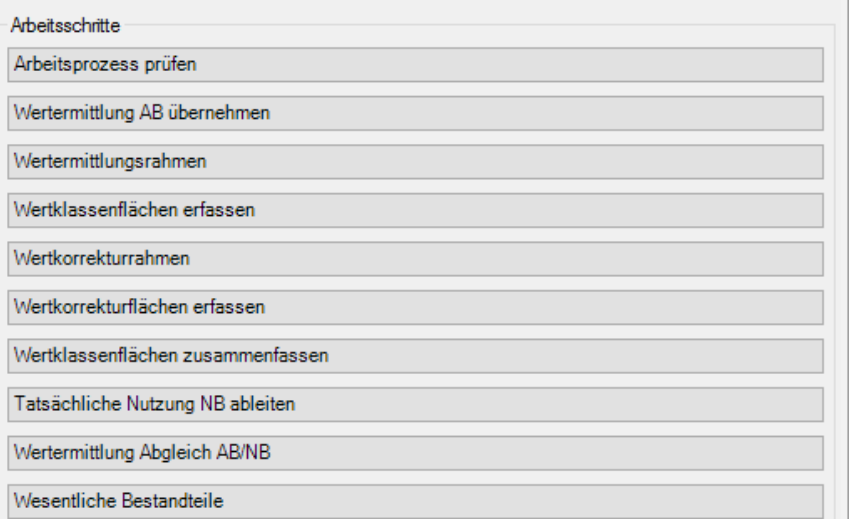

Abbildung 12: Arbeitsschritte NB Wertermittlung

Zur Bearbeitung der Wertermittlung im neuen Bestand müssen Grundlagen geschaffen werden. Das heißt, die Einlagefläche muss berechnet sein und die Verfahrensgrenze muss vom alten in den neuen Bestand übernommen wurden sein. Der Arbeitsschritt **Blöcke** wurde durchgeführt. Alle ermittelten Daten der Wertermittlung werden aus dem alten eins zu eins in den neuen Bestand übernommen. Weitere dargestellte Arbeitsschritte (Abbildung 12) sind aus dem alten Bestand bekannt.

Durch die Kombination von übernommenen Daten aus dem alten Bestand Wertermittlung (LX\_Wertklassenflaeche) und im Arbeitsschritt vorher neu gebildete Blockgrenzen (LX\_BlockNeu) ist davon auszugehen, dass nicht alle Grenzen direkt übereinander liegen. Alle entstandenen Splissflächen müssen händisch bereinigt werden. Grundsätzlich kann dies im alten oder neuen Bestand durchgeführt werden. Die Beschreibung der Durchführung erfolgt anschließend im neuen Bestand. Der Vorgang der Bereinigung ist gleich. Durch Splissflächen werden in den Nachweisen kleinste Flächen den Beteiligten ausgewiesen, sollten die Linien nicht direkt übereinstimmen. In Abbildung 13 wird gezeigt, dass fehlende Stützpunkte Fehler verursachen. Die vorhandenen Linien liegen nicht direkt übereinander (sind nicht deckungsgleich). Die Fläche hat eine minimale Größe und ist in diesem Fall durch zoomen im Format 1:1 sichtbar. Bei der weißen Fläche handelt es sich um die Splissfläche. Durch Hinzufügen eines Stützpunktes können die Linien vereinigt werden.

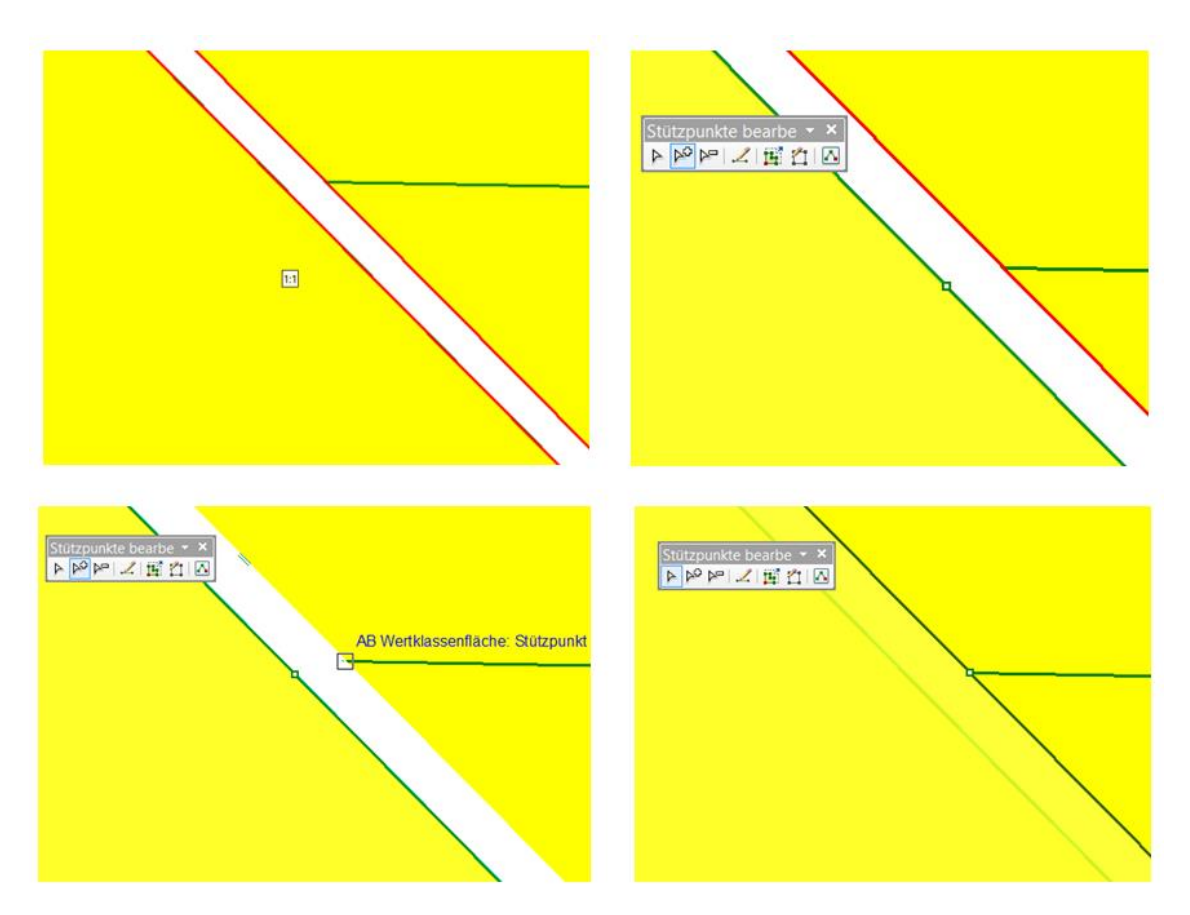

Abbildung 13: Splissflächenbereinigung

Der Arbeitsschritt **Wertermittlung Abgleich AB/NB** dient zur Visualisierung der Werteinheiten und ist nur im neuen Bestand als Arbeitsschritt verfügbar. Der Arbeitsschritt dient zur Fehleranalyse. Die Differenzflächen im Bestand von Wertermittlung, Nutzungsart und der Flächengröße werden ermittelt. Sind die Arbeitsschritte der Wertermittlung abgeschlossen, kann die Bearbeitung des neuen Bestand mit dem Arbeitsschritt Ansprüche berechnen erfolgen.

# **5.5 Neuerung: Wertkorrekturflächen**

Im Arbeitsschritt der Wertermittlung in LEFIS ergab sich für alle eine wesentliche Neuerung, die Möglichkeit zur Erstellung von Wertkorrekturflächen. Diese selbstständige Objektart wird grafisch in einer höher liegenden Ebene im Vergleich zu den Wertklassenflächen dargestellt und kann mit diesen verschnitten werden. Im Gegensatz zu Wertklassen können Wertkorrekturflächen nicht flächendeckend vorliegen und dürfen sich überschneiden. Es wird ein gesonderter Wertkorrekturrahmen erzeugt. Mithilfe dieses Rahmens können unterschiedliche Arten von Wertkorrekturen definiert werden. Positive Werte erhöhen den berechneten Wert, negative Werte verringern diesen, im Bereich der überlagerten Abschnitte.

Jede Zeile in der Tabelle des Wertkorrekturrahmens (Abbildung 14) repräsentiert ein Objekt LX\_WertkorrekturRahmen und steht für eine Art der Wertkorrektur. Über das Kontextmenü können neue Korrekturen erzeugt, bearbeitet und Einträge daraus gelöscht werden. Die Möglichkeit eigene Wertklassen anzulegen besteht trotzdem.

| ₹                        |                  | $\mathbf x$<br>o<br>Wertkorrekturrahmen<br>-                 |                                         |                           |                      |                      |  |  |  |  |  |  |
|--------------------------|------------------|--------------------------------------------------------------|-----------------------------------------|---------------------------|----------------------|----------------------|--|--|--|--|--|--|
|                          |                  |                                                              | Wertkorrekturflächenregel für Verfahren |                           |                      |                      |  |  |  |  |  |  |
| Wertkorrekturrahmen      |                  | Wertkorrekturen wirken nacheinander bis zu einem Maximalwert |                                         |                           |                      |                      |  |  |  |  |  |  |
| Korrekturbezeichnung     | Korrektureinheit |                                                              | Korrekturfaktor                         | Kurztext                  | Wertkorrekturmerkmal | Anz.zugeordn.Wertkor |  |  |  |  |  |  |
| Hängigkeit 10-15%        | Prozent          | $-10$                                                        |                                         | Hängig 10                 | Hängigkeit           | 0                    |  |  |  |  |  |  |
| Hängigkeit 20%           | Prozent          | $-20$                                                        |                                         | Hängig <sub>20</sub>      | Hängigkeit           | 0                    |  |  |  |  |  |  |
| Hängigkeit 16-19%        | Prozent          | $-15$                                                        |                                         | Hängig 15<br>Waldschatten | Hängigkeit           | 0                    |  |  |  |  |  |  |
| Waldschatten             | Prozent          | $-10$                                                        |                                         |                           | Waldschatten         | 0                    |  |  |  |  |  |  |
|                          |                  |                                                              |                                         |                           |                      |                      |  |  |  |  |  |  |
|                          |                  |                                                              |                                         |                           |                      |                      |  |  |  |  |  |  |
|                          |                  |                                                              |                                         |                           |                      |                      |  |  |  |  |  |  |
|                          |                  |                                                              |                                         |                           |                      |                      |  |  |  |  |  |  |
|                          |                  |                                                              |                                         |                           |                      |                      |  |  |  |  |  |  |
|                          |                  |                                                              |                                         |                           |                      |                      |  |  |  |  |  |  |
|                          |                  |                                                              |                                         |                           |                      |                      |  |  |  |  |  |  |
|                          |                  |                                                              |                                         |                           |                      |                      |  |  |  |  |  |  |
|                          |                  |                                                              |                                         |                           |                      |                      |  |  |  |  |  |  |
|                          |                  |                                                              |                                         |                           |                      |                      |  |  |  |  |  |  |
|                          |                  |                                                              |                                         |                           |                      |                      |  |  |  |  |  |  |
|                          |                  |                                                              |                                         |                           |                      |                      |  |  |  |  |  |  |
|                          |                  |                                                              |                                         |                           |                      |                      |  |  |  |  |  |  |
|                          |                  |                                                              |                                         |                           |                      |                      |  |  |  |  |  |  |
|                          |                  |                                                              |                                         |                           |                      |                      |  |  |  |  |  |  |
| Ausgaben: <sup>All</sup> |                  |                                                              |                                         |                           |                      | Schließen            |  |  |  |  |  |  |

Abbildung 14: Beispiel Wertkorrekturrahmen

Es gibt drei verschiedene Auswahlmöglichkeiten im Feld "Korrektureinheit". Diese führen zu unterschiedlichen Ergebnissen. Gleich ist allen Wertkorrekturflächen, dass sie sozusagen auf die Wertklassenflächen gelegt werden und für den abgedeckten Bereich die Werte verändern.

- 1. **Prozent:** Ein relativer Wert wird von der Wertverhältniszahl (WVZ) abgezogen und mit jeder Abschnittsfläche voll verrechnet. Die Einheit wirkt auf hochwertige Flächen stärker als auf minderwertige Flächen und bewirkt überall gleiche Änderungen/Werteinheit.
- 2. **Festwert:** Die Wertverhältniszahl wird um einen festen Wert angepasst (z. B. A1 von 68 WE/ha um den Festwert 10 auf 78 WE/ha) und mit jeder Abschnittsfläche voll verrechnet. Der Wert wirkt unabhängig von der Ausgangs-WVZ und bewirkt überall gleiche Änderungen/Fläche.
- 3. **Absolutwert:** Ein absoluter Wert wird vom Gesamtwert (Summe der Werte der betroffenen Abschnittflächen) der überdeckten Korrekturfläche abgezogen. Dabei wird jede Abschnittsfläche einzeln bearbeitet, um in der Summe den gewünschten Anpassungswert zu erhalten.

Festgelegt wurde, dass Wertkorrekturen nacheinander bis maximal 100% wirken (Wertkorrekturflächenregel). Der im Dialog Wertkorrekturrahmen angegebene Korrekturfaktor ist der Wert, der von den Werten durch die Wertkorrekturfläche überdeckten Flurstücksabschnitte insgesamt als absoluter Wert (Werteinheiten) addiert wird (negative Werte verringern diesen Wert). Der so hinzuzuziehende Wert wird anteilig hinsichtlich der ermittelten Werte der (unkorrigierten) überdeckten Flurstücksabschnitte verteilt, wobei bei überlagernden Wertkorrekturflächen die Korrektur nach Absolutwert immer als letztes angelegt wird (Abbildung 15). Die Erfassung der einzelnen Flächen erfolgt mit den Standard Editierwerkzeugen. Wertkorrekturflächen werden ausschließlich im Bereich von landwirtschaftlichen Flächen erfasst.

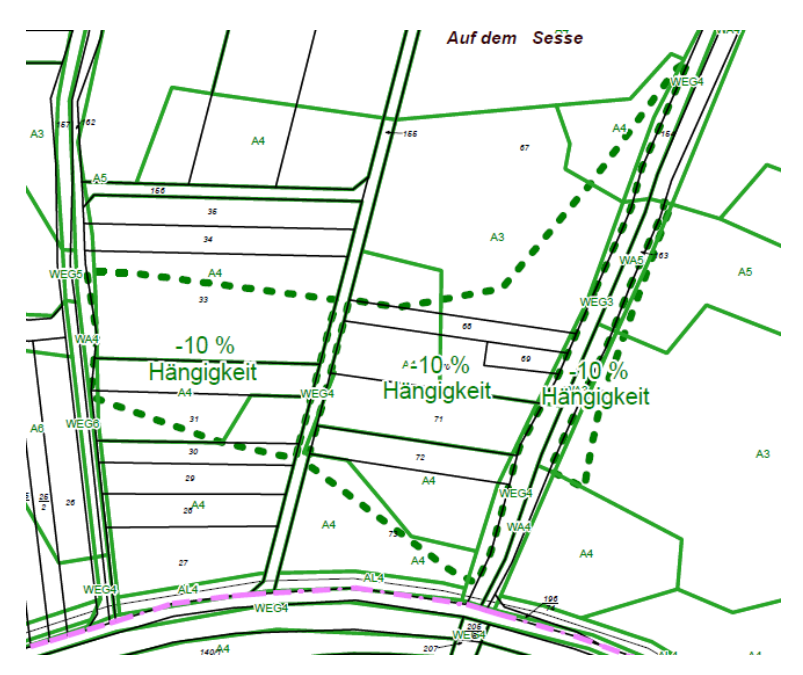

Abbildung 15: Beispiel Wertkorrekturflächen

Nach Vollständiger Erfassung aller Flächen zur Feststellung der Ergebnisse der Wertermittlung wird die Wertermittlungskarte generiert. Die Darstellung der Wertkorrekturflächen erfolgt zusätzlich. Im Kartenbild sind weitere Linien und Beschriftungen dargestellt. Bei erster Betrachtung wirkt die Karte je nach Gebiet unübersichtlich und unstrukturiert. Dennoch geben diese Flächen eine genaue Aufklärung über das Zustandekommen der Wertklasse. Die Aufteilung der Flächen kann vom Beteiligten einfach nachvollzogen werden. In Kombination mit dem Nachweis des alten Bestandes (Abbildung 16) ist für den Beteiligten eindeutig dargestellt, wie die Werteinheit seiner Flächen zustande kommt.

| Nutz.-<br>art | Wert-<br>klasse | Wertver-<br>hältniszahl | Fläche<br>[m <sup>2</sup> ] | [WE]     | Wert Wertkorrektur-<br>merkmal | Wertkorrektur-<br>faktor |
|---------------|-----------------|-------------------------|-----------------------------|----------|--------------------------------|--------------------------|
| A             | 4               | 67                      | 11.079                      | 74,23    |                                |                          |
| А             | 4               | 67                      | 1.297                       | 8,69     |                                |                          |
| А             | 4               | 67                      | 4.110                       | 27,54    |                                |                          |
| А             | 5               | 60                      | 22.654                      | 135,92   |                                |                          |
|               |                 |                         |                             | $-13,59$ | Hängigkeit                     | $-10%$                   |
| A             | 5               | 60                      | 1.848                       | 11,09    |                                |                          |
| A             | 5               | 60                      | 514                         | 3,08     |                                |                          |
| A             | 5               | 60                      | 6.275                       | 37,65    |                                |                          |
|               |                 |                         |                             | $-5,65$  | Hängigkeit                     | $-15%$                   |
| A             | 5               | 60                      | 222                         | 1,33     |                                |                          |
|               |                 |                         |                             | $-0,27$  | Hängigkeit                     | $-20%$                   |
| А             | 5               | 60                      | 165                         | 0,99     |                                |                          |
|               |                 |                         |                             | $-0,10$  | Hängigkeit                     | $-10%$                   |
| А             | 5               | 60                      | 317                         | 1,90     |                                |                          |
|               |                 |                         |                             | $-0,19$  | Hängigkeit                     | $-10%$                   |

Abbildung 16: Ausschnitt Nachweis alter Bestand

## **5.6 Praxisbeispiele**

## **Erfassung Wertermittlungsrahmen**

In Kapitel 5.4 wird beschrieben, dass im Bearbeitungsvorgang der Erstellung des Wertermittlungsrahmens nicht grafische Objekte erzeugt werden. Der Wertermittlungsrahmen ist die Grundlage zur Erfassung und Erstellung der Wertermittlungsflächen. Der Wertermittlungsrahmen ordnet den zu bewertenden Flächen Wertklassen zu. Festgelegt wird das Tauschverhältnis zwischen den Wertklassen in Form von Wertverhältniszahlen. Ohne einen vorhandenen Wertermittlungsrahmen kann keine flächenhafte Erfassung der Wertermittlungsdaten durchgeführt werden. Die Nutzungsarten und die zugehörigen Wertermittlungsklassen werden einzeln erfasst. Die Erfassung richtet sich nach der Vorgabe des festgelegten Wertermittlungsrahmens aus dem Einleitungstermin (vgl. Kapitel 3).

Zur erstmaligen Erzeugung der einzelnen Nutzungsarten und den zugehörigen Klassen werden die festgelegten Angaben gespeichert. Die Bearbeitung der ersten Wertklasse legt die ausgewählte Wertverhältnisdimension (Ar oder Hektar) für alle anderen Wertklassen fest. Die Werte zu Name (lang und kurz), Nutzungsmerkmal, Gemeinschaftlicher Anlage sowie Wertklassen und der Wertverhältnisdimension werden in dem Fenster zur Erfassung der Daten (Abbildung 17) erfasst.

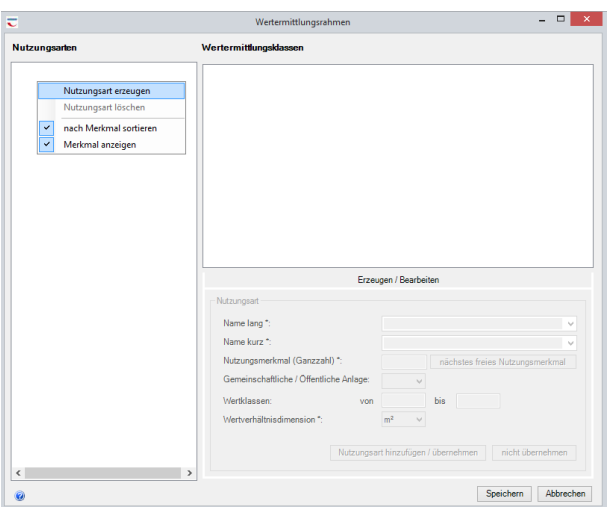

Abbildung 17: Auszug Erfassung Wertermittlungsrahmen

Im Arbeitsschritt der Erzeugung einer neuen Nutzungsart kann ein noch nicht existierender Wert für das Nutzungsmerkmal frei vergeben und automatisch der nächste freie Wert ermittelt werden. Bei Auswahl einer der bestehenden Wertermittlungsnutzungsarten zur Bearbeitung per Kontextmenü wird der Bearbeitungsbereich (Abbildung 17 unten rechts) aktiviert. Eine Wertermittlungsnutzungsart wird ausgewählt. Zu jeder Wertermittlungsnutzungsart muss mindestens eine Wertklasse im Wertermittlungsrahmen angelegt werden.

Eine Besonderheit ist, dass im Dialog der Nutzungsarten speziell für die Erfassung von Wertklassen eine Eigenschaft für gemeinschaftliche oder öffentliche Anlagen erzeugt werden kann. Durch diese Kennzeichnung (Nein oder Ja) wird in der Abzugsberechnung die Summe der Werte der gemeinschaftlichen oder öffentlichen Anlagen des alten Bestands von der Summe der Werte der Flurstücke des alten Bestands abgezogen.

Nach der Datenerfassung der Nutzungsarten ist es möglich, jede Angabe der Nutzungsart jederzeit zu ändern. Ein vollständig erfasster Wertermittlungsrahmen wird in der nächsten Abbildung gezeigt (Abbildung 18). Anschließend kann mit der Erfassung der neuen Wertklassenflächen begonnen werden. In der Spalte "Anzahl der zugeordneten Werte" ist die Zahl der erfassten Flächen aufgelistet.

| ₹                                                         |                        | Erzeugen/Anzeigen Wertklassenflächen           |              | $\Box$<br>×<br>-             |  |  |  |  |  |  |  |
|-----------------------------------------------------------|------------------------|------------------------------------------------|--------------|------------------------------|--|--|--|--|--|--|--|
| Nutzungsarten                                             | Wertermittlungsklassen |                                                |              |                              |  |  |  |  |  |  |  |
| <b>Q2</b> Ackerland                                       | Klasse                 | WV <sub>7</sub>                                | Dimension    | Anzahl der zugeordneten Wert |  |  |  |  |  |  |  |
| Grünland<br>Grünland / Sondergebiet                       |                        | $\ln 0.00$<br>Neue Wertklassenflächen erfassen | ha           | $\overline{8}$               |  |  |  |  |  |  |  |
|                                                           | $\overline{a}$<br>3    |                                                | ha<br>ha     | 13<br>75                     |  |  |  |  |  |  |  |
| Ackerland / Leitung<br>Grünland / Leitung                 | 4                      | Wertklassenflächen anzeigen                    | ha           | 97                           |  |  |  |  |  |  |  |
|                                                           | 5                      | 60.00                                          | ha           | 30                           |  |  |  |  |  |  |  |
| <b>Weg</b><br>6<br><b>Wasserfläche</b>                    |                        | 53.00                                          | ha           | 39                           |  |  |  |  |  |  |  |
| Straße außerorts                                          | 7                      | 46.00                                          | ha           | 4                            |  |  |  |  |  |  |  |
| Straße innerorts                                          |                        |                                                |              |                              |  |  |  |  |  |  |  |
| Gebäude- und Freifläche                                   |                        |                                                |              |                              |  |  |  |  |  |  |  |
| Waldfläche                                                |                        |                                                |              |                              |  |  |  |  |  |  |  |
| Unland                                                    |                        |                                                |              |                              |  |  |  |  |  |  |  |
|                                                           |                        |                                                |              |                              |  |  |  |  |  |  |  |
|                                                           |                        |                                                |              |                              |  |  |  |  |  |  |  |
|                                                           |                        |                                                |              |                              |  |  |  |  |  |  |  |
|                                                           |                        |                                                |              |                              |  |  |  |  |  |  |  |
|                                                           |                        |                                                |              |                              |  |  |  |  |  |  |  |
|                                                           |                        |                                                |              |                              |  |  |  |  |  |  |  |
|                                                           |                        |                                                |              |                              |  |  |  |  |  |  |  |
|                                                           |                        |                                                |              |                              |  |  |  |  |  |  |  |
|                                                           |                        |                                                |              |                              |  |  |  |  |  |  |  |
|                                                           |                        |                                                |              |                              |  |  |  |  |  |  |  |
|                                                           |                        |                                                |              | $\,$                         |  |  |  |  |  |  |  |
| $\mathbf{m}$<br>$\rightarrow$<br>$\overline{\phantom{a}}$ | $\checkmark$           |                                                | $\mathbf{m}$ |                              |  |  |  |  |  |  |  |
| Ausgaben: A                                               |                        |                                                |              | Schließen                    |  |  |  |  |  |  |  |

Abbildung 18: Wertermittlungsrahmen in LEFIS erfasst

#### **Übernahme/Erfassung der Bodenschätzung**

Um mit den aktuellen Ergebnissen der Bodenschätzung im LEFIS Projekt arbeiten zu können, bestehen drei Möglichkeiten, die Daten zu übertragen. Um die Erfassung durchführen zu können, muss der Wertermittlungsrahmen bereits erfasst sein. Die Transformationstabelle der tatsächlichen Nutzung (Abbildung 19) wird zur Ableitung von Wegen, Straßen und Wasserflächen sowie Gebäude-Freiflächen und Waldflächen genutzt. Durch diese Transformation wird ein "Grundgerüst" erstellt, um in der weiteren Bearbeitung die Flächen der Bodenschätzung daran anpassen zu können. Für die spätere erneute Bearbeitung werden die Nutzungsarten einheitlich in zwei Klassen transformiert.

| ≂<br>Transformationstabelle der tatsächlichen Nutzung |                           |                           |                           |                           |   |  |  |
|-------------------------------------------------------|---------------------------|---------------------------|---------------------------|---------------------------|---|--|--|
| Objektart                                             | $\triangle$ Attribut      | Wert                      | .zeigt auf Nutzungsart    | wird transformiert zu     |   |  |  |
| AX Bahnverkehr                                        | <nicht beleat=""></nicht> | <nicht beleat=""></nicht> | Bahngelände               |                           | v |  |  |
| AX BauRaumOderBodenordnun                             | <nicht beleat=""></nicht> | <nicht beleat=""></nicht> | <nicht beleat=""></nicht> | <nicht beleat=""></nicht> |   |  |  |
| AX FlaecheBesondererFunktion                          | <nicht beleat=""></nicht> | <nicht beleat=""></nicht> | <nicht beleat=""></nicht> | <nicht beleat=""></nicht> |   |  |  |
| AX FlaecheGemischterNutzung                           | <nicht beleat=""></nicht> | <nicht beleat=""></nicht> | Gebäude- und Freifläche   |                           |   |  |  |
| <b>AX Fliessgewaesser</b>                             | <nicht beleat=""></nicht> | <nicht beleat=""></nicht> | Wasserfläche              | 7                         |   |  |  |
| AX Gehoelz                                            | <nicht beleat=""></nicht> | <nicht beleat=""></nicht> | Gehölz                    | 7                         |   |  |  |
| AX IndustrieUndGewerbeflaeche                         | <nicht beleat=""></nicht> | <nicht beleat=""></nicht> | Gebäude- und Freifläche   |                           |   |  |  |
| AX Klassifizierung Nach Strassenr                     | <nicht beleat=""></nicht> | <nicht beleat=""></nicht> | <nicht beleat=""></nicht> | <nicht beleat=""></nicht> |   |  |  |
| AX KlassifizierungNachWasserre                        | <nicht beleat=""></nicht> | <nicht beleat=""></nicht> | <nicht beleat=""></nicht> | <nicht beleat=""></nicht> |   |  |  |
| AX Landwirtschaft                                     | <nicht beleat=""></nicht> | <nicht beleat=""></nicht> | <nicht beleat=""></nicht> | <nicht beleat=""></nicht> |   |  |  |
| <b>AX Platz</b>                                       | <nicht beleat=""></nicht> | <nicht beleat=""></nicht> | Gebäude- und Freifläche   | и                         |   |  |  |
| AX SportFreizeitUndErholungsfla                       | <nicht beleat=""></nicht> | <nicht beleat=""></nicht> | Gebäude- und Freifläche   | 1                         |   |  |  |
| AX StehendesGewaesser                                 | <nicht beleat=""></nicht> | <nicht beleat=""></nicht> | Wasserfläche              | 7                         |   |  |  |
| AX Strassenverkehr                                    | <nicht belegt=""></nicht> | <nicht beleat=""></nicht> | <b>Strasse</b>            | 7                         |   |  |  |
| AX UnlandVegetationsloseFlaeche                       | <nicht beleat=""></nicht> | <nicht beleat=""></nicht> | Unland                    | 7                         |   |  |  |
| AX Wald                                               | <nicht beleat=""></nicht> | <nicht beleat=""></nicht> | Waldfläche                | 7                         |   |  |  |
| AX Weg                                                | <nicht belegt=""></nicht> | <nicht belegt=""></nicht> | Weg (Erdweg)              | 7                         |   |  |  |
| AX Wohnbauflaeche                                     | <nicht beleat=""></nicht> | <nicht beleat=""></nicht> | Gebäude- und Freifläche   |                           |   |  |  |
|                                                       |                           |                           |                           |                           |   |  |  |
| 0                                                     |                           |                           | Exportieren               | Speichern<br>Abbrechen    |   |  |  |

Abbildung 19: Transformationstabelle TN

Das Ergebnis der Transformation in Abbildung 20 ist als Zwischenergebnis des notwendigen Arbeitsschrittes anzusehen. Die Ergebnisse der Bodenschätzung der landwirtschaftlichen Flächen sind zu diesem Bearbeitungsstand nicht vorhanden, die Flächen sind farblich nicht ausgefüllt.

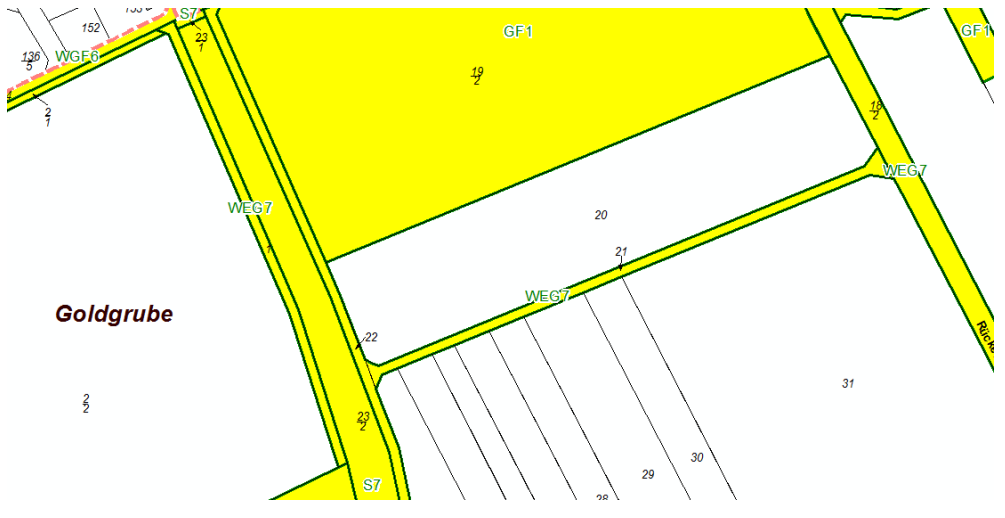

Abbildung 20: Ergebnis Transformation TN

Die erste Möglichkeit besteht in der Übernahme der Daten aus dem ALKIS Datenbestand. Ist die Bodenschätzung aktuell vorhanden und kann ohne Nachschätzungen übernommen werden, wird dies über den LEFIS Arbeitsschritt der Transformation der Bodenschätzung durchgeführt. Die Zeilen der Tabelle werden nach Nutzungsart sortiert und ausgefüllt. Die Daten sollen in den Datenbestand, angepasst an den bestehenden Wertermittlungsrahmen, in die vorgesehenen Klassen übernommen werden (Abbildung 21). Durch die Transformation sind die weißen, unausgefüllten Flächen aus Abbildung 20 nun ausgefüllt und tragen die Beschriftungen der Schätzungsdaten der landwirtschaftlichen Flächen.

| ₹                     |                       |                                 |                              |                   | Transformationstabelle der Bodenschätzung |                                   |                                | -                                                             | $\Box$<br>$\mathbf x$<br><b>IS - Neuer Bestand</b> |  |
|-----------------------|-----------------------|---------------------------------|------------------------------|-------------------|-------------------------------------------|-----------------------------------|--------------------------------|---------------------------------------------------------------|----------------------------------------------------|--|
| Zuordnung             |                       |                                 |                              |                   |                                           |                                   |                                |                                                               |                                                    |  |
| Suchfilter: Kulturart |                       | $\checkmark$                    |                              | $\overline{\tau}$ |                                           |                                   |                                |                                                               | De.                                                |  |
| Kulturart             | <b>Bodenart</b>       | Zustands-/<br><b>Bodenstufe</b> | Boden-/<br>Grünlandgrundzahl | Anzahl            | Flächensumme<br>[m <sup>2</sup> ]         | Anteil an der<br>Enlagefläche [%] | .zeigt auf<br>Nutzungsart      | wird<br>transformiert zu                                      | $\sim$                                             |  |
| Ackerland (A)         | Sandiger Lehm (sL)    | Zustandsstufe (3)               | 60                           |                   | 5.501                                     | 0.14                              | Ackerland                      | knicht belegt>                                                |                                                    |  |
| Ackerland (A)         | Stark lehmiger San.   | Zustandsstufe (3)               | 57                           |                   | 7.842                                     | 0.20                              | Ackerland                      | <nicht belegt=""></nicht>                                     |                                                    |  |
| Ackerland (A)         | Sandiger Lehm (sL)    | Zustandsstufe (4)               | 56                           |                   | 2.078                                     | 0.05                              | Ackerland                      | knicht belegt>                                                | $\equiv$                                           |  |
| Ackerland (A)         | Stark lehmiger San.   | Zustandsstufe (3)               | 54                           |                   | 13.253                                    | 0.33                              | Ackerland                      | knicht beleat>                                                |                                                    |  |
| Ackerland (A)         | Sandiger Lehm (sL)    | Zustandsstufe (4)               | 54                           |                   | 2.650                                     | 0.07                              | Ackerland                      | g,<br>chicht be                                               | In Karte selektieren                               |  |
| Ackerland (A)         | Stark lehmiger San.   | Zustandsstufe (3)               | 53                           |                   | 5.650                                     | 0.14                              | Ackerland                      | e<br>chicht b                                                 | In Karte zeigen                                    |  |
| Ackerland (A)         | Stark lehmiger San.   | Zustandsstufe (3)               | 52                           |                   | 7.247                                     | 0.18                              | Ackerland                      | 圖<br><nicht be<="" td=""><td>Zoomen auf</td><td></td></nicht> | Zoomen auf                                         |  |
| Ackerland (A)         | Schwerer Lehm (LT)    | Zustandsstufe (5)               | 51                           |                   | 1 750                                     | 0.04                              | Ackedand                       | cricht bele                                                   | Info anzeigen                                      |  |
| Ackerland (A)         | Schwerer Lehm (LT)    | Zustandsstufe (5)               | 51                           |                   | 3.839                                     | 0.10                              | Ackerland                      | chicht bele                                                   | "zeigt auf Nutzungsart                             |  |
| Ackerland (A)         | Sandiger Lehm (sL)    | Zustandsstufe (4)               | 51                           |                   | 25.159                                    | 0.63                              | Ackerland                      | chicht bele                                                   | "wird transformiert zu<br>$\ddot{\phantom{1}}$     |  |
| Ackerland (A)         | Stark lehmiger San    | Zustandsstufe (4)               | 51                           |                   | 25.015                                    | 0.62                              | Ackedand                       | chicht bele                                                   | knicht belegt>                                     |  |
| Ackerland (A)         | Lehmiger Sand (IS)    | Zustandsstufe (3)               | 50                           | Þ                 | 2.564                                     | 0.06                              | Ackerland                      | V <sup>+</sup><br>micht bele                                  | benutzerdefinierte Sortierung                      |  |
| Grünland (Gr)         | Lehmiger Sand (IS)    | Bodenstufe (II)                 | 50                           |                   | 7.007                                     | 0.18                              | Grünland                       | micht beleat>                                                 |                                                    |  |
| Ackerland (A)         | Stark lehmiger San.   | Zustandsstufe (4)               | 50                           |                   | 31.380                                    | 0.78                              | Ackerland                      | micht beleat>                                                 |                                                    |  |
| Ackerland (A)         | Lehmiger Sand (IS)    | Zustandsstufe (3)               | 49                           |                   | 19.051                                    | 0.48                              | Ackerland                      | <nicht beleat=""></nicht>                                     |                                                    |  |
| Ackerland (A)         | Stark lehmiger San.,  | Zustandsstufe (4)               | 49                           | 2                 | 95.508                                    | 2.39                              | Ackerland                      | <nicht belegt=""></nicht>                                     |                                                    |  |
| Ackerland (A)         | Sandiger Lehm (sL)    | Zustandsstufe (5)               | 48                           | 12                | 6.768                                     | 0,17                              | Ackerland                      | <nicht belegt=""></nicht>                                     |                                                    |  |
| Ackerland (A)         | Stark lehmiger San    | Zustandsstufe (4)               | 48                           |                   | 22.222                                    | 0,56                              | Ackerland                      | <nicht beleat=""></nicht>                                     | <nicht beleat=""></nicht>                          |  |
| Ankan Galinband (ACa) | Chade Infontance Can- | Zustandostuke (A)               | $\overline{10}$              | ×                 | 11.992                                    | n on                              | <b><i><u>Androdond</u></i></b> | colored today                                                 |                                                    |  |

Abbildung 21: Transformationstabelle Bodenschätzung

Weitere Möglichkeiten ergeben sich, wenn die vorhandenen Daten der Bodenschätzung zu alt sind. Eine neue Schätzung muss durch die Finanzverwaltung durchgeführt werden. Die Daten werden durch die Finanzverwaltung erfasst und aufbereitet, um diese an die Flurbereinigungsverwaltung zu übermitteln. Zum einen besteht die Möglichkeit der Übermittlung der Daten in digitaler Form. Der Datenaustausch erfolgt über Shape Dateien, diese Dateien werden in LEFIS importiert. Die Shape-Daten werden entweder als Hilfsgeometrie importiert, indem sie in die Objektart Hilfsgeometrie umgewandelt werden. Die Daten und ihre Attribute sind vorhanden, müssen durch Digitalisierung der einzelnen Flächen in den LEFIS Datenbestand übernommen werden. Zum anderen besteht die Möglichkeit, die Daten direkt in LEFIS zu importieren. Die Daten verlieren alle Attribute (z.B. Klasse und Nutzungsart) und sind damit "Soda-Daten", wodurch keine Einordnung zum LEFIS Datenbestand möglich ist.

Zur Datenübertragung in den LEFIS Datenbestand ist es nötig, alle Flächen erneut zu digitalisieren. Dennoch sind im Shape Datenbestand alle Informationen zur Übernahme vorhanden. Die Flächen werden mit ihren zugehörigen Abgrenzungen zueinander angezeigt, dies lässt sich zusätzlich in verschiedene Farben klassifizieren und zu besseren Orientierung und Unterscheidung darstellen. Im Datensatz sind die Wertklasse und die Wertzahl vorhanden. Das Einfügen von Beschriftungen ist möglich, sodass in der Fläche die zugehörige Wertzahl dargestellt wird. Im Rahmen der Digitalisierung ist dies eine Hilfe und vereinfacht den Bearbeitungsvorgang. Eine zusätzliche Anzeige der Tabelle des Datensatzes ist nur zu Kontrollzwecken notwendig. Die Datenerfassung und Übernahme in den LEFIS Datenbestand erfolgen vereinfacht über die LE-FIS Werkzeuge. Die vorhandenen Linien des Shape Datenbestandes können selektiert werden. Für den Bearbeiter ist diese Erfassungsfunktion leichter, da der Linienverlauf automatisiert durch den Verlauf der Maus verfolgt wird (Abbildung 22).

| Datei                                                                                                    |                                             |                                                 | Bearbeiten Ansicht Lesezeichen Einfügen Auswahl Geoverarbeitung Anpassen Fenster Hilfe LEFIS-Allgemein LEFIS-AlterBestand LEFIS-NeuerBestand |                   |                                                  |                                                                                                    |                  |                                                                                                  |  |  |  |
|----------------------------------------------------------------------------------------------------|---------------------------------------------|-------------------------------------------------|----------------------------------------------------------------------------------------------------|-------------------|--------------------------------------------------|----------------------------------------------------------------------------------------------------|------------------|--------------------------------------------------------------------------------------------------|--|--|--|
| □普圖● %图画× の @ ◆ ·  1:1.118                                                                                                    |                                             |                                                 |                                                                                                    |                   |                                                  |                                                                                                    |                  | $k$ 0 $\ell$ 5 $\pm$ 8 $\pm$ 8 $\pm$ 9 $\pm$                                                     |  |  |  |
|                                                                                                    |                                             |                                                 |                                                                                                    |                   |                                                  |                                                                                                    |                  | ※图入して常图色图图15 图画画写图图名。13 页重要的图片中面美图序 > <mark>A-13 L-3 D-1</mark> 的称A-6 A-6 <u>Senamagene</u> rs ~ |  |  |  |
| Präsentationssteuerung                                                                                                    |                                             |                                                 | $4 \times$                                                                                                    |                   |                                                  | ノハイア                                                                                                    |                  |                                                                                                  |  |  |  |
| Standardpräsentation                                                                                                    |                                             | $\checkmark$                                    | ALKIS 图 中 像 2:0                                                                                                    |                   |                                                  | メアイア                                                                                                    |                  |                                                                                                  |  |  |  |
| - & Ext. Daten SHP: WE FA Rodebach Gr<br>Ext. Daten SHP: WE FA Rodebach A<br>- Re Ext. Daten SHP: WE FA Hasselbach<br>Re Ext. Daten SHP: WE FA Harmuthsachen<br>AP Wertermittlung und Einlagewertberechnung AB<br>Ext. Daten WMS: rdsutm novaFACTORY Produktivsvstem |                                             |                                                 |                                                                                                    | Ae                | As.                                              | 0.040<br>国の国◇<br>同り<br>Linienverfolgung<br>ن و.<br>Αb                                                                                        | Linienverfolgung |                                                                                                  |  |  |  |
| LEFIS-Inhaltsverzeichnis                                                                                                    |                                             |                                                 | # x                                                                                                    |                   |                                                  |                                                                                                    |                  |                                                                                                  |  |  |  |
| Alter Bestand<br>Wertermittlung und Einlagewertberechnung                                                                                                    |                                             | ● + ダ 1× 60 章 ◎                                 |                                                                                                    |                   |                                                  |                                                                                                    |                  |                                                                                                  |  |  |  |
| Objektarten Layer                                                                                                    |                                             |                                                 |                                                                                                    |                   |                                                  |                                                                                                    |                  |                                                                                                  |  |  |  |
| Hilfsgeometrie                                                                                                    | Wertklassenflächen erfassen (Alter Bestand) |                                                 |                                                                                                    |                   |                                                  |                                                                                                    | $\times$<br>п    |                                                                                                  |  |  |  |
| AB Verfahrensgebiet                                                                                                    |                                             |                                                 |                                                                                                    |                   |                                                  |                                                                                                    |                  | eichen                                                                                           |  |  |  |
| AB Punkt<br><b>AB Flurstück</b>                                                                                                    | Übersicht Wertklassenflächen                |                                                 |                                                                                                    |                   | Wertklassenflächen bearbeiten                    |                                                                                                    |                  |                                                                                                  |  |  |  |
| Re AB Gehäude                                                                                                    | Auswahl der Wertermittlungsklasse           |                                                 |                                                                                                    |                   | Eigenschaften der Wertklassenfläche (editierbar) |                                                                                                    |                  |                                                                                                  |  |  |  |
| AB Bodenschätzung                                                                                                    | Nutzungsart *:                              | Ackerland [1]                                   |                                                                                                    |                   | Ortliche Wertermittlung: *:                      | Ja                                                                                                    |                  |                                                                                                  |  |  |  |
| AB Wertkorrekturfläche                                                                                                    | Wertklasse *:                               | Wertklasse 5: 40,00 WE/ha                       |                                                                                                    | Nutzungsart:      |                                                  | Ackerland [1]                                                                                                    |                  |                                                                                                  |  |  |  |
| AB Wertklassenfläche                                                                                                    |                                             | Zugeordnete Wertklassenflächen (Anzahl: 48[48]) |                                                                                                    | <b>Wertklasse</b> |                                                  | Wertklasse 5: 40.00 WE/ha                                                                                                    |                  |                                                                                                  |  |  |  |
| AB Wertermittlungsnutzu                                                                                                    |                                             | Alter Bestand anzeigen Neuer Bestand anzeigen   |                                                                                                    |                   |                                                  |                                                                                                    | $\checkmark$     | A5                                                                                               |  |  |  |
| AB Wertermittlungsnutz                                                                                                    |                                             |                                                 |                                                                                                    |                   | Sollfläche Im <sup>2</sup> 1:                    | <nicht beleat=""></nicht>                                                                                                    | $\times$         |                                                                                                  |  |  |  |
| Flächenvergleich<br>$\sim$ AD Outline                                                                                                    | Kennzeichen [ID)                            | Geom. Fläche [m <sup>2</sup> ]                  | Bestand                                                                                                    |                   |                                                  | Hinweis: Die Sollfläche ist nur in Ausnahmefällen zu setzen. Wenn gesetzt,<br>wird diese Fläche bei der Einlagewert- und Anspruchsberechnung |                  |                                                                                                  |  |  |  |
| Arbeitsschritte                                                                                                    | DEHE0FNO2vf000Kc                            | 5.980,39                                        | A - Alter Bestand                                                                                                    | verwendet!        |                                                  |                                                                                                    |                  |                                                                                                  |  |  |  |
|                                                                                                    | DEHE0FNO2vf000KI                            | 507.87                                          | A - Alter Bestand                                                                                                    |                   |                                                  |                                                                                                    |                  |                                                                                                  |  |  |  |
| Arbeitsprozess prüfen                                                                                                    | DEHE0FNO2vf000LE                            | 903.29                                          | A - Alter Bestand                                                                                                    |                   |                                                  |                                                                                                    |                  |                                                                                                  |  |  |  |
| Einlagefläche berechnen                                                                                                    | DEHE0FNO2vf000LG                            | 350.48                                          | A - Alter Bestand                                                                                                    |                   |                                                  |                                                                                                    |                  |                                                                                                  |  |  |  |
| Flächenvergleich                                                                                                    | DEHE0FNO2vl00000                            | 555.96                                          | A - Alter Bestand                                                                                                    |                   |                                                  |                                                                                                    |                  |                                                                                                  |  |  |  |
|                                                                                                    | DEHE0FNO2vl000O2                            | 608 63                                          | A - Alter Bestand                                                                                                    |                   |                                                  |                                                                                                    |                  |                                                                                                  |  |  |  |
| Bodenschätzung analysieren                                                                                                    | DEHE0FNO2vI000OD                            | 777537                                          | A - Alter Bestand                                                                                                    |                   |                                                  |                                                                                                    |                  |                                                                                                  |  |  |  |
| Wertermittlungsrahmen                                                                                                    | DEHE0FNO2vL000a1                            | 2.165.12                                        | A - Alter Bestand                                                                                                    |                   |                                                  |                                                                                                    |                  |                                                                                                  |  |  |  |
| <b>Material and a contract and</b>                                                                                                    | DEHE0FNO2yN0003r                            | 1.024,40                                        | A - Alter Bestand                                                                                                    |                   |                                                  |                                                                                                    |                  |                                                                                                  |  |  |  |

Abbildung 22: Bearbeitung von importierten Shapedateien

Des Weiteren besteht die Möglichkeit, die Daten von der Finanzverwaltung analog an die Flurbereinigungsverwaltung zu übermitteln. Die Finanzverwaltung hat die Daten festgelegt und erfasst. Die ausgefüllten (analogen) Karten werden an die Flurbereinigungsverwaltung weitergegeben. Zur Erfassung der Daten werden die Karten gescannt. Zur Verarbeitung in LEFIS werden diese importiert und georeferenziert (Abbildung 23). Durch digitalisieren werden alle einzelnen Flächen auf Grundlage des festgelegten Wertermittlungsrahmens erfasst. Diese und die Bearbeitungsweise des Datenimports der digitalen Daten unterscheiden sich nur in geringer Form. Müssen die analogen Karten georeferenziert werden, ist es nötig, die Karten so genau wie möglich an die Grundlagedaten des Liegenschaftskatasters in der Referenzierung anzupassen.

Die Möglichkeit der Linienselektion besteht bei dieser Bearbeitungsweise nicht. Die Linienerfassung inklusive aller Knickpunkte muss vollständig händisch erfolgen. Für den Bearbeiter der Flurbereinigungsbehörde ist der Bearbeitungsaufwand erhöht und erschwert. Von Seiten der Finanzverwaltung ist in vorliegender Abbildung 23 eine farbliche Differenzierung zur besseren Unterscheidung der einzelnen Flächen durchgeführt worden.

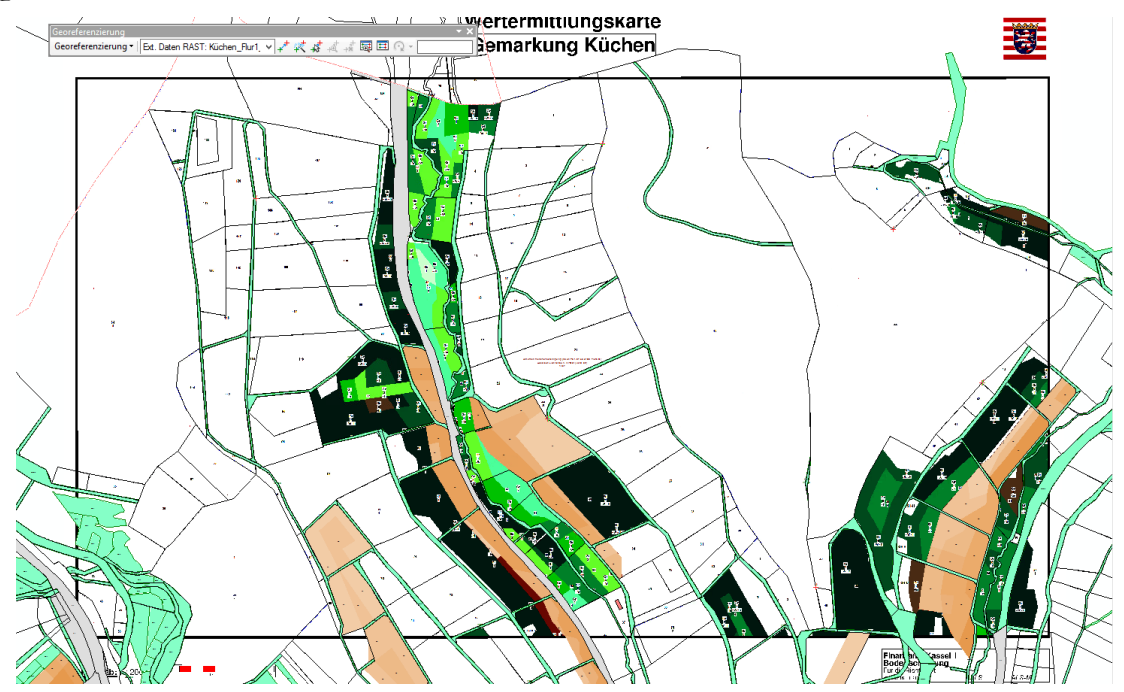

Abbildung 23: Georeferenzierte Wertermittlungskarte

# **6 Gegenüberstellung der Bearbeitungsweisen**

Durch die Umstellung der Anwendungssysteme ändert sich die Bearbeitungsweise grundlegend. Im Zuge des Systemwechsels entfallen Arbeitsschritte. Mit der neuen Systemanwendung sind weitere (neue) Möglichkeiten zur Bearbeitung geschaffen.

## **6.1 Allgemein**

### **Vorgang der Bearbeitungsweise mit den Altsystemen**

Als Grundlage zur Bearbeitung der Flurbereinigungsverfahren wurden die Liegenschaftsdaten genutzt. Diese ALKIS-Daten wurden durch eine sogenannte Rückmigration in die Vorgängerdatenmodelle ALB (Liegenschaftsdatenbuchwerk) und ALK (Liegenschaftskarte) umgesetzt. Erst durch diesen Schritt konnten die Liegenschaftsdaten in die veralteten Systeme der Flurneuordnung für die Sachdaten und die Grafikdaten eingelesen werden.

Abbildung 24 zeigt den Ablauf der Bearbeitung der Wertermittlung im alten Bestand. In das Sachdatensystem wurden die Informationen zu den Flurstücken (Eigentümer, Lagebezeichnung, Hinweise und die Buchfläche) importiert. Im Grafiksystem wurden Flurstücksobjekte mit Flurstückskennzeichnung, Gebäude, Nutzungsartengrenzen und die Folie 42 (digitalisierte Bodenschätzung) importiert. Da die Wertermittlung nicht auf die grafische Fläche, sondern auf die im Liegenschaftskataster angegebenen Buchflächen basieren soll (§30 FlurbG), wurde diese mittels einer ASCII-basierten Schnittstelle aus dem Sachdatensystem in das Grafiksystem übertragen. Dadurch konnte ein Vergleich von Buchfläche und grafischer Fläche durchgeführt werden. Bei der Überschreitung von Fehlergrenzen wurden die betroffenen Flurstücke genauer betrachtet und nach Bedarf in den Liegenschaftsdaten (Grafik und/oder Buchwerk) berichtigt.

Die Daten der Folie 42 konnten, wenn diese als Grundlage der Wertermittlung zugrunde gelegt werden sollten, für die Erzeugung der Wertermittlung nicht genutzt werden, da Flurstücksgrenzen und Bodenschätzungsgrenzen Redundanzen aufwiesen. Daher wurde aus den Daten der Folie 42 eine tiff-Datei generiert und diese referenziert. Die Wertermittlung wurde nach der Vorgabe des Wertermittlungsrahmens digitalisiert. Wertbeeinflussende Daten (z.B. Leitungsdaten, qualifizierter Feldvergleich) wurden separat digitalisiert und ebenfalls endsprechend der Vorgabe des Wertermittlungsrahmens (Werterhöhungen oder Wertminderungen) erfasst. Somit wurden die Werteinheiten pro Flurstück auf die Buchfläche bezogen ermittelt. Die Daten der Wertermittlung (Wertklassenabschnitte bezogen auf jedes einzelne Flurstück) wurden erneut über eine ASCII-Schnittstelle aus dem Grafiksystem in das Sachdatensystem übertragen. Diese Datensätze bildeten mit den zusätzlich im Sachdatensystem erfassten Daten (legitimierter Eigentümer, Schutzgebiete, Grundbuchlasten) die Grundlage für die Offenlegung der Wertermittlungsergebnisse. Aus dem Sachdatensystem wurde der Nachweis des alten Bestandes für jede Ordnungsnummer, mit den Werteinheiten der einzelnen Flurstücke erstellt. Die Wertermittlungskarte wird erstellt und aus dem Grafiksystem ausgegeben.

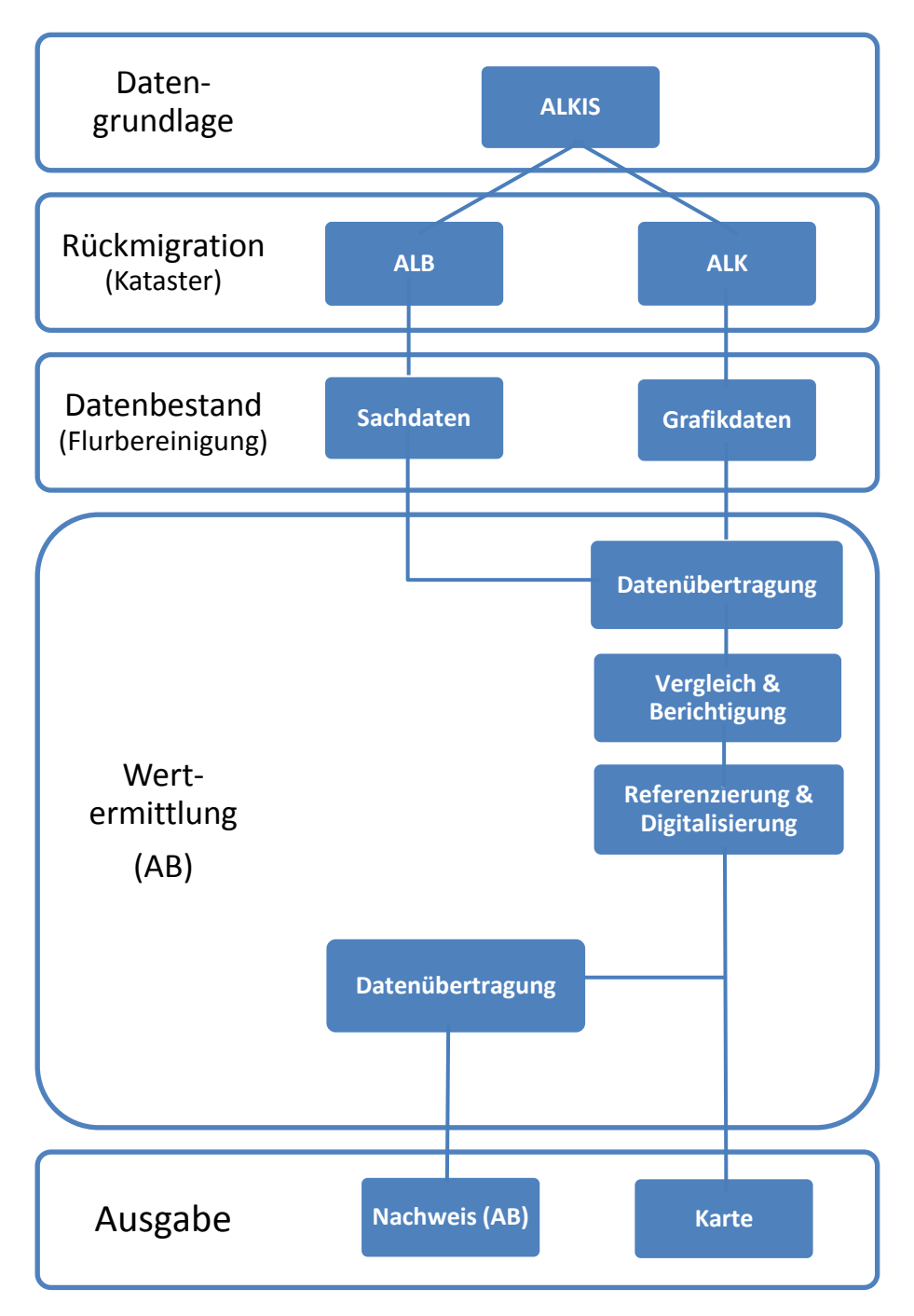

Abbildung 24: Bearbeitungsablauf Altsysteme, alter Bestand

Die Wertermittlungsdaten aus dem alten werden in den neuen Bestand übertragen. Hierbei wird die Differenz der Werte der alten Grundstücke und der neuen Zuteilungsfläche ermittelt und in der Abzugsberechnung berücksichtigt, aus der anschließend die Ansprüche jedes einzelnen Beteiligten berechnet werden.

Im Grafiksystem wurde der neue Bestand in einem separaten Projekt zum alten Bestand bearbeitet. Grundlage in diesem Projekt bildeten die Verfahrensgrenze und die ermittelten Blöcke. Um die Wertermittlung vom Projekt des alten in das Projekt des neuen Bestandes zu übertragen, wurde aus dem alten Bestand ein TIFF ausgegeben, welches die Verfahrensgrenze und die Wertgrenzen enthält.

Im Projekt des neuen Bestandes wurde dieses TIFF importiert. Die Daten wurden referenziert, digitalisiert und gleichzeitig an die Blockgrenzen angepasst. Nach Erfassung der Daten wurden daraus die Werte für die Abzugsberechnung ermittelt. Gleichzeitig wurde die Grafik zur Berechnung der Zuteilung im Zuge der Abfindungsvereinbarung genutzt.

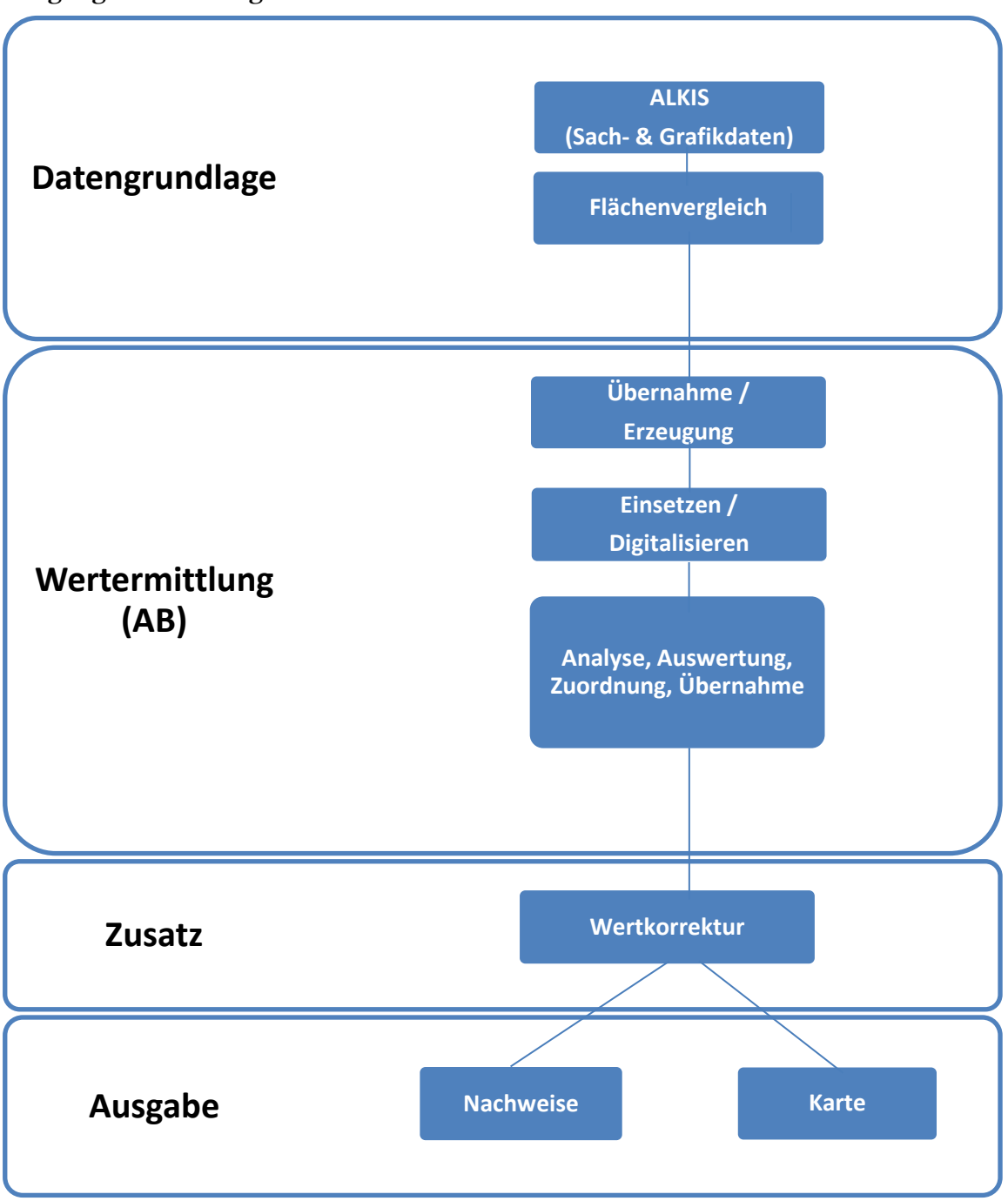

**Vorgang Bearbeitungsweise LEFIS**

Abbildung 25: Bearbeitungsablauf LEFIS, alter Bestand

Ein Auszug zum Ablaufdiagramm des Geschäftsprozess in "LEFIS - Alter Bestand Einlagewert und Wertermittlung" ist in Abbildung 25 zusammengefasst dargestellt. In der Abbildung sind die beiden Möglichkeiten der Bearbeitungsvarianten der Bodenschätzung dargestellt. Die Übernahme der Bodenschätzungsergebnisse vom ALKIS Datenbestand und die Erzeugung der neuen Flächen der Bodenschätzung durch die Ergebnisse aus der kombinierten Schätzung. Die Vorgehensweise und Bearbeitungsabläufe sind bereits ausführlich in Kapitel 5.4 beschrieben worden.

### **Vergleich**

Die Datengrundlage der Systeme sind die gleichen ALKIS Datensätze. Der Arbeitsaufwand der Rückmigration der Daten entfällt im neuen System. Die Daten werden aktuell und vollständig aus dem Datenbestand des Liegenschaftskatasters ohne weitere Bearbeitung übernommen. Die Informationen zum Flurstück sind vollständig im System vorhanden. Ein Flächenvergleich (Abgleich Buchfläche zu Grafikfläche) wird in beiden Systemen durchgeführt. Im Altsystem musste vor diesem Bearbeitungsschritt eine Datenübertragung durchgeführt werden, diese entfällt in LEFIS.

Die Bodenschätzungsergebnisse können in LEFIS jederzeit aus dem ALKIS Datenbestand (sofern vorhanden) transformiert werden. Daten von Dritten (z.B. Leitungsdaten) können, als digitale Daten importiert werden. Die Datenübernahme ist aufgrund einer Vielzahl neuer Werkzeuge in LEFIS vereinfacht (siehe Kapitel 5.6). Um die Werteinheiten pro Flurstück und Beteiligter ermitteln zu können ist in LEFIS ein Arbeitsschritt ohne weitere Datenübertragung vorgesehen.

Änderungen (z.B. Wertermittlungsrahmen) sind in LEFIS jederzeit möglich. Je nach Bearbeitungsfortschritt sind Änderungen durchzuführen. Würde eine Änderung im Sachdatensystem am Wertermittlungsrahmen durchgeführt, müssten Daten ins Grafiksystem neu übertragen werden und Änderungen händisch nachbearbeitet werden, welches je nach Bearbeitungsfortschritt einen erheblichen Mehraufwand verursacht. Dies kann zusätzlich zu Unstimmigkeiten im Datensatz führen. In LEFIS ist dies durch die einheitliche Datenbearbeitung nicht möglich.

Die Daten des alten und neuen Bestandes werden in LEFIS in einem laufenden Projekt gehalten. Die Übertragung wird mittels weiteren Arbeitsschritts automatisch durchgeführt. Der Datenzugriff ist in mehreren Projekten von mehreren Nutzern gleichzeitig möglich. Änderungen können jederzeit durchgeführt und in den Datenbestand fortgeführt werden. Im grafischen Vorgängersystem wurden jeweils ein Projekt für den alten Bestand und ein weiteres für die Bearbeitung des neuen Bestandes geführt, es war nur ein Zugriff je Projekt zur Bearbeitung möglich.

Für die vollständige Ausgabe von Karten und Nachweisen wurden beide Systeme benötigt. Die Datenübertragung nach Feststellung der Ergebnisse erfolgte im Datenbestand der Altsysteme über eine weitere Migration, gegenläufig zum Import der Daten. In LEFIS können die Daten in die ALKIS DHK übertragen werden. Für die Berichtigung weiterer Daten von externen Verwaltungen ist allerdings weiterhin keine Lösung gefunden (siehe Kapitel 7.1).

## **6.2 Vergleich der Ergebnisse**

In diesem Kapitel werden die Ergebnisse der Wertermittlung gegenübergestellt. Hierbei werden zunächst die Wertermittlungskarten verglichen und darauf folgend die Nachweise, die zur Feststellung des Flurbereinigungsplanes je Bundesland erforderlich sind, verglichen. Der Vergleich wird jeweils zwischen den Bundesländern durchgeführt. Anschließend werden die Ergebnisse Alt und Neu verglichen.

### **Ergebnis: Wertermittlungskarte**

Zum Vergleich stehen je Bundesland eine Wertermittlungskarte des Altsystems (GRIBS sowie DAVID) und jeweils eine Wertermittlungskarte aus LEFIS zur Verfügung. Aus dem Grund der Vollständigkeit sind die Karten im Format DIN A4 im Anhang A-F zu finden. Bei der originalen Größe handelt es sich um Karten im DIN A0 und DIN A1 Format.

Die Wertermittlungskarte des alten Bestandes aus DAVID / GRIBS dient zur Darstellung der Ergebnisse der örtlichen Wertermittlung. Die Karte beinhaltet Bohrlöcher und Wertgrenzen. Sie wurde in der Örtlichkeit auf Grundlage der aktuellen Liegenschaftskarte, in der Regel in Kombination mit den Schätzungspausen und mit dem Orthophoto, geführt. (Lorig, Kapitel 10, 2004)

Betrachtet und vergleicht man zunächst das Äußere der Karten, den Kartenrand, sind die Angaben aller Karten gleich. Die Randangaben beinhalten Informationen zum Flurbereinigungsgebiet, Aktenzeichen sowie Gemarkung und Flur des abgebildeten Gebiets. Grundsätzliche Angaben über das zuständige Amt sowie ein Datumsstempel und die Unterschrift des Sachverständigen sind vorhanden. Die Karten sind im Maßstab 1:2.000 (HE und NRW) sowie 1:2.500 (RLP) erstellt worden. Die Maßstäbe unterscheiden sich aufgrund der verschiedene Verfahrens-/Flurgrößen.

Das Kartenbild der Karte von RLP zeigt das gesamte Flurbereinigungsverfahren im Gegensatz zur Karte aus Hessen, in der eine komplette Flur gezeigt ist. Für das Verfahren sind mehrere Karten zur Vollständigkeit der Ergebnisse nötig. Das Kartenbild (die Hauptkarte) zeigt das Gebiet in Form einer Inselkarte. Grundsätzlicher Inhalt sind die Verfahrensgrenze, Flurstücke und Flurstücksnummern sowie Gebäude. Weiterhin sind die Wertklassenflächen der Wertermittlung mit Beschriftung dargestellt. Die Beschriftungen der Wertermittlung unterscheiden sich in Wertklassenzahl (NRW) und Wertklasse (HE und RLP). In der Karte von RLP sind zusätzliche Bezeichnungen zu Gewann und Flur erfasst. Die Karten sind farblich gleich, ohne Flächenfüllungen. Farblich Unterschiedlich sind die Liegenschaftsdaten (schwarz), die Verfahrensgrenze (rot oder orange) und die Daten der Wertermittlung (grün). Zur Festlegung der Orientierung dienen Gitternetzkreuze (HE und NRW) und ein Nordpfeil (RLP) mit Koordinatenangaben im Kartenrand. In Abbildung 26 (folgende Seite) ist ein Kartenausschnitt einer Karte in vergrößerter Form mit Beschriftungen zu den einzelnen Inhalten dargestellt.

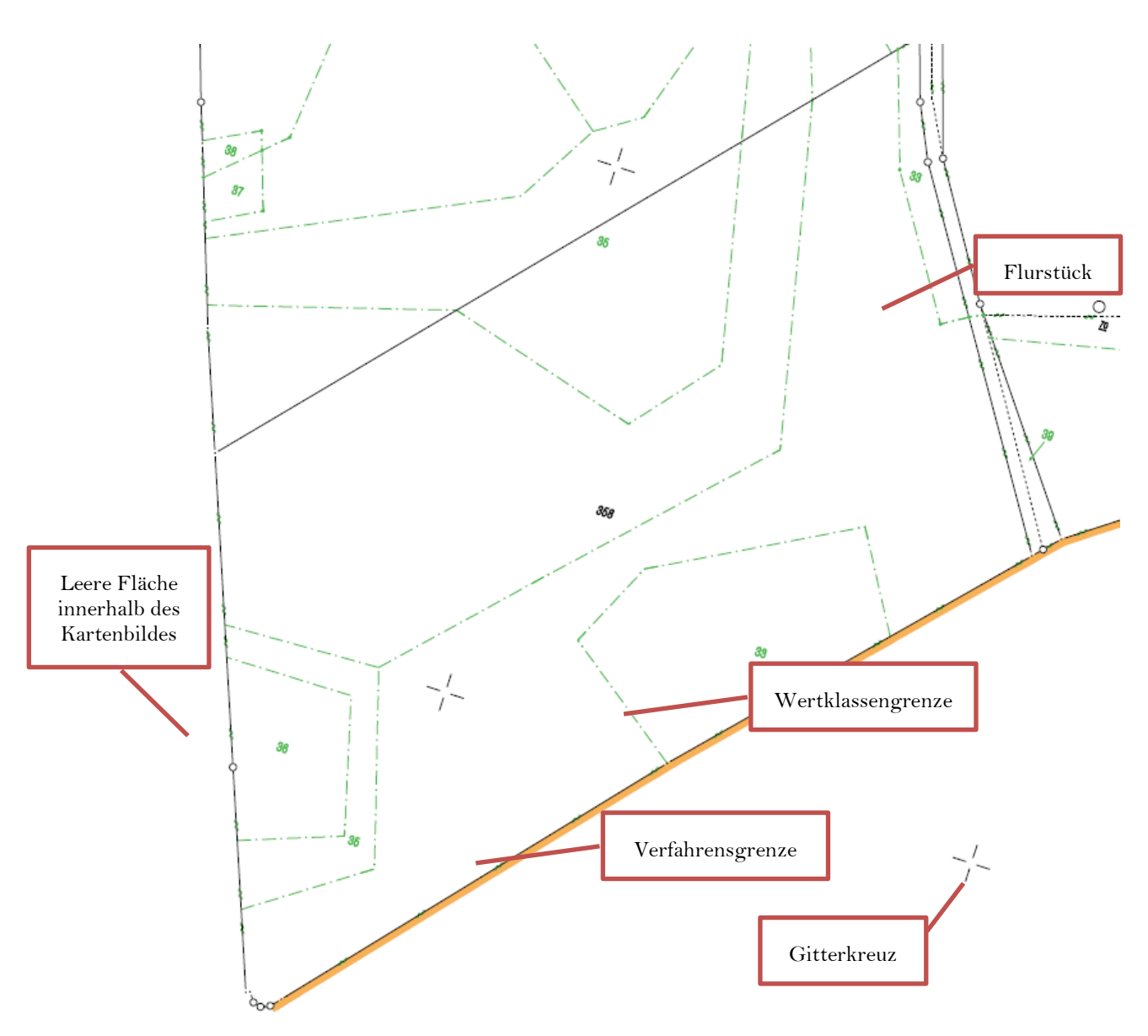

Abbildung 26: Beispiel Kartenausschnitt - Wertermittlungskarte Altsystem

Die Wertermittlungskarte des alten Bestandes aus LEFIS dient zur Darstellung der Ergebnisse der örtlichen Wertermittlung. Die Karte beinhaltet Angaben zu Wertklassenflächen mit Wertklassen. Sie wurde in der Örtlichkeit auf Grundlage der aktuellen Liegenschaftskarte geführt und in LEFIS digital erfasst. In der Darstellung der Kartenbilder sind sich die Karten der verschiedenen Bundesländer sehr ähnlich. Das Kartenbild wird vollständig ausgestaltet im Kartenrahmen abgebildet. Das heißt, außerhalb der Verfahrensgrenze sind angrenzende Flurstücke dargestellt. Die Karte von Hessen zeigt die angrenzenden Flurstücke in grauer Linienfarbe (NRW und RLP - Linienfarbe Schwarz).

Durch den farblichen Unterschied kann der Betrachter sichtbar besser erkennen, ob das Gebiet des Kartenbereichs zum Verfahrensgebiet zugehörig ist. Im Kartenbild werden Verfahrensgrenze, Flurstücke mit Flurstücksnummern, Gebäude und Gewannbezeichnungen sowie die Wertklassenflächen mit Angaben zu den Wertklassen dargestellt. Der Kartenrahmen enthält Angaben zu Koordinaten (NRW und RLP).

Im Vergleich sind die Angaben und Darstellungen der Kartenränder der Wertermittlungskarten der Bundesländer in Aufteilung und Inhalt verschieden. Die Grundsätzlichen Angaben zum zuständigen Amt, Flurbereinigungsgebiet und Aktenzeichen sowie dem Datum sind gleich und bei allen vorhanden. Die Maßstäbe der Karten unterscheiden sich aufgrund des oben genannten Grundes erneut. Die Karten von HE und RLP enthalten eine Legende. Des Weiteren werden je nach Karte im Kartenrand eine

Blattübersicht (RLP und NRW) und/oder eine Flurübersicht abgebildet. Diese Übersichten dienen zur Orientierung und zur Einordnung des Kartenbildes im Verhältnis zum gesamten Flurbereinigungsgebiet. Die Inhalte der Übersichten sind bisher verschieden. Verschiedene Hintergrundkarten und Darstellungen im Übersichtfenster, mit und ohne Rahmen, sind abgebildet. (Weitere Ausführung siehe Kapitel 7.2)

Im Vergleich unterscheiden sich die Wertermittlungskarten der Altsysteme im Karteninhalt nur wenig zur neuen Wertermittlungskarte aus LEFIS. Grundsätzlich erfüllt jede Karte ihren Zweck. Die Wiedergabe der Wertermittlungsdaten - Flächen der Wertermittlung in Bezug auf die Flurstücke sind dargestellt, um die Wertaufteilung der Flurstücke nachvollziehbar aufzuzeigen. Neu ist die Darstellung des voll ausgefüllten Kartenbildes, welches einerseits zur besseren Orientierung beiträgt, andererseits je nach Flurstücksstruktur das Kartenbild überfüllt und unübersichtlich erscheinen lässt. Die farbliche Darstellung wurde beibehalten. LEFIS würde die Möglichkeit bieten die Flächen nach thematischen Werten zuzuordnen und dementsprechend farblich darstellen zu können.

Zum besseren Verständnis und zur Erläuterung des Kartenbildes sorgt die im Kartenrahmen dargestellte Legende (Abbildung 27). Zur besseren örtlichen Orientierung dient die neue zusätzliche Übersicht (Blatt- und/oder Flurstücksübersicht), die jedoch nicht einheitlich, sondern bundeslandspezifisch, in den neuen LEFIS Wertermittlungskarten eingefügt sind.

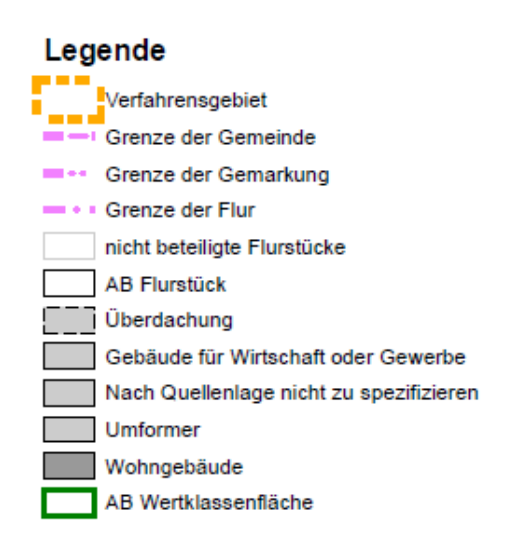

Abbildung 27: Legende einer Wertermittlungskarte

### **Ergebnis: Nachweise**

Die Nachweise aus ABNB (HE), REDAS (RLP) und AboWin (NRW) enthalten alle allgemeine Informationen über das zuständige Amt, die bestimmte Ordnungsnummer, den Verfahrensname und die Verfahrensnummer. Äußerlich betrachtet sind die Nachweise des alten Bestandes von HE und RLP den Auszügen aus dem Grundbuch sehr ähnlich. Die Darstellung in tabellarischer Form wurde übernommen.

Je Verzeichnis ist mindestens eine Seite vorhanden. Ausgegeben werden die Nachweise zu Teilnehmer, Katasterdaten und Wertermittlungsergebnisse sowie die Grundbuchdaten. In NRW handelt es sich um den Einlagenachweis, der die Grundbuchdaten und Wertermittlungsergebnisse enthält. Bei den Nachweisen von RLP ist eine separate Spalte zu "Hinweise zum Flurstück" zugefügt. In dieser Spalte werden besondere Anmerkungen zum Flurstück erfasst (z.B. §52 FlurbG Verzichtserklärung).

Kernstück der Nachweise (HE und RLP) sind die tabellarisch untereinander aufgelisteten Wertermittlungsergebnisse. Die Angaben werden für jedes Flurstück aufgeführt. Die Flächenangabe erfolgt je Wertklasse. Unterteilt wird die Liste je Nutzungsarten. Zum Ende des Dokuments werden die Summen zu Flächen, Nutzungsarten und Werteinheiten im Gesamten für die Ordnungsnummer zusammengefasst dargestellt (Abbildung 28).

Eine kompaktere Darstellung der Wertermittlungsergebnisse stellt der Nachweis von NRW dar. Zu jedem Flurstück werden die Wertangaben zum Grundstück, das Wertmerkmal, die Klasse, Fläche, Wertverhältniszahl und Wertzahl direkt je Flurstück aufsummiert dargestellt. Die einzelne Unterteilung entfällt im Vergleich zu den andern Nachweisen. Am Ende des Dokuments werden die Angaben zu den Quadratmetern zur Buchfläche sowie die Wertzahl als Summe abgebildet.

| DLR Westerwald-Osteifel<br>Flurbereiniqungsbehörde<br>Verfahren: Mittelfischbach<br>Produktnummer 81205 |                          | Nachweis des Alten Bestandes<br>- Katasterdaten, Wertermittlungsdaten -                                                | Ordnungsnummer<br>(bei Rückfragen bitte angezen)<br>Seite:<br>3 |                                                               |  |  |
|----------------------------------------------------------------------------------------------------|--------------------------|----------------------------------------------------------------------------------------------------|-----------------------------------------------------------------|---------------------------------------------------------------|--|--|
| (bei Rückfragen bitte angeben)                                                                          |                          |                                                                                                    | Stand: 05.09.2018                                               |                                                               |  |  |
| Katasterdaten<br>Genarkung.<br>Flur Flurstück<br>Lagebezeichnung                                        | Fläche<br>m <sup>2</sup> | Wertklassen<br>$Nutz$ - 1<br>$\ddot{2}$<br>$\overline{a}$<br>$\frac{4}{3}$<br>$\mathbf{S}$<br>6<br>Flache in mª<br>art | Wert-<br>$\tau$<br><b>WE</b>                                    | einheiten Hinweise zum<br>Fluratuck                           |  |  |
| Mittelfischbach<br>18<br>Δ<br>In der Oberfischbacher Gewann                                             |                          |                                                                                                    | 1672.99<br>1672.99                                              | Flst, im benacht.<br>landw. Gebiet<br>Betriebsflurstück (LBD) |  |  |
| Mittelfischbach                                                                                         | 2122<br>2122             | A<br>2122                                                                                                    | 381.96<br>381.96                                                | Fist, im benacht.<br>landw. Gebiet<br>Betriebsflurstück (LBD) |  |  |
| Mittelfischbach                                                                                         | 1990<br>1990             | 1184 806<br>A.                                                                                                    | 350.14<br>350.14                                                | Fist, im benacht.<br>landw. Gebiet<br>Betriebsflurstück (LBD) |  |  |
| Mittelfischbach                                                                                         | 1140<br>1140             | $\lambda$<br>1140                                                                                                    | 205.20<br>205.20                                                | Flst. im benacht.<br>landw. Gebiet<br>Betriebsflurstück (LBD) |  |  |
| Mittelfischbach                                                                                         | 13418<br>13418           | $\mathbb{R}$<br>5543<br>7875                                                                                           | 2336.49<br>2336.49                                              | Flst, im benacht.<br>landw. Gebiet<br>Betriebsflurstück (LBD) |  |  |
| Mittelfischbach                                                                                         | 5154<br>5154             | 5154<br>$\overline{A}$                                                                                                 | 927.72<br>927.72                                                | Fist, im benacht.<br>landw. Gebiet<br>Betriebsflurstück (LBD) |  |  |
| Summen der Ordnungsnummer:<br>Ackerland                                                                 | 33841<br>33841           | A<br>15143<br>2990<br>15708                                                                                            | 5874.50<br>5874.50                                              |                                                               |  |  |

Abbildung 28: Beispielhafter Auszug eines Nachweises (Alt)

Für die Nachweise aus LEFIS gilt grundsätzlich, dass AED an alle Bundesländer LE-FIS in gleicher Form und dieselben Nachweise ausrollt. Jedes Bundesland hat die Möglichkeit, länderspezifische Anpassungen vornehmen zu lassen. Die Nachweise des alten Bestandes - Katasterdaten und Wertermittlungsdaten sind, wie ihre Vorgänger, in tabellarischer Form. Grundsätzliche Informationen zum zuständigen Amt, Verfahrensnummer und Verfahrensname, Ordnungsnummer und die zugehörigen Gemarkung, Lagebezeichnung, Flur, Flurstücksnummern und Flächen sind in den Nachweisen enthalten. Zu diesen Angaben gehören die Nutzungsart, Wertklasse, Wertverhältniszahl, Fläche und Wert.

Sind Wertkorrekturen im Verfahren angebracht worden, werden diese in einer zusätzlichen Spalte als Wertkorrekturmerkmale aufgestellt. Am Ende der Auflistung werden diese aufsummiert je Nutzungsart aufgeführt (Abbildung 29).

| Dienstleistungszentrum Ländlicher Raum (DLR)<br>Westerwald-Osteifel                                                                                                    |                          |                             |                |       |                                | Nachweis des Alten Bestandes<br>- Katasterdaten, Wertermittlungsdaten - |                  |                              |                           | 乡                     |
|----------------------------------------------------------------------------------------------------|--------------------------|-----------------------------|----------------|-------|--------------------------------|-------------------------------------------------------------------------|------------------|------------------------------|---------------------------|-----------------------|
| Verfahrensnummer:<br>(Beschleunigtes Zusammenlegungsverf. nach § 91 FlurbG, Vereinfachtes<br>Verfahrensname:<br>Flurbereinigungsverfahren gem. § 86 FlurbG)<br>Ordnungsnummer: |                          |                             |                |       |                                |                                                                         |                  | Seite:<br>Datum der Ausgabe: | $2$ von $2$<br>11.03.2020 |                       |
| Gemarkung<br>Lagebezeichnung                                                                                                    | <b>Flurstück</b><br>Flur | Fläche<br>[m <sup>2</sup> ] | Nutz.-<br>art  | Wert- | Wertver-<br>klasse hältniszahl | Fläche<br>[m <sup>2</sup> ]                                             | Wert<br>[WE]     | Wertkorrektur-<br>merkmal    |                           | Wertkorrektur/-faktor |
|                                                                                                    |                          | 5.154                       | A<br>Summe:    | 3     | 18                             | 5.154<br>5.154                                                          | 927.72<br>927,72 |                              |                           |                       |
| Bemerkungen zum Flurstück<br>Benachteiligtes landwirtschaftliches Gebiet                                                                                                    |                          | Teilfläche                  |                |       |                                |                                                                         |                  |                              |                           |                       |
| Summe:                                                                                                    |                          | 33.841                      |                |       |                                | 33.841                                                                  | 5.874.49         |                              |                           |                       |
|                                                                                                    |                          | Ackerland                   | $\overline{A}$ | 3     | 18                             | 15.143                                                                  | 2.725,74         |                              |                           |                       |
|                                                                                                    |                          |                             | A              | 4     | 17                             | 15.707                                                                  | 2.670,19         |                              |                           |                       |
|                                                                                                    |                          |                             | A              | 5     | 16                             | 2.991                                                                   | 478,56           |                              |                           |                       |
|                                                                                                    |                          |                             | Summe:         |       |                                | 33.841                                                                  | 5.874.49         |                              |                           |                       |

Abbildung 29: Beispielhafter Auszug eines Nachweises (Neu)

Je nach Bundesland werden folgende Nachweise aus dem alten Bestand für die Feststellung der Wertermittlungsergebnisse ausgegeben:

### 1. Hessen:

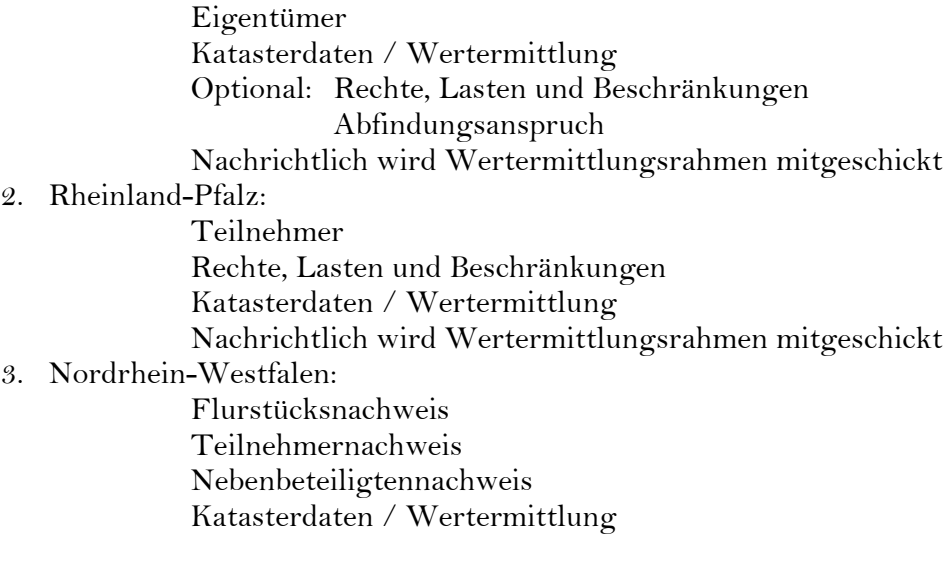

Die Nachweise aus den Altsystemen und aus LEFIS enthalten grundsätzlich die gleichen Rahmeninformationen. Die Auflistung in tabellarischer Form ist geblieben. Durch die Aufteilung in Zeile und Spalte und die farblich differenzierte Abbildung bestimmter Textteile ist das Dokument übersichtlich dargestellt.

In der Ausgabe der Altsysteme war die Darstellung der Wertermittlungsergebnisse oft sehr lückenhaft. Grund dafür ist, dass nicht zu jeder Wertklasse eine Flächenangabe ermittelt worden ist. Die Zeilen wirkten nicht komplett ausgefüllt. Es entstand der Eindruck der Unvollständigkeit.

Durch die Kombination der verschiedenen Nachweise der Altsysteme wurde eine neue einheitliche Darstellungsweise für alle Bundesländer erstellt. Die Darstellung in den neuen Nachweisen ist etwas kompakter (ähnlich der Darstellung aus NRW - Alt). Es sind lediglich die Daten aufgelistet, die für die jeweiligen Flurstücke und Ordnungsnummer tatsächlich ermittelt worden sind.

# **7 Vorschläge für Verbesserungen**

Ziel der Masterarbeit ist es, Probleme und Verbesserungsvorschläge aufzustellen. Grundsätzlich können die Probleme in zwei Kategorien unterteilt werden: Zum einen handelt es sich um Probleme, welche verwaltungsübergreifend oder verwaltungsintern durch die Systemumstellung bestehen und nicht durch Programmierung verbessert werden können. Zum anderen ergeben sich Probleme während des Bearbeitungsvorgangs im System. Diese Verbesserungsvorschläge können zur Diskussion mit der Implementierungsgemeinschaft genutzt werden.

## **7.1 Datenaustausch mit anderen Verwaltungen**

### **Grundbuchverwaltung**

Aus Kapitel 5.1 geht hervor, dass die Entwicklung von LEFIS eine Weiterentwicklung des Datenaustauschs der Kataster-, Flurbereinigung- und Grundbuchverwaltungen angestrebt wird. Die Katasterverwaltung hat als erste der drei Verwaltungen die Vereinheitlichung und Zusammenfassung der Systeme (Einführung von ALKIS) durchgeführt, gefolgt von der Flurbereinigungsverwaltung mit der Einführung von LEFIS. Ziel ist der vereinfachte Datenaustausch verwaltungsübergreifend. Die Grundbuchverwaltung schließt sich der Umstellung an. Die Entwicklung eines bundeseinheitlichen Datenbankgrundbuch (dabag) wird derzeit durchgeführt. Geregelt durch das Registerverfahrensbeschleunigungsgesetz soll aus 16 Bundesländern und zwei verschiedenen Softwareanwendungen (SolumSTAR und FOLIA/EGB) eine elektronische Grundbuchführung eingeführt werden. Aufgrund verschiedener Speicherungsarten ist die Zusammenführung der Daten erschwert. Für die Systemumstellung ist es nötig, die vorhanden Bilddaten und Textdaten mit unterschiedlicher Strukturierung für ein System zu vereinheitlichen. Ein Ziel des dabag-Projektes ist, die Grundbuchinhalte in Zukunft als recherchierbare Einzelinformationen zu nutzen. Der Fertigstellungszeitpunkt einer pilotierungsfähigen Version des Systems kann derzeit nicht genannt werden. Vermutlich werden noch einige Jahre bis zur Einführung vergehen. Eine angedachte Schnittstelle LEFIS-dabag ist noch nicht erstellt. (IT Servicezentrum, 2020)

Zur Vorbereitung und Einleitung eines Flurbereinigungsverfahrens erfolgt der Datenaustausch derzeit über zwei getrennte Wege. Eigentümerdaten zu den jeweiligen Flurstücken werden mit den Daten des Liegenschaftskatasters automatisch übertragen. Alle weiteren Daten werden in Form von PDF Dokumenten als einzelne Grundbuchblätter übermittelt. Alle Daten der Abteilungen II (Lasten und Beschränkungen) und III (Hypotheken, Grundschulden und Rentenschulden) des Grundbuchs müssen händisch in den Datenbestand des Flurbereinigungsverfahrens übernommen werden. Zum Zeitpunkt der Bekanntgabe des Flurbereinigungsplanes und der Berichtigung der öffentlichen Bücher wird die Datenübertragung von der Flurbereinigungsbehörde zum zuständigen Grundbuchamt rückwärts durchgeführt. Das heißt, die Flurstücksund Eigentümerdaten werden automatisch an das Liegenschaftskataster übermittelt. Die neuen Daten zu den Abteilungen II und III des Grundbuchs erfolgen analog und müssen erneut händisch durch das Grundbuchamt übernommen werden. Eine solche Datenübermittlungs- und Datenbearbeitungsweise ist heute nicht mehr zeitgemäß. Dennoch ist die Umstellung auf das in Zukunft geplante System mit recherchierbaren Einzelinformationen aufgrund der Datenübertragung vom alten in das geplante neue System schwierig und zeitintensiv.

### **Finanzverwaltung**

Die Bearbeitung der Datenübernahme der Wertermittlung wird in den Bundesländern auf verschiedene Weise durchgeführt: Von Wertermittlungskarten, welche analog von der Finanzverwaltung an die Flurbereinigungsverwaltung zur weiteren Bearbeitung übermittelt werden (RLP und teilweise in HE) oder digitale Datensätze, welche dennoch zur weiteren Bearbeitung erneut digitalisiert werden müssen (Hessen), bis hin zur einfachsten Möglichkeit, die aktuell geführten Daten aus den Bestandsdaten des Liegenschaftskatasters übernehmen zu können (NRW). Diese unterschiedlichen Vorgehensweisen bringen zusätzlich mit sich, dass derzeit in den Finanzverwaltungen der drei Bundesländer mit unterschiedlichen Systemen gearbeitet wird.

In Hessen wird mit zwei verschiedenen Systemen gearbeitet, welche über eine Schnittstelle kommunizieren. Zur Verarbeitung der Sachdaten (z.B. Beschreibung der Grablöcher) wird DiBo (Digitale Bodenschätzung) verwendet. Die Verarbeitung des Kartenmaterials wird mit TopoL durchgeführt. (FA ESW, 2020) TopoL kommt aus dem Tschechischen und wurde in den 90er Jahren zur Bearbeitung für den Forst und die Photogrammetrie entwickelt. Die Datenübertragung kann aus TopoL mittels Shape Daten erfolgen. Eine Neuerung ist die Schnittstelle zur Datenübertragung zwischen TopoL und ALKIS. Eine Schnittstelle zu LEFIS ist derzeit nicht in Planung. (TopoL Support, 2020) Die Sachdaten der Bodenschätzung werden in Rheinland-Pfalz in FESCH32 geführt. Das Feldschätzungsbuch (FESCH) ist ein bundesweit einheitliches System. Grundlage der Anwendung ist eine Access Runtime Anwendung. Bodenschätzungskarten wurden bislang analog verwaltet und fortgeschrieben. Die Übernahme in das Liegenschaftskataster erfolgt über scannen, georeferenzieren und digitalisieren der analogen Karten. Geplant für 2020 ist die Einführung des zentralen Bodenschätzungsinformationssystems (ZEBSIS) auf der Grundlage einer PostGIS Datenbank. Mit der Einführung von ZEBSIS besteht die Möglichkeit, die Geometrie- und Sachdaten gemeinsam zu verwalten und zu bearbeiten. Eine ALKIS konforme Schnittstelle wird zur Verfügung stehen. (FA Koblenz, 2020) Die Finanzverwaltung von Nordrhein-Westfalen bearbeitet die Daten in einem Geoinformationssystem (Caigos). In Caigos sind die Daten als Grafik- und Sachdaten gemeinsam geführt. Der Datenaustausch zur Flurbereinigungsverwaltung erfolgt über Shape Dateien. (OFD Köln, 2020)

Auf Grundlage und im Zusammenhang mit der Einführung von LEFIS wäre sicherlich eine Vereinheitlichung der Datenbearbeitung, der Datenhalten und des Datenaustausch ein großer Fortschritt für einige Bundesländer. Ähnlich wie die angedachte Schnittstelle zur Grundbuchverwaltung könnte eine Verbindung der Verwaltungen untereinander wie folgt in Abbildung 30 dargestellt sein:

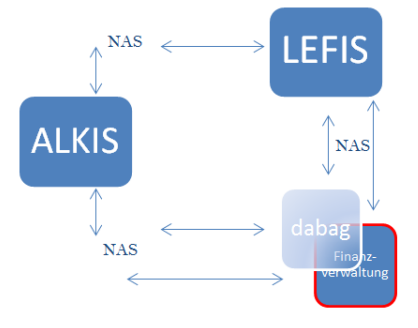

Abbildung 30: Datenmodell Finanzverwaltung

Grundsätzlich ist die Vorgehensweise in Nordrhein-Westfalen mit wenig zusätzlichem Arbeitsaufwand verbunden. In Ausnahmefällen sind Nachschätzungen erforderlich, welche händisch erfasst werden müssen. Durch den geringeren Arbeitsaufwand ist im Vergleich zu den anderen Bundesländern auch in diesem Verfahrensschritt erheblich weniger Bearbeitungszeit nötig. Problematisch ist für ein Bundesland, welches derzeit eine andere Möglichkeit der Zusammenarbeit und des Datenaustauschs nutzt, die Wertermittlung auf diesen notwendigen aktuellen Stand zu bekommen, um die Daten vom Finanzamt über die vorhandene ALKIS Schnittstelle für das benötigte Flurbereinigungsverfahren bereitzustellen. Zusätzlich ist diese Realisierung abhängig von verfügbaren Kapazitäten und Ressourcen der jeweiligen Finanzverwaltungen.

## **7.2 Änderungen von Richtlinien und Anweisungen**

LEFIS ist nach den Vorgaben und Abläufen programmiert und aufgebaut, welche im FlurbG festgesetzt sind. Die bestehenden Richtlinien und Anweisungen der Bundesländer ergänzen diese Festlegungen. Eine Anpassung bezüglich der LEFIS Vorgänge, Festlegungen und Bezeichnungen ist auf der unteren Ebene erforderlich.

In Hessen beinhaltet die bisherige Richtlinie das Vorgehen mit den Altsystemen. Es handelt sich um die Richtlinie für die Durchführung der Wertermittlung in Verfahren nach dem Flurbereinigungsgesetz. Derzeit wird diese durch das Landesamt auf eine LEFIS spezifische Bearbeitungsweise angepasst. Begrifflichkeiten und neue Bearbeitungsmöglichkeiten werden beschrieben. Die Richtlinie zur Zusammenarbeit in der Hessischen Verwaltung für Bodenmanagement und Geoinformation (HVBG) legt Regelungen für die Durchführung von Flurbereinigungsverfahren in Zusammenarbeit mit dem Liegenschaftskataster fest. Aktuell wird diese ebenfalls auf die Durchführung von Flurbereinigungsverfahren mit der Bearbeitung von LEFIS angepasst. (AfB HR, 2020)

Rheinland-Pfalz kann die Richtlinie für den Einsatz des Graphischen Informationsund Bearbeitungssystems in Ländlichen Bodenordnungsverfahren (RiGribs) sowie die Richtlinie für die Registerarbeiten in Ländlichen Bodenordnungsverfahren unter Anwendung des Programmsystems REDAS (RiREDAS) archivieren. Es ist bekannt, dass eine neue interne Richtlinie LEFIS in Arbeit ist. In der Richtlinie über die Zusammenarbeit der Vermessungs- und Katasterverwaltung und der Flurbereinigungsverwaltung Bodenordnungsverfahren nach dem Flurbereinigungsgesetz (ZusVermFlurb) ändern sich einige wenige Begrifflichkeiten. (DLR, 2020)

Die Anweisung zur Wertermittlung in der Flurbereinigung von Nordrhein-Westfalen ist veraltet. Bisher ist nicht bekannt, ob eine neue Richtlinie veröffentlicht werden soll. Der Zusammenarbeitserlass Flurbereinigung (ZusArbErl FlubG) besteht und regelt die Zusammenarbeit zwischen den Behörden im Rahmen der Durchführung eines Flurbereinigungsverfahrens. In NRW trat diese Richtlinie bereits zur Einführung von LEFIS in Kraft. (BRK, 2020)

## **7.3 LEFIS-Bearbeitung**

### **Direkter Datenimport**

Die Möglichkeit, Daten direkt in LEFIS zu importieren und in den Datenbestand zu übernehmen, würde über die NAS Schnittstelle durch XML Daten funktionieren. Problem ist, dass Daten der Finanzverwaltung als Shape Daten übermittelt werden. Diese können nur in Form von Hilfsobjekten importiert werden und durch digitalisieren in den LEFIS Datenbestand mit viel Arbeitsaufwand übernommen werden.(Vergleich Kapitel 5.6)

Um die XML Daten für die Flurbereinigungsbehörde zu nutzen, müssten vorab Informationen zum Datenmodell von der Flurbereinigungsbehörde an die Finanzverwaltung geliefert werden. Die Finanzverwaltung muss Informationen zum festgelegten Wertermittlungsrahmen bekommen, um direkt die geschätzten Klassen in den Datensatz anpassen zu können. Die Verfahrensgrenze muss zusätzlich im Datenbestand vorhanden sein. Die Datenerfassung seitens des Finanzamtes muss flächendeckend und ohne Überschneidungen durchgeführt werden. Somit könnten durch die zugehörigen ObjektID´s die LEFIS Objekte erstellt werden.

In Hessen ist für das Programm Topol eine neue Schnittstelle, für die Datenübermittlung zum Liegenschaftskataster, definiert worden. Bodenschätzungsergebnisse können direkt übertragen werden. Bis zum jetzigen Zeitpunkt ist die Durchführung der Bodenschätzung seitens des Finanzamts leider nicht auf dem aktuellen Stand, sodass die Möglichkeit bestünde für ein Flurbereinigungsverfahren die Daten für LEFIS direkt von den ALKIS Daten zu übernehmen. Grundsätzlich sollte das Ziel zur besseren Abstimmung und Planung über Datenerfassung, Datenmodell und Datenübermittlung von beiden Verwaltungen verfolgt werden.

### **Arbeitsschritte Alter Bestand Wertermittlung und Einlagewertberechnung**

Nach der Auswahl des Werkzeuges über die obere Menüleiste ändert sich diesbezüglich die Auswahl der zugehörigen Arbeitsschritte. Diese Anzeige stellt alle möglichen Arbeitsschritte zum zugehörigen Arbeitsprozess dar. Die Auswahl der Schritte ist sortiert nach dem möglichen Ablauf der Bearbeitungsweise im Flurbereinigungsverfahren. Vergleicht man die Sortierung der Arbeitsschritte des Prozesses "Alter Bestand Wertermittlung und Einlagewertberechnung" stellt man fest, dass im Verlauf der Bearbeitung nach den Unterlagen ein andere Ablauf vorgegeben ist. In Kapitel 5.4 wird ausführlich die Bearbeitung der Wertermittlung beschrieben. Daraus kann abgeleitet werden, dass die Arbeitsschritte "Transformationstabelle der Bodenschätzung" und "Transformationstabelle der tatsächlichen Nutzung", aufeinander folgen (Abbildung 31). Die Auswahl während der Bearbeitung geschieht in umgekehrter Reihenfolge. Grund dafür ist, dass sich die tatsächliche Nutzung an den Katastergrenzen orientiert. Die Wertermittlung der landwirtschaftlichen Flächen wird den Grenzen von Wegen, Gräben und Wald angepasst.

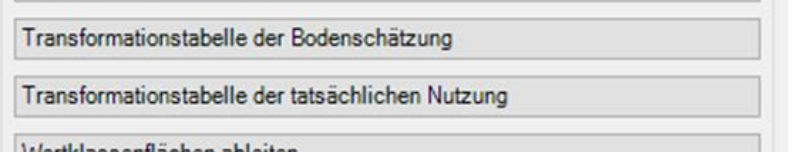

Abbildung 31: Arbeitsschritte Wertermittlung

### **Darstellung Präsentationsobjekte**

Ein grundlegendes Problem, welches nicht nur den Bearbeitungsbereich der Wertermittlung betrifft, ist die Darstellung der Präsentationsobjekte. In Abbildung 32 werden verschiedene Bereiche gezeigt (rote Rahmen), in denen sich die Beschriftungen überlagern.

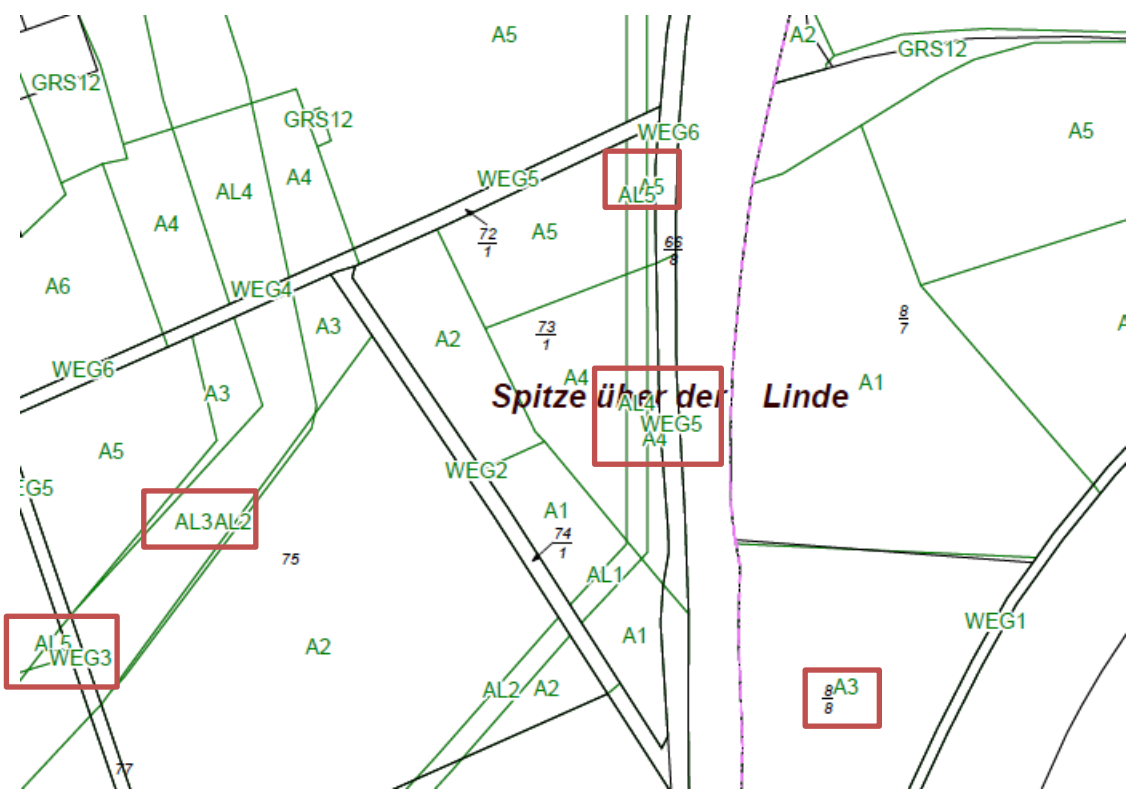

Abbildung 32: Überlagerte Präsentationsobjekte

Die Beschriftungen der Wertermittlungsergebnisse werden überlagert dargestellt. Zum einen erscheint diese Darstellung während der Bearbeitung im Projekt. Zum anderen wird diese Darstellung auf einer Karte zur Veröffentlichung gezeigt. Zur fehlerfreien Darstellung müssen die Präsentationsobjekte zueinander einen gewissen Abstand haben (freigestellt sein). Zusätzlich müsste im Bereich von dichten Gebieten automatisch ein Zuordnungspfeil zum Präsentationsobjekt erscheinen. Ein direkter Vergleich ist in Abbildung 32 zu den Präsentationsobjekten des Liegenschaftskatasters möglich. Die Beschriftungen (schwarz) sind in bestimmten Bereichen mit Zuordnungspfeil abgebildet. Eine Überlagerung verschiedener Elemente verschiedener Präsentationsobjekte sollte in der Darstellung nicht vorkommen. LEFIS lässt derzeit keine automatisierte Freistellung der Präsentationsobjekte zu. Um diese Darstellungsfehler zu beheben, müssen die Präsentationsobjekte Element für Element einzeln bearbeitet werden. Mit dem in Abbildung 33 dargestellten Werkzeug können die Beschriftungen der Wertklassenflächen verschoben (gelöscht) werden. Ein Zuordnungspfeil kann derzeit nicht eingefügt werden.

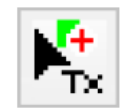

Abbildung 33: Werkzeug Bearbeitung Präsentationsobjekt

## **Blatt- und Flurübersicht**

In Kapitel 6.2 wurden die Wertermittlungskarten der Bundesländer als Ergebnis der Wertermittlung verglichen. Durch den Vergleich wurde festgestellt, dass die Darstellungen und zusätzlichen Übersichten verschieden aufgeteilt und abgebildet sind. In Abbildung 34 sind die Blatt- und Flurübersichten zusammengefasst dargestellt.

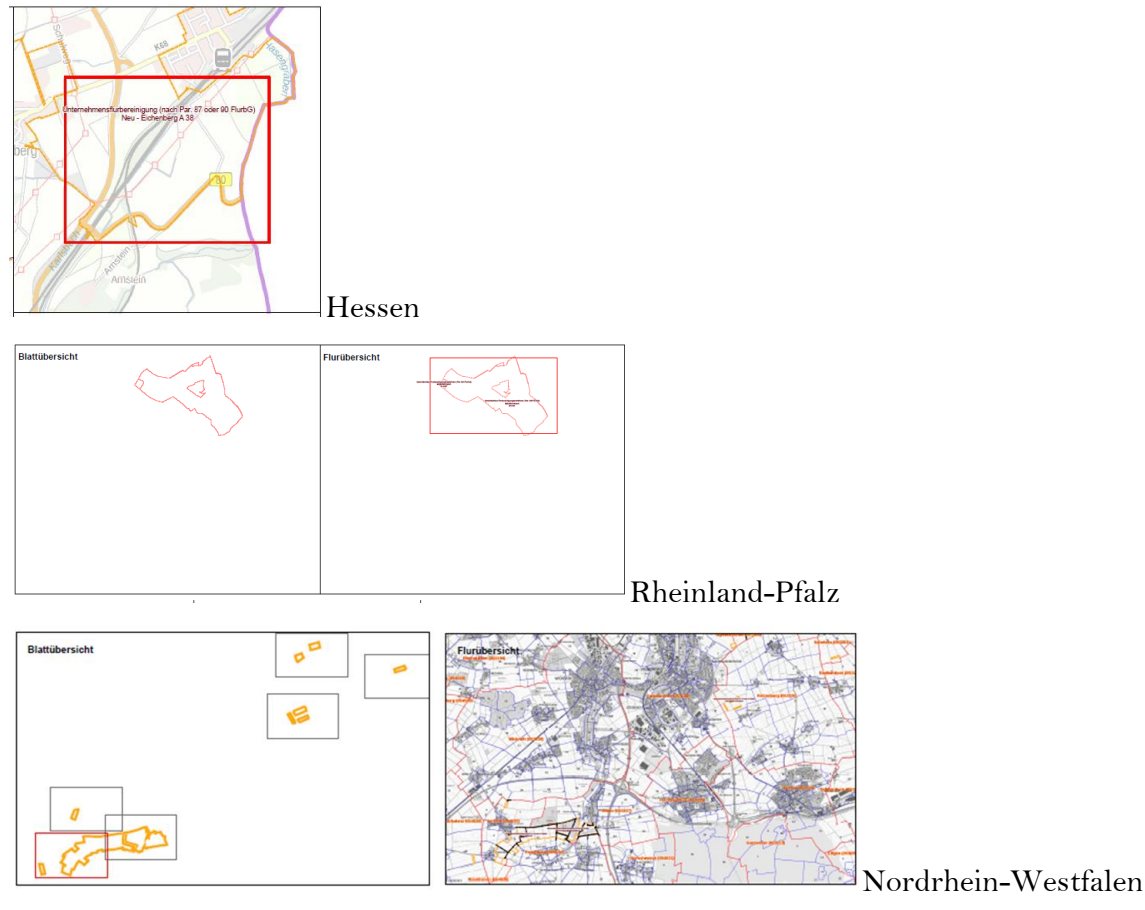

Abbildung 34: Unterschiede in Übersichten

Es ist keine einheitliche Darstellung zu erkennen. Die Übersichtskarte von Hessen stellt großflächig den Bereich des Flurbereinigungsverfahrens dar. Ein Rahmen zeigt die Ausbreitung des einzelnen Kartenbildes an. Je nach Verfahrensgröße ist keine Orientierung zum gesamten Verfahrensgebiet möglich, da das Verfahren nicht komplett dargestellt werden kann.

Die Wertermittlungskarte von Rheinland-Pfalz und Nordrhein-Westfalen beinhalten beide, dennoch unterschiedlich, Blatt- und Flurübersichten. Die Übersichten der Karte von Rheinland-Pfalz füllen den Rahmen nicht komplett aus. In beiden Übersichtfenstern ist das Verfahren abgebildet. In der Flurübersicht ist zusätzlich ein Rahmen um das Verfahrensgebiet dargestellt. Zur besseren Orientierung würden ein anderer Maßstab und eine Hintergrundkarte hilfreich sein. Optional wäre die Möglichkeit bei kleineren, kompakten Flurbereinigungsverfahren sicher sinnvoll, wenn ein einzelnes Übersichtfenster dargestellt werden würde.

Die Übersichten von Nordrhein-Westfalen unterscheiden sich zueinander und zu den Übersichten von Rheinland-Pfalz. In der Blattübersicht wird das gesamte Verfahrensgebiet mit allen Exklaven dargestellt. Eingefügte Rahmen geben eine Information darüber, welches Gebiet in welcher Wertermittlungskarte dargestellt ist. Die Flurübersicht zeigt das Gebiet des Karteninhalts. Die Hintergrundkarte beinhaltet für eine Übersichtskarte zu viele Informationen. Im direkten Vergleich fällt auf, dass die Blattübersicht von RLP eine andere Darstellung im Vergleich zur Blattübersicht von NRW zeigt. Durch die zusätzlichen Rahmen enthält die Flurübersicht von RLP eine vergleichbare Darstellung zur Blattübersicht von NRW.

Sicher sind die Hintergrundkarten je nach Bundesland frei wählbar und anzupassen. Abhängig vom Gebiet und der Verfahrensgröße sollte die Hintergrundkarte für eine Übersicht vorhanden sein und maßstäblich angepasst werden können, um den zusätzlichen Informationsgehalt so gering wie möglich zu halten. Dennoch soll eine grobe, gute und schnelle Übersicht durch die zusätzliche Karte vermittelt werden. Eine grundsätzliche und gleiche Darstellung sollte dennoch vom Inhalt der Übersichten ausgehen. Es sollte festgelegt werden, in welcher Übersicht der Rahmen zum Inhalt des Kartenbildes gehören soll.

### **Wertkorrekturflächen (Absolutwert)**

In Kapitel 5.5 ist die Bearbeitung der Wertkorrekturflächen von LEFIS beschrieben. Es ist bekannt, dass die Wertkorrekturflächen nicht flächendeckend vorliegen müssen und Überschneidungen zulassen. Diese Überschneidungen werden mithilfe der Korrektureinheit berechnet. In LEFIS besteht die Auswahl zwischen drei Korrektureinheiten. Prozent, Festwert und Absolutwert.

Die Korrektureinheit des Absolutwertes berechnet auf der gesamten Wertkorrekturfläche (flurstücksübergreifend) die über den Korrekturfaktor festgelegten Korrektur-Werteinheiten. Die Verteilung innerhalb der Korrekturfläche erfolgt im Verhältnis der zugrunde liegenden Werte. Dabei wird jede Abschnittsfläche einzeln bearbeitet, um in der Summe den gewünschten Anpassungswert zu erhalten.

Die Korrektureinheit Absolutwert ist in den Bundesländern nicht zulässig (wird nicht verwendet). Es besteht keine praktische Verwendungsmöglichkeit dieser Einheit.
# **Splissflächen**

Die Bearbeitung der Wertermittlung im alten und neuen Bestand ist in Kapitel 5.4 ausführlich beschrieben. Die Übertragung der Wertermittlung AB in den neuen Bestand sollte durchgeführt werden, wenn der Datenbestand keine Fehler beinhaltet. Nach dem Arbeitsprozess der Blockbildung werden die Daten der Wertermittlung kopiert. Es tritt der Fall auf, dass ein erfasster Weg nicht mit dem tatsächlichen Verlauf des Weges mit dem alten Bestand der Flurstücke übereinstimmt. Damit weicht die Blockgrenze des Weges geringfügig von den Flurstücksgrenzen ab. Alle Wertklassen im neuen Bestand von Wegen, Gewässern und Straßen, die dadurch von den Blockgrenzen abweichen, müssen angepasst werden. Die Anpassung der Geometrie erfolgt händisch an den jeweiligen Stellen. Die Stützpunkte der Wertklassenfläche müssen auf die Stützpunkte der Blöcke verschoben werden.

In Abbildung 35 wird an einem extremen Beispiel dargestellt, in welchem Umfang eine Anpassung nötig sein kann. Die Wertklassenfläche (Grüne Linie) muss händisch an die Fläche des Blocks (Rote Linie) angepasst werden.

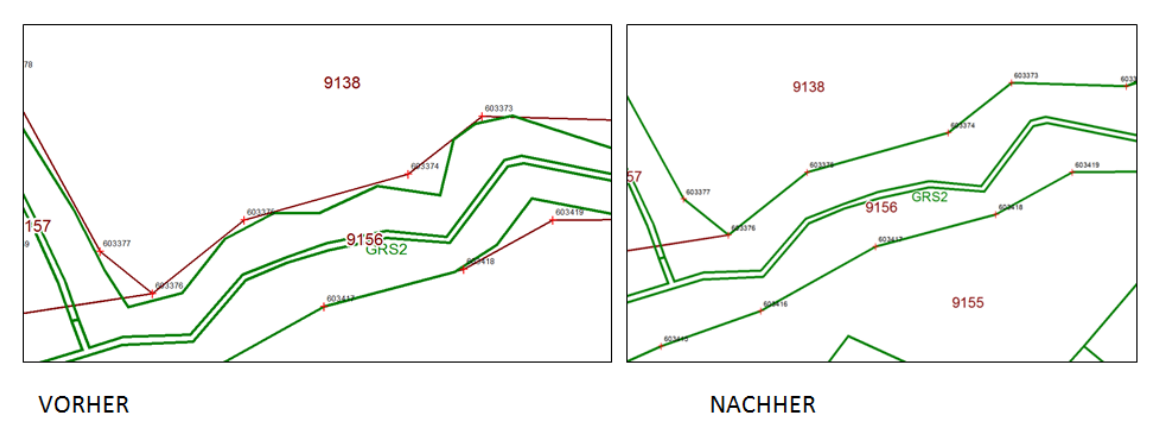

Abbildung 35: Flächenunterschiede

Anstelle des Beispiels aus Abbildung 35 sind in der Datenübertragung viele Kleinstflächen, die nur durch das direkte Zoom (1:1) auf die bestimmte Fläche sichtbar werden. (Abbildung 36). Zuteilungsblöcke sollten keine Wertklassen Wege, Gewässer oder Straße aufweisen.

| <b>Block</b> | Gemarkung          | <b>Flur</b>   | Fläche [m <sup>2</sup> ]     | <b>Wert [WZ]</b> | <b>Blocknutzung</b> |                                        |
|--------------|--------------------|---------------|------------------------------|------------------|---------------------|----------------------------------------|
| 5006         | Offenthal          | 12            | 17.338.00                    | 973,71           | Zuteilungsblock     |                                        |
|              | <b>Nutzungsart</b> | <b>Klasse</b> | Teilfläche [m <sup>2</sup> ] | Wert [WZ]        |                     | NB Wertklasse muss<br>angepasst werden |
|              | Ackerland          |               | 9.354.00                     | 535.35           |                     |                                        |
|              | Ackerland          |               | 7.784.00                     | 430,91           |                     |                                        |
|              | <b>Strasse</b>     |               | 3.00                         | 0,11             |                     |                                        |
|              | Unland             |               | 197.00                       | 7.34             |                     |                                        |

Abbildung 36: Auflistung Splissfläche

Bei diesen Flächen wäre eine automatisierte Splissflächenbereinigung oder Kennzeichnung der einzelnen Flächen hilfreich. Eine große Herausforderung wäre die Realisierung der automatisierten Bereinigung. In einem solchen Fall müsste das System selbst feststellen können, in welchem Bereich die Linien zueinander gehören. Problematisch wird dies in sehr engen und kleinstrukturierten Bereichen. In diesem Fall müsste beispielsweise eine zusätzliche Hilfsoberfläche oder Abfrage vom System erscheinen, um die Entscheidung dem Bearbeiter zu überlassen.

## **8 Schluss**

Die vorliegende Masterarbeit stellt die Einführung und Bearbeitungsweise des neuen Landentwicklungsfachinformationssystem im Verfahrensprozess der Wertermittlung dar. Die Systemeinführung der Bundesländer Hessen, Rheinland-Pfalz und Nordrhein-Westfalen wird genauer untersucht. In diesem Kapitel werden ausgehend von den Untersuchungsergebnissen die Forschungsfragen beantwortet.

In den Bundesländern wurde vor Einführung von LEFIS mit zwei verschiedenen Systemen gearbeitet. Die kombinierte Bearbeitungsweise eines Sachdatensystems und eines Grafiksystems führte zu Redundanzen. In der neuen Anwendungssoftware können die Sach- und Grafikdaten gemeinsam bearbeitet werden. Die Bearbeitung und Durchführung eines Flurbereinigungsverfahrens soll von der Einleitung bis zur Schlussfeststellung in LEFIS bearbeitet werden können. Die Systemumstellung wurde/wird auf verschiedene Weisen durchgeführt. In Hessen wurde die Umstellung am schnellsten vollzogen. Dies führte dazu, dass viel zusätzlicher Bearbeitungsaufwand nötig war. Die Vorgängersysteme wurden nach einer kurzen Übergangszeit abgeschaltet, sodass die Bearbeitung eines Flurbereinigungsverfahrens ausschließlich in LEFIS möglich war. Dadurch, dass verschiedene Features im System zum Zeitpunkt der Einführung noch nicht freigegeben wurden stießen die Bearbeiter in Hessen an ihre Grenzen. Der Prozess mancher Verfahren wurde zeitlich verzögert. Ein Vorteil ist, dass durch die regelmäßige und häufige Bearbeitung von verschiedenen Verfahrensständen somit im System verschiedene Arbeitsprozesse genutzt werden und Probleme sowie Mängel während der Bearbeitung aufkommen. Hessen ist das Bundesland, welches in der Bearbeitung und im Umgang mit LEFIS bis zum heutigen Zeitpunkt am weitesten vorangekommen ist. Im Vergleich wurden in RLP und NRW zum heutigen Zeitpunkt die Vorgängersysteme noch nicht abgeschaltet. Die Abschaltung ist für die Zukunft angedacht. Das Land RLP hat den Vorteil, dass durch eine bestehende (selbst programmierte) Schnittstelle zwischen den Altsystemen ein Umstieg auf LE-FIS nicht dringend notwendig ist. Das neue System kann Schritt für Schritt eingeführt werden. Viele Verfahren können bis zum angedachten Umstellungstermin noch im Altsystem beendet werden und somit entfällt die Datenmigration. Nachteil durch die parallel laufenden Systeme ist, dass durch fehlende Realisierungen im System von verschiedenen Fachschalen ein doppelter Betreuungsaufwand notwendig ist. In NRW müssen einzelne Verfahren migriert werden, dennoch wird auch von dem Bundesland das Ziel verfolgt, so wenig Verfahrensdaten wie nötig zu migrieren und die Verfahren in den jeweiligen System zu beenden. Sollte ein Verfahren in NRW nicht im Altsystem beendet werden können, wird dieses, wie ein neu eingeleitetes Verfahren bearbeitet. Grundsätzlich werden/wurden nach der LEFIS Einführung alle neu eingeleiteten Verfahren in allen Bundesländern ausschließlich mit LEFIS bearbeitet.

Genauer betrachtet wird der Bearbeitungsvorgang der Wertermittlung. Ziel der Wertermittlung ist, mit dem Bearbeitungsvorgang für die Beteiligten eine ausgeglichene Abfindung zu regeln. Es wird nicht nach der Größe und Menge der Flächen abgefunden, sondern nach dem Wert des eingebrachten Landes. Am Prozess der Wertermittlung ändert sich nach FlurbG nichts. Allein die Systemumstellung und die Möglichkeiten der Werkzeuge zur Bearbeitung werden genauer Betrachtet (z.B. Neuerung Wertkorrekturflächen). Als Anwendersoftware bietet LEFIS unterschiedliche Möglichkeiten und Neuerungen zum Datenimport und zur Datenbearbeitung. In allen Bundesländern ist es der Fall, dass die Erfassung der Daten für die Wertermittlung von der Finanzbehörde durchgeführt wird. Zur Feststellung der verschiedenen Gebiete und deren Werteinheiten erfolgt die Schätzung im Gelände. Die Hangneigung und Geländeform, aber auch der Wasserhaushalt, das Klima und die Waldrandlage sowie die Schutzgebiete zählen zu den wertbeeinflussenden Faktoren. Der Faktor Klima wird auf die Einflüsse des Kleinklimas heruntergebrochen. In diesem Fall werden Temperatur, Wind, Höhenlage, Lage zur Sonne, Frost- und Hagelgefährdung sowie die Auswinterung des Getreides berücksichtigt. Inwieweit und wie stark die Faktoren den einzelnen geschätzten Wert beeinflussen können, wird im Rahmen des Einleitungstermins und Erstellung des Wertermittlungsrahmens für jedes Flurbereinigungsverfahren festgelegt. Eine zusätzliche Wertminderung von Flächen muss in den Bereichen der Schutzzonen erfolgen, diese Daten werden über Dritte bezogen.

Drei verschiedene Möglichkeiten der Datenübertragung werden in der Arbeit erläutert. Zum einen, auf herkömmliche und bewährte Art, die Übermittlung der analogen Karten des Finanzamtes an die Flurbereinigungsbehörde. Der Mitarbeiter kann die Karten einscannen, georeferenzieren und im weiteren Verlauf digitalisieren. Werden die Daten digital übermittelt, entfallen die Arbeitsprozesse scannen und georeferenzieren. Die Daten werden in das System importiert und können in der weiteren Bearbeitung digitalisiert werden. Die einfachste und schnellste Lösung mit geringstem Arbeitsaufwand ist die Übernahme der Daten aus den vorhanden ALKIS Bestandsdaten durch eine Transformation. Für diese Variante wurden die Bestandsdaten vorab zur möglichen Übernahme geprüft, außerdem dürfen die Daten der Bodenschätzung nicht älter als 20 Jahre sein. Am häufigsten werden die Daten analog oder digital als Shape-Datei übertragen. Nach dem Import der Daten in LEFIS ist ein erhöhter und zeitintensiver Arbeitsaufwand notwendig, um die Daten in den Datenbestand zu überführen. Zur Übernahme müssen alle Flächen einzeln händisch digitalisiert werden. Eine Übertragung aus den ALKIS Bestandsdaten wäre hilfreich und weniger zeitintensiv. Zum heutigen Zeitpunkt besteht zusätzlich das Hindernis, dass die Nachweise und Karten für die Feststellung der Wertermittlung noch nicht vollständig freigegeben worden sind und dadurch mit dem Datenbestand und der Datenausgabe von LEFIS allein noch keine Wertermittlungsfeststellung möglich ist. Zu einem absehbaren Zeitpunkt (Frühjahr 2020) soll dieses Problem der Vergangenheit angehören.

Die LEFIS Struktur ist nach Vorgabe des FlurbG aufgebaut. Richtlinien und Anweisungen auf Bundesländerebene sind und werden LEFIS spezifisch geändert. Durch die Experten der einzelnen Länder wurden in einzelnen Arbeitsvorgängen Anpassungen zur praktischen Durchführung erarbeitet. Getreu dem Motto "Never change a running System" wurden Arbeitsabläufe übernommen und in das LEFIS Datenmodell implementiert. Eine Herausforderung für das Datenmodell und den gesamten Aufbau der Software ist, dass für verschiedene Bundesländer ein einheitliches System zur Verfügung stehen soll, mit dem alle Bundesländer ihre Verfahren vollständig bearbeiten können (z.B. Weinbergs-flurbereinigung). Dadurch werden auch Verbesserungsvorschläge flächendeckend nur umgesetzt, wenn diese für alle Bundesländer nötig sind und die Kosten gemeinsam getragen werden. Ansonsten besteht die Lösung kleinerer Bearbeitungsmöglichkeiten für die Bundesländerversion (z.B. LEFIS-HE).

Ein Problem, welches nicht die Implementierungsgemeinschaft allein lösen kann, ist das Problem des Datenaustauschs zur Grundbuch- und Finanzverwaltung. Mit der Entwicklung von dabag ist ein Anfang gemacht, aber leider noch kein Zeitpunkt zur Einführung des Systems in Sicht. Aus Sicht der Flurbereinigungsbehörden ist für die Bearbeitungsweise und den Datenaustausch der Umstieg zum LEFIS Datenmodell zwingend notwendig gewesen. Dennoch lief/läuft die Umstellung je nach Bundesland besser oder schlechter ab.

Auch aus dem Grund, dass nicht alle Funktionalitäten in LEFIS von Beginn an verwendbar waren. Einen Vorteil haben die Bundesländer, die die Bearbeitung von laufenden Verfahren in den Altsystemen problemlos und im geplanten Zeitrahmen abschließen können. Es fallen weniger/keine Migrationsarbeiten an. Grundsätzlich lässt sich der Vorgang nicht für alle Bundesländer verallgemeinern. Eine solche Umstellung ist von der Verfahrensart, der Verfahrensgröße, dem aktuellen Verfahrensstand und der absehbaren Verfahrenslaufzeit abhängig. Bundesländerübergreifend bestehen in diesem Fall große Unterschiede, die mit zur Entscheidung der Systemumstellung beigetragen haben. Alle neu eingeleiteten Verfahren werden mit LEFIS bearbeitet. Dennoch sollte der Nachteil, dass die Altsysteme in der Übergangszeit bis zur Abschaltung betreut werden müssen, nicht außer Acht gelassen werden. Es entstehen zusätzliche Personal- und Servicekosten.

Aufgrund der komplexen Datenstruktur wird es dennoch mehrere Jahre dauern, bis der Zeitpunkt erreicht ist, dass von Seiten der LEFIS Experten behauptet werden kann: "LEFIS läuft!" (Vergleich ALKIS Einführung im Liegenschaftskataster).

# **Literaturverzeichnis**

**Batz, Erwin (1990):** Neuordnung des ländlichen Raumes. Band 19, Vermessungswesen bei Konrad Wittwer. ISBN: 3-87919-151-4

**BRK (2013):** Flurbereinigung - Informationen für Beteiligte, Stabsstelle Bezirksregierung Köln

**Deutsche Landeskulturgesellschaft - DLKG (2014):** Technikumbau in der Landentwicklung in Deutschland. Sonderheft 07, DLKG-ISSN: 1614-5240

**Hahn, Theodor (1961):** Schätzungsmethoden der Flurbereinigung in den deutschen Ländern und im benachbarten Ausland. Heft 34, Schriftreihe für Flurbereinigung, Bundesministerium für Ernährung, Landwirtschaft, Forsten. Eugen Ulmer Stuttgart

**HLBG (2014):** Richtlinie für die Durchführung der Wertermittlung in Verfahren nach dem Flurbereinigungsgesetz, Hessisches Landesamt für Bodenmanagement und Geoinformation

**HLBG (2017):** LEFIS Schulungsunterlagen, Hessisches Landesamt für Bodenmanagement und Geoinformation

**Jordan, Eggert, Kneisel (1967):** Handbuch der Vermessungskunde. Band IVb, Ländliche Neuordnung 10.Ausgabe, J.B. Metzlersche Verlagsbuchhandlung & Carl Ernst Poeschel Verlag GmbH

**Jordan, Eggert, Kneisel (1967):** Karten zu Band IVb. J.B. Metzlersche Verlagsbuchhandlung & Carl Ernst Poeschel Verlag GmbH

**Kern, Fredie (2015):** Hinweise zur Erstellung einer studentischen Abschlussarbeit. Version 1.09, FH-Mainz, Fachbereich Technik

**Lorig, Axel (2004):** Vorlesungsunterlagen Landentwicklung, FH-Mainz, Fachbereich Geoinformatik & Vermessung

**Modulhandbuch berufsbegleitender Master-Studiengang Geoinformatik (2011):**  Lehreinheit Geoinformatik und Vermessung FH-Mainz

**MWVLW (2018):** Zusammenarbeit der Vermessungs- und Katasterverwaltung und der Flurbereinigungsverwaltung in Bodenordnungsverfahren nach dem Flurbereinigungsgesetz (ZusVermFlurbG), Ministerium für Wirtschaft, Verkehr, Landwirtschaft und Weinbau Rheinland-Pfalz

**Schriftreihe des Bundesministers für Ernährung, Landwirtschaft und Forsten (1964):** Wertermittlung in der Flurbereinigung. Sonderheft 8, Landwirtschaftsverlag GmbH. ISBN:3-7843-1135-0

**Seehusen, Schwede, Wingerter, Mayr (2018):** Flurbereinigungsgesetz. 10.Auflage Standardkommentar, Agricola-Verlag GmbH. ISBN:978-3-920009-83-4

# **Verwendete Internetseiten**

## **Bürgerservice Hessenrecht (2019):**

[https://www.rv.hessenrecht.hessen.de/bshe/document/jlr-FlurbGAGHE2011V2P1]. Letzter Zugriff: 10.12.2019

## **Dabag (2020):**

[http://www.grundbuch.eu/] Letzter Zugriff: 20.02.2020

# **Gesetze und Verordnungen / Landesrecht NRW (2018):**

[https://recht.nrw.de/lmi/owa/br\_bes\_text?anw\_nr=2&gld\_nr=7&ugl\_nr=7815&be s\_id=3785&menu=1&sg=0&aufgehoben=N&keyword=ausfGflurbG#det0]. Letzter Zugriff: 10.12.2019

# **Landentwicklung/Rechtsgrundlagen (2019):**

[https://www.dlr.rlp.de/Internet/global/inetcntr.nsf/dlr\_web\_full.xsp?src=KFJ283 PFL2&p1=AW9E8K33J3&p3=0SN2J7L5M6&p4=78HV82A9P5]. Letzter Zugriff: 10.12.2019

**LEFIS - Informationssysteme und Geodaten - ArgeLandentwicklung (2016):**

[https://www.landentwicklung.de/informationssysteme-und-geodaten/lefis/]. Letzter Zugriff: 20.12.2019

**Topol (2016):** [http://topol.de/]. Letzter Zugriff: 24.02.2020

# **Schriftliche und mündliche Mitteilungen**

**DLR (2019):** schriftliche Mitteilung eines zuständigen Mitarbeiters vom 19.12.2019 und 20.12.2019. Dienstleistungszentrum Ländlicher Raum, Rheinhessen-Nahe-Hunsrück

**AfB HR (2019):** schriftliche Mitteilung eines zuständigen Mitarbeiters vom 19.12.2019 und 20.12.2019. Amt für Bodenmanagement Homberg (Efze)

**BRK (2019):** schriftliche Mitteilung einer zuständigen Mitarbeiterin vom 20.12.2019. Bezirksregierung Köln

**DLR (2020):** schriftliche Mitteilung eines zuständigen Kollegen vom 31.01.2020 sowie 12.02.2020, 25.02.2020 und 11.03.2020. Dienstleistungszentrum Ländlicher Raum, Westerwald-Osteifel

**AfB HR (2020):** schriftliche Mitteilung eines zuständigen Mitarbeiters vom 08.01.2020 sowie 04.02.2020 und 11.03.2020. Mündliche Mitteilungen zuständiger Sachbearbeiter am 25.02.2020. Amt für Bodenmanagement Homberg (Efze)

**BRK (2020):** schriftliche Mitteilung einer zuständigen Mitarbeiterin vom 07.01.2020, 03.02.2020, 10.02.2020 sowie 25.02.2020 und 12.03.2020. Bezirksregierung Köln

**MULNV (2020):** schriftliche Mitteilung des RVermD vom 04.02.2020 Ministerium für Umwelt, Landwirtschaft, Natur- und Verbraucherschutz des Landes Nordrhein-Westfalen, Referat II-8

**IT Servicezentrum (2020):** schriftliche Mitteilung eines Mitarbeiters vom 15.02.2020, Sachgebiet IT E.6, Datenbankgrundbuch, Oberlandesgericht München

**FA ESW (2020):** mündliche Mitteilung einer Mitarbeiterin vom 21.02.2020, Sachgebiet Bodenschätzung, Finanzamt Eschwege/Witzenhausen

**TopoL Support (2020):** mündliche Mitteilung eines Mitarbeiters vom 24.02.2020, Support TopoL Deutschland Arbeitsgemeinschaft

**OFD Köln (2020):** mündliche Mitteilung des stellv. Referatsleiters vom 26.02.2020, Oberfinanzdirektion Köln

**FA Koblenz (2020):** schriftliche Mitteilung eines Mitarbeiters vom 26.02.2020, Sachgebiet XVI, Finanzamt Koblenz

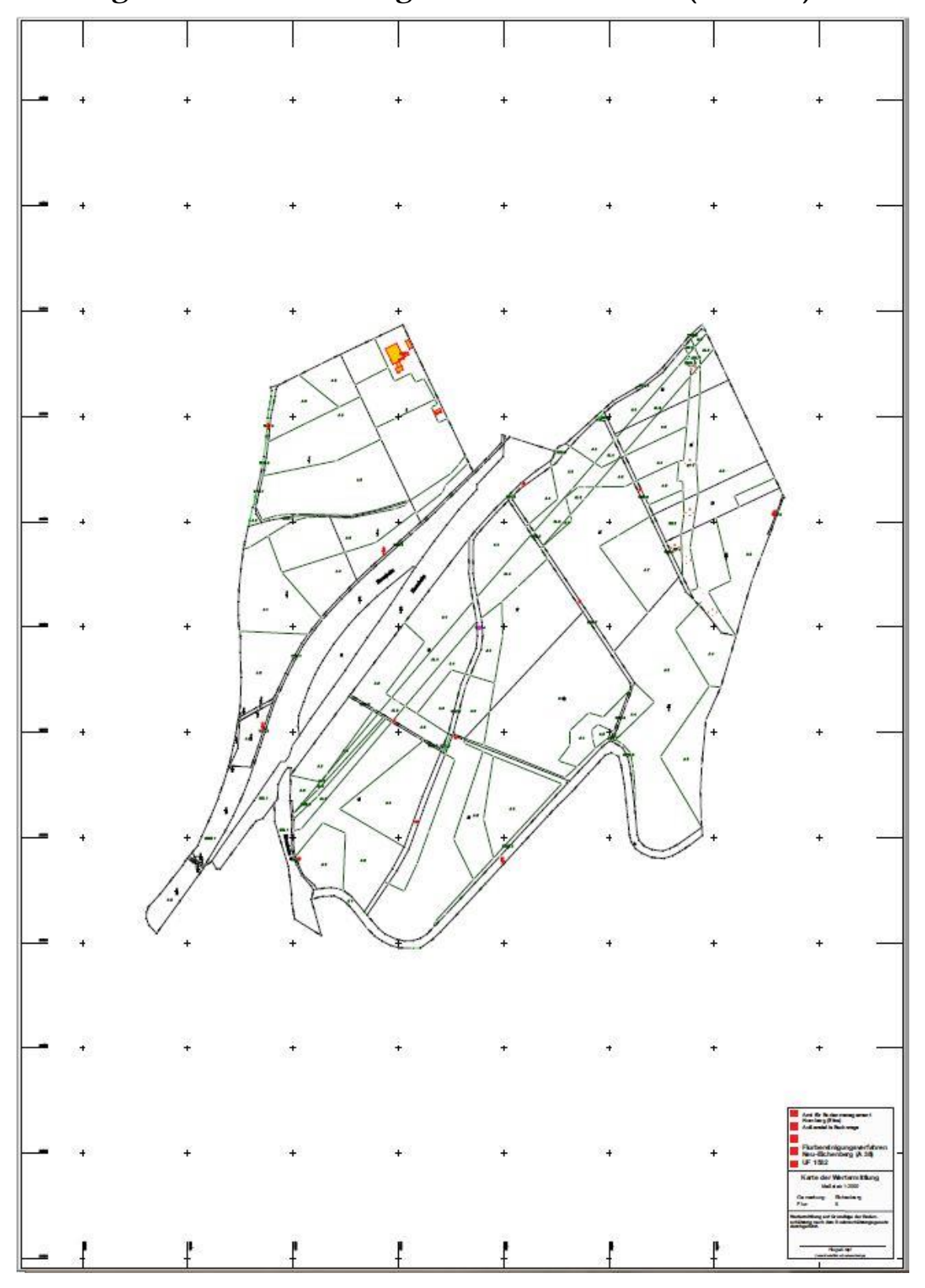

**Anhang A: Wertermittlungskarte aus DAVID (Hessen)**

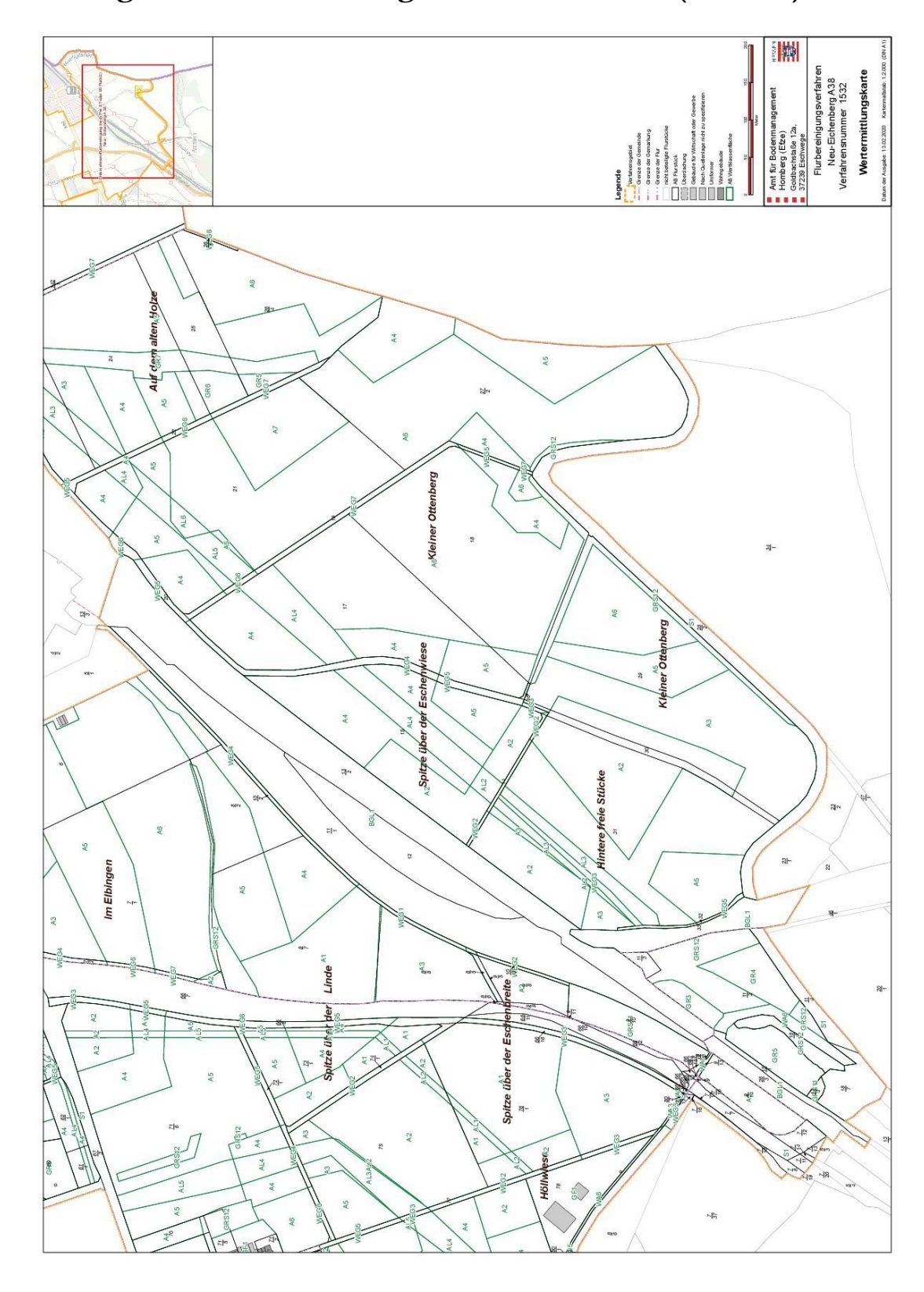

# **Anhang B: Wertermittlungskarte aus LEFIS (Hessen)**

 $\label{eq:3} \begin{array}{ll} \mathcal{L}_{\mathcal{A}}(\mathcal{A})=\mathcal{L}_{\mathcal{A}}(\mathcal{A})\mathcal{A}(\mathcal{A})\\ \mathcal{L}_{\mathcal{A}}(\mathcal{A})=\mathcal{L}_{\mathcal{A}}(\mathcal{A})\mathcal{A}(\mathcal{A})\mathcal{A}(\mathcal{A}) \end{array}$ 

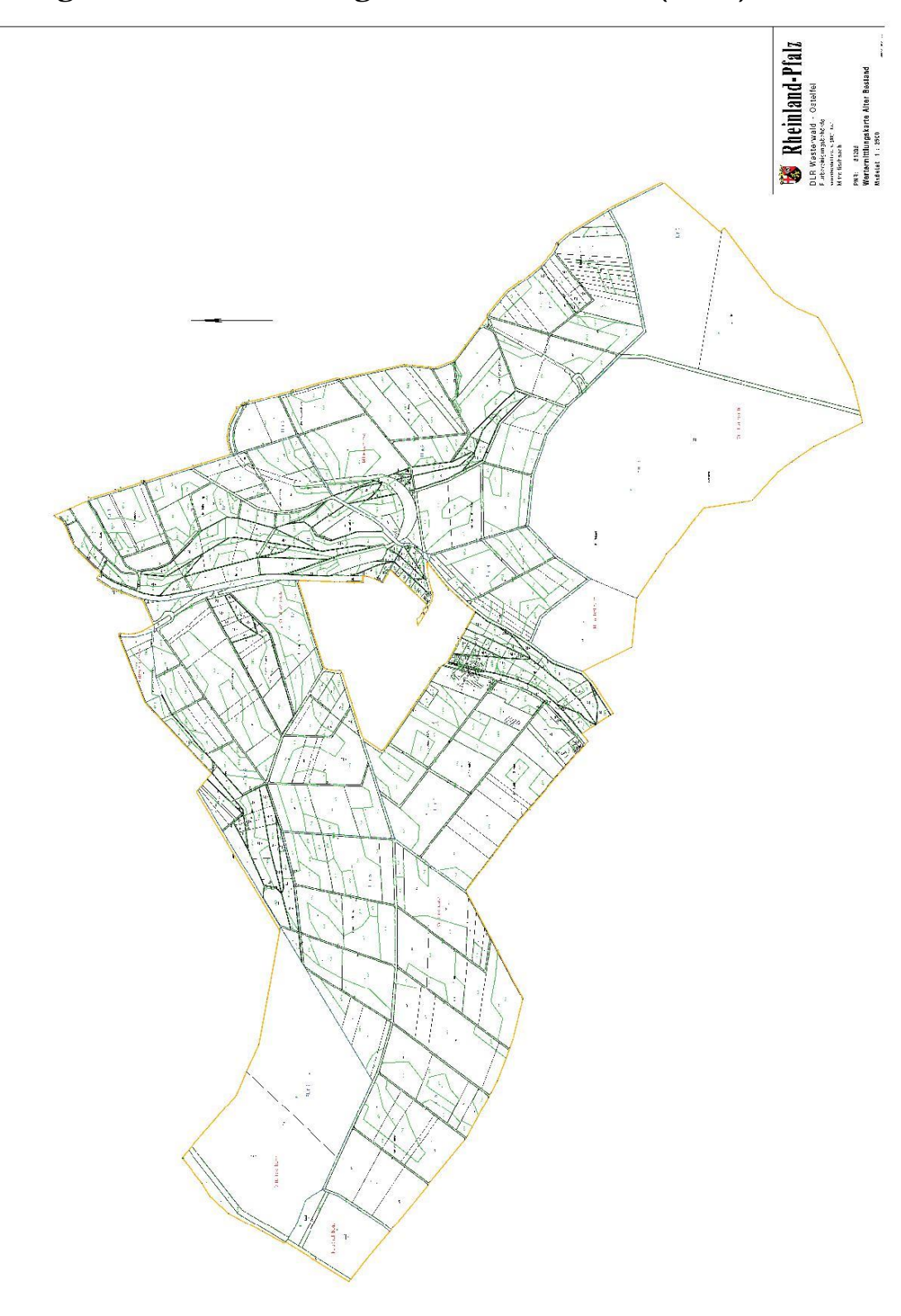

# **Anhang C: Wertermittlungskarte aus GRIBS (RLP)**

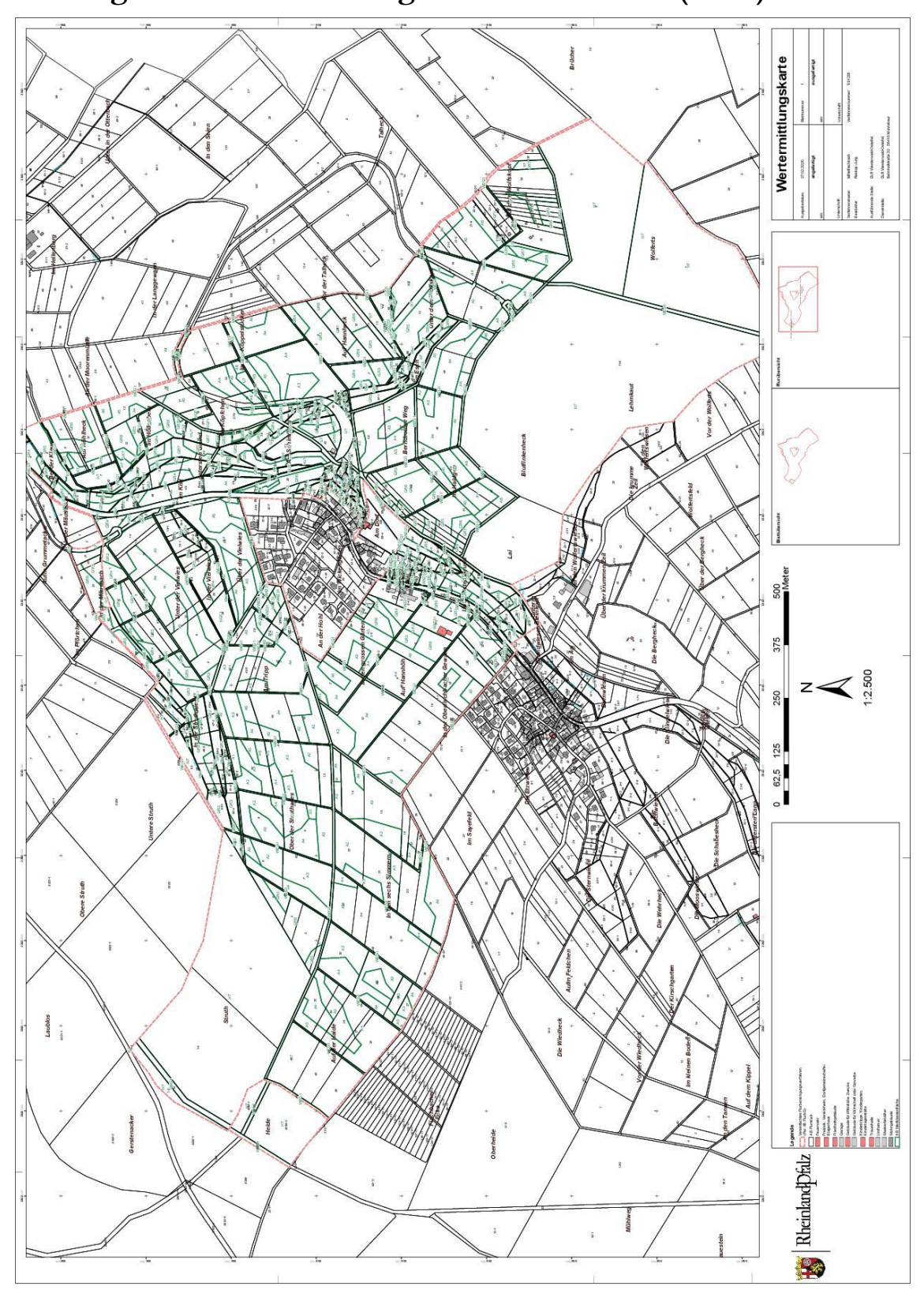

**Anhang D: Wertermittlungskarte aus LEFIS (RLP)**

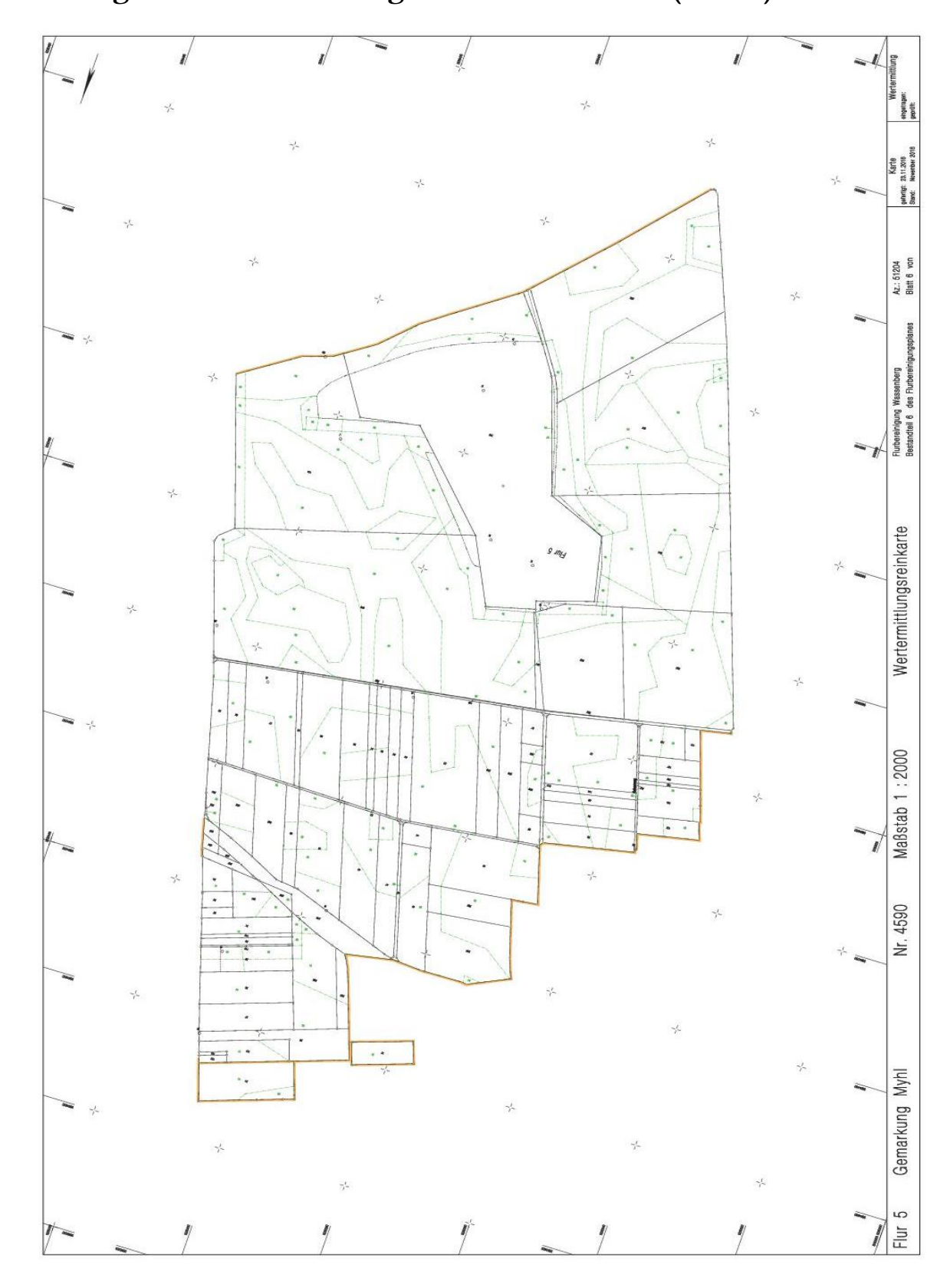

**Anhang E: Wertermittlungskarte aus DAVID (NRW)**

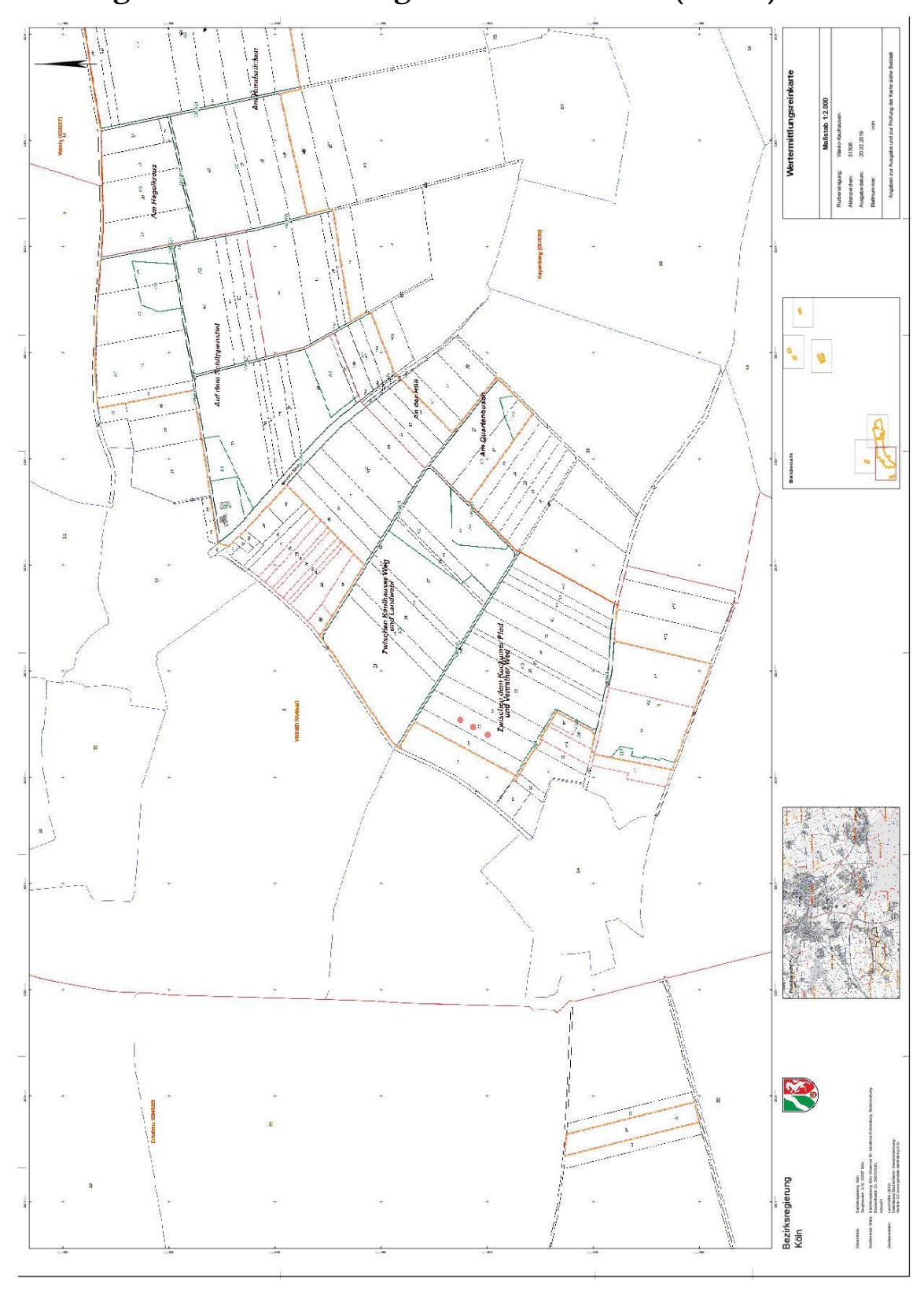

**Anhang F: Wertermittlungskarte aus LEFIS (NRW)**

# **Anhang G: Poster**

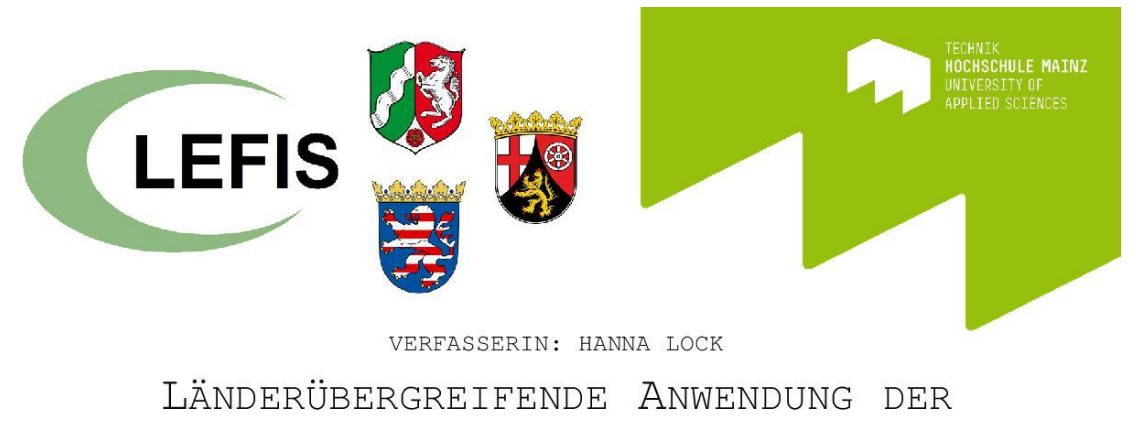

# WERTERMITTLUNG NACH FLURBEREINIGUNGSRECHT

# IM DATENMODELL DES

# LANDENTWICKLUNGSFACHINFORMATIONSSYSTEMS BETREUER: MINISTERIALRAT A.D. PROF. AXEL LORIG

# Sachverhalt:

Darstellung der Bearbeitungsweisen der Wertermittlungsdaten. Es wird ein Vergleich der Bundesländer Hessen, Rheinland-Pfalz und Nordrhein-Westfalen aufgestellt. Eine Gegenüberstellung der Anwendungssysteme, vor der Einführung von LEFIS sowie der Ablauf der Einführung und die Bearbeitungsvorgänge vom neuen System werden beschrieben.

#### Problem: Händische Anpassungen

#### Ziel: Automatisierte Bearbeitung

- 1. Splissflächen durch Datenübertragung
- 2. Überlagerungen von Präsentationsobjekten

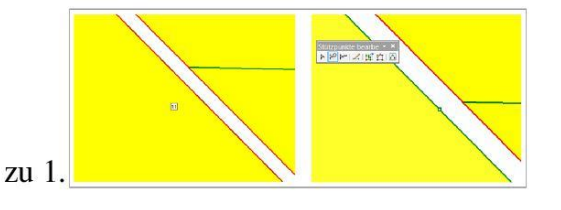

#### $rac{73}{1}$  $A<sub>2</sub>$ Linde Spitze *üh*n de

zu 2.

## Problem: Datenübertragung

## Ziel: Einheitliche Schnittstelle

Der Datenaustausch mit anderen Verwaltungsstellen verläuft nicht einheitlich.

z.B. Grundbuchverwaltung: Analoge Daten & Datenübermittlung über ALKIS Daten oder Finanzverwaltung: Analoge & Digitale Daten verschiedener Datenformate

# **Anhang H: Inhalte der DVD**

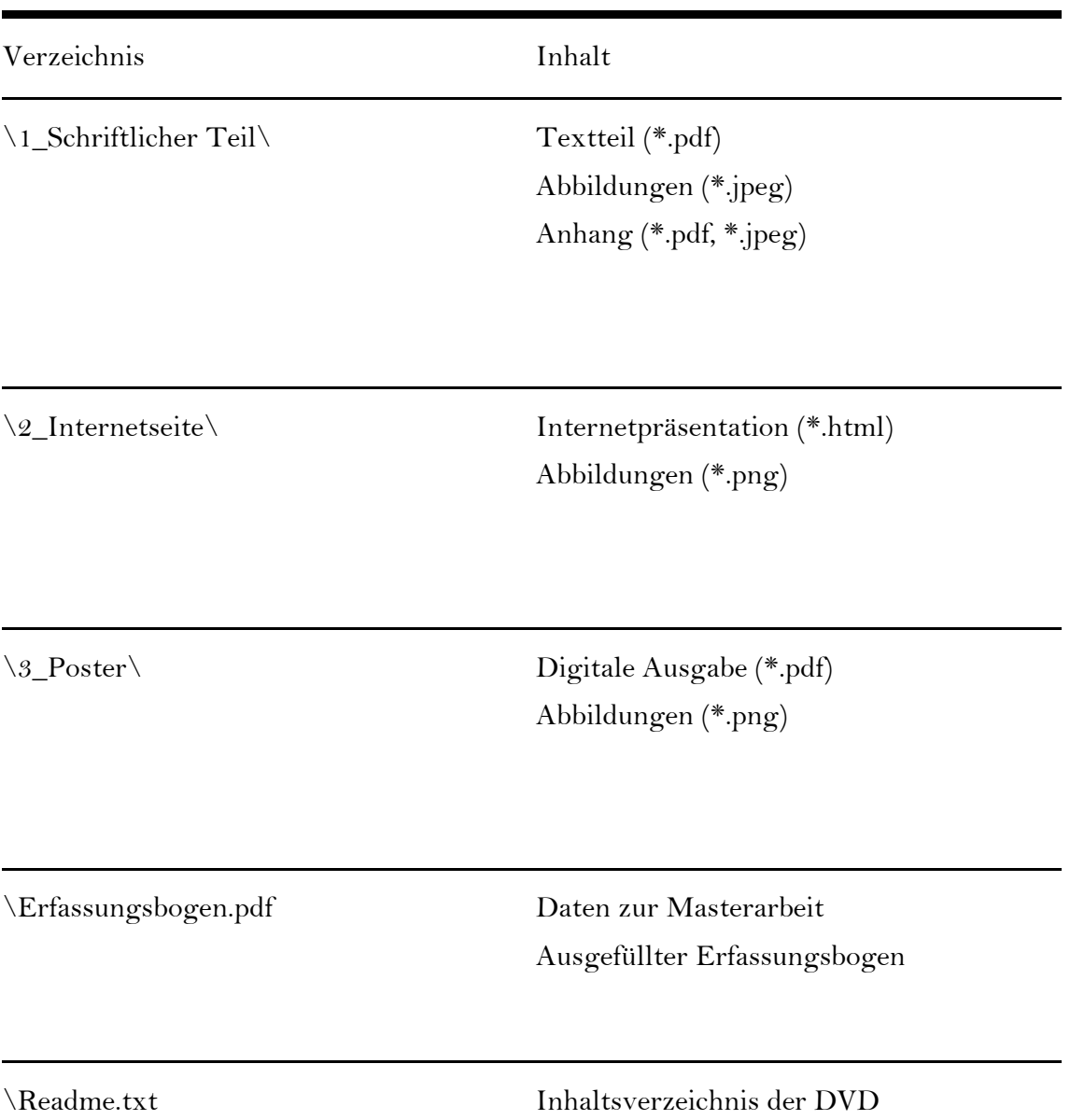